# **Mitteilungen über Por.schungsarbeiten.**

Die bisher erschienenen Hefte enthalten:

### **Heft 1.**

- Bach: Untersuchungen über den Unterschied der Elastizität von Hartguß (abgeschrecktem Gußeisen) und von Gußeisen gewöhnlicher Härte.<br>-, Zur Frage der Proportionalität zwischen Dehnungen<br>-, Zur Frage der Proportionalität zw
- 
- Dehnung der Bronze von der Temperatur. -, Versuche über das Arbeitsvermögeu und die Elasti-
- 
- 
- zität von Gußeisen mit hoher Zügfestigkeit.<br>
—, Versuche über die Druckfestigkeit hochwertigen<br>
Gußeisens und über die Abhängigkeit der Zugfestigkeit desselben von der Temperatur.<br>
—, Untersuchung über die Temperaturverhäl

# Heft 2. vergriffen.

**Stribeck:** Kugellager für beliebige Belastungen.<br> **Göpel:** Die Bestimmung des Ungleichförmigkeitsgrades<br>
rotierender Maschinen durch das Stimmfrabelver-<br>
fahren.

Holborn und Dittenberger: Wärmedurchgang durch<br>
Heizflächen.<br>Lüdicke: Versuche mit einem Lufthammer.

### **Heft 3. vergriffen.**

**Meyer:** Untersuchungen am Gasmotor.<br>**Martens:** Zugversuche mit eingekerbten Probekörpern.<br>**Werkzeugstahl-Ausschuß** Schnelldrehstahl.

### **Heft 4.**

**Bach:** Versuohe über die Abhängigkeit der Zugfestig- keit und Bruchdehnung der Bronze von der 'rem-

- peratur. **Lindner:** Dampfhammer-Diagranme. **Bach:** Eine Stelle an manchen Maschinenteilen, deren
- 
- Beanspruchung aufgrund der üblichen Berechnung<br>stark unterschätzt wird.<br>Körting: Untersuchungen über die Wärme der Gas-motorenzylinder.<br>Classen: Die Wärmeübertragung bei der Verdampfung<br>von Wasser und von wässrigen Lösunge

# **Heft 5.**

Bach: Die Elastizität der an verschiedenen Stellen<br>einer Haut entnommenen Treibriemen.<br>Staus: Beitrag zur Wärmebilanz des Gasmotors.<br>Pfarr: Bremsversuche an einer New American Turbine.<br>Bach: Zur Frage des Wärmewertes des ü

### **Heft 6. vergriffen.**

**Schröder:** Versuche zur Ermittlung der Bewegungen und Widerstandsunterschiede großer gesteuerter und

selbsttätiger federbelasteter Punnen-Ringventile.<br>
Westberg: Schneckengetriebe mit hohem Wirkungs-<br>
grade.<br>
Trada.<br>
Nue Untersuchungen über die dynamischen<br>
Vorgänge in den Wellenleitungen von Schiffsma-<br>
schinen mit beson

# **Heft 7. vergriffen.**

**Stribeck:** Die wesentlichen Eigenschaften der Gleit-

und Rollenlager.<br>**Schröter:** Untersuchung einer Tandem-Verbundma-schine von 1000 PS.<br>**Austin:** Ueber den Wärmedurchgang durch Heizflächen.

# **Heft 8.**

Langen: Untersuchungen über die Drücke, welche bei Explosionen von Wasserstoff und Kohlenoxyd in geschlossenen Gefäßen auftreten.<br>Meyer: Untersuchungen am Gasmotor.<br>Meyer: Untersuchungen am Gasmotor.

**Heft 9.** 

**Lasche:** Die Reibungsverhältnisse in Lagern mit hoher

Umfangsgeschwindigkeit. **Dittenberger:** Ueber die Ausdehnung von Eisen, Kupfer, Aluminium, Messing und Bronze inhoherTemperatur.

- **Bach:** Die Elastizitäts- und Festigkeitseigenschaften der Eisensorten, für welche nach dem vorhergehenden Anfsatz die Ausdehnung durch die Wärme ermittelt
- worden ist. Wersuche zur Klarstellung der Verschwächung zy-<br>
Versuche zur Klarstellung der Verschwächung zy-<br>
lindrischer Gefäße durch den Mannlochausschnitt.

### **Heft 10.**

Günther: Verfahren zur Gewinnung von Kupfer und Nickel aus kupfer- und nickelhaltigen Magnetkiesen.<br>Grübler: Versuche über die Festigkeit von Schmirgel-<br>Grübler: Versuche über die Festigkeit von Schmirgel-<br>\_\_ und Karborund

**Klein:** Reibungsziffern für Holz und Eisen.

### **Heft 11.**

**Schmidt:** Untersuchungen über die Umlaufbewegung hydrometrischer Flügel. **Bach** und **Roser:** Untersuchung eines dreigängige Schneckengetriebes. **Frank:** N euere Ermittlungen über die Widerstände der

Lokomotiven und Bahnzüge mit besonderer Berück-sichtigung großer Fahrgeschwindigkeiten. **Bach:** Abhängigkeit der Wirksamkeit des Oelabschei-

ders von der Beschaffenheit des den Dampfzylindern<br>zugeführten Oeles.

### **Heft 12.**

Lewicki: Die Anwendung hoher Ueberhitzung beim Betrieb von Dampfturbinen.

### **Heft 13.**

**Grießmann:** Beitrag zur Frage der Erzeugungswärme des überhitzten Wasserdampfes und sein Verhalten

in der Nähe der Kondensationsgrenze.<br>Diegel: Der Einfluß von Ungleichmäßigkeiten im Quer-<br>schnitte des prismatischen Teiles eines Probestabes<br>auf die Ergebnisse der Zugprüfung.<br>Schimanek: Versuche mit Verbrennungsmotoren.<br>

### **Heft 14 bis 16. vergriffen.**

**Berner:** Die Erzeugung des überhitzten Wasserdampfes.

### **Heft 17.**

**Meyer:** Versuche an Spiritusmotoren und am Diesel-Motor.

**Pfarr:** Bremsversuche an einer Radialturbine. **Bach:** Versuche mit Granitquadern zu Brückengelenken.

### **Heft 18.**

**Schlesinger:** Die Passungen im Maschinenhau. **Brauer:** Leistuugsversuche an Linde-Maschinen. **Büchner:** Zur Frage der Lavaischen Turbinendüsen.

### **Heft 19.**

**Schröter** und **Koob:** Untersuchung einer von Van den Kerchove in Gent gebauten Tandemmaschine von 250 PS.

**Gutermuth:** Versuche über den Ausfluß des Wasserdampfes.<br>
-, Die Abmessungen der Steuerkanäle der Dampfma-

Strahl: Vergleichende Versuche mit gesättigtem und mäßig überhitztem Dampf an Lokomotiven.

### **Heft 20.**

**Bach:** Versuche mit Sandsteinquadern zu Brücken- "elenken. **Stalii:** Untersuchung des Auslaufweges elektrischer Aufzüge.

### **Heft 21.**

**Berner:** Die Fortleitung des überhitzten Wasserdampfes **Knoblauch, Linde, Klebe:** Die thermischen Eigenschaften des gesättigten und des überhitzten Wasserdampfes zwischen 1000 und l~OO C. **I.** Teil.

Linde: Die thermischen Eigenschaften des gesättigten und des überhitzten Wasserdampfes zwischen 100<sup>0</sup> und 180<sup>0</sup> O. II. Teil.<br>**Lorenz:** Die spezifische Wärme des überhitzten Wasser-

dampfes.

# **Mitteilungen**

über

# Forschungsarbeiten

auf dem Gebiete des Ingenieurwesens

insbesondere aus den Laboratorien der technischen Hochschulen

herausgegeben vom

Verein deutscher Ingenieure.,

Heft 61.

----

Springer-Verlag Berlin Heidelberg GmbH

**ISBN** 978-3-662-01717-3 **ISBN** 978-3-662-02012-8 (eBook) DOI 10.1007/978-3-662-02012-8

# Inhalt.

 $\begin{array}{c} \begin{array}{c} \begin{array}{c} \begin{array}{c} \end{array} \\ \end{array} \end{array} \end{array}$ 

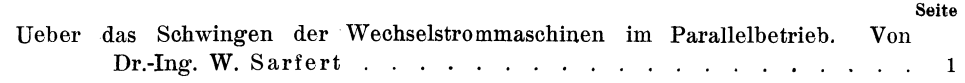

<u>.</u>

# Ueber das Schwingen der Wechselstrommaschinen **im Parallelbetrieb.**

Von Dr.-Ing. **W. Sarfert.** 

# **Einleitung.**

Ueber das Problem des Schwingens oder »Pendelns« der Wechselstrommaschinen im Parallelbetrieb hat sich eine umfangreiche Literatur entwickelt. Die wichtigsten Arbeiten sind im folgenden zusammengestellt:

P. Boucherot, 1892, La Lumière El. Bd. 45 S. 265. L'Eclairage EI. Bd. 21 S. 125. A. Blondel, 1892, La Lumière El. Bd. 45 u. 46. Hutin u. Leblanc. 1893, La Lumière El. Bd. 46 S. 601 u. 651. G. Kapp, Elektrotechn. Zeitschr. 1899 S. 134. H. Görges, Elektrotechn. Zeitschr. 1900 S. 188; 1903 S. 561. Rosenberg, Elektrotechn. Zeitschr. 1902 S. 425; 1903 S. 857. Görges, Rosenberg, Dr. Benischke, Diskussion, Elektrotechn. Zeitschr. 1902 und 1903. Sommerfeld, Elektrotechn. Zeitschr. 1904 S. 273. Bonte, Zeitschrift des Vereines deutscher Ingenieure 1906 S. 1362. Dr.-Ing. Huldschiner, 1906, Sammlung elektrotechn. Vorträge, herausgegeben von Prof. Dr. Voit, Bd. 9 Heft 7 u. 8.

Dr. Fleischmann, Elektrotechn. Zeitschr. 1906 S. 873<sup>1</sup>).

Die Bedeutung, die den Schwingungserscheinungen an parallelgeschalteten Wechselstrommaschinen vom wissenschaftlichen Standpunkt aus zukommt, wird für den Ingenieur erhöht durch die praktische Bedeutung der Sache. Denn es ist anerkannt, daß in diesen Erscheinungen die wesentlichste Schwierigkeit für den Parallelbetrieb mit Wechselstrommaschinen zu suchen ist. Durch die· zunehmende Verwendung von Dampfturbinen für den Antrieb der Wechselstromgeneratoren verliert die Frage an Bedeutung, anderseits gewinnt sie durch die Fortschritte der Großgasmaschinen-Industrie.

Die angeführte Literatur hat viel dazu beigetragen, die Erkenntnis der Schwingungserscheinungen zu fördern und dem Ingenieur einen gewissen Anhalt zu geben, um schlechten Parallelbetrieb zu verbessern und beim Entwurf

<sup>&</sup>lt;sup>1</sup>) Neuerdings ist ein Aufsatz von Fritz Emde in der Wiener Zeitschrift »Elektrotechnik und Maschinenbau« hinzugekommen.

Mitteilungen. Heft 61.

neuer Maschinen von vorn herein zu vermeiden, daß der Parallelbetrieb durch Resonanzerscheinungen gefährdet wird. Aber die genannten Arbeiten früheren Datums haben den Nachteil, daß sie nur einen besonderen Fall betreffen. .Man hat Voraussetzungen gemacht, die wohl eine einfache Behandlung' der Sache möglich machen, aber nicht den verwickelten Verhältnissen Hechnung tragen, die im allgemeinen vorliegen. Daher bilden diese Arbeiten auch keine unbedingt zuverlässige Grundlage zur Beurteilung der Kernfrage: Wie vermeidet man starkes Mitschwingen?

Die schwierige Aufgabe, die in den Bewegungsvorgängen an einer beliebigen Zahl von parallelgeschalteten Wechselstrommaschinen gegeben ist, hat zuerst Dr. Ing. Huldschiner in Angriff genommen. Die vorliegende Arbeit beschäftigt sich in ihrem ersten Teil mit derselben Aufgabe. Es wird eine Theorie entwickelt, die der Vielseitigkeit der Verhältnisse im wesentlichen gerecht wird und trotzdem zu Ergebnissen führt, die einfach genug sind, um nützlich zu sein. Diese Ergebnisse schließen sich eng an die Leitsätze an, die von Görges und Rosenberg vertreten worden sind. Dabei wird sich herausstellen, daß die Eigenschwingungszahl der Dynamomaschine - ein Begriff, der aus den Arbeiten früheren Datums bekannt ist - eine maßgebende Rolle behält-

Der zweite Teil der vorliegenden Arbeit befaßt sich daher eingehend mit der Bestimmung dieser wichtigen Größe durch Versuch und Rechnung. Es werden dabei einige Versuche an zwei parallelgeschalteten Drehstrommaschinen zu Grunde gelegt, die im Elektrotechnischen Institut an der Technischen Hochschule zu Dresden ausgeführt worden sind.

Hm. Professor Görges bin ich für die Anregung zu dieser Arbeit und für seine liebenswürdige Unterstützung zu Dank verpflichtet.

Dresden, Juli 1907. W. Sarfert.

# Erster Teil.

# **Theorie der Bewegungsvorgänge an parallelgeschalteten Wechselstrommaschinen.**

# 1.

# **Die Bewegungsgleichung der parallelgeschalteten Wechselstrommaschine.**

Die mechanischen Schwingungen, die uns im folgenden beschäftigen sollen, erscheinen für den ersten Augenblick durchaus nicht als eine Besonderheit parallelgeschalteter Wechselstrommaschinen. An dem Schwungrad jeder Kolbenmaschine treten ja mechanische Schwingungen auf; denn die ungleichförmige Bewegung des gewöhnlichen Schwungrades ist bekanntlich eine Schwingungs l)('wegung um einen Zustand gleichförmiger Drehung.

Der Vektor M, Fig. 1, bezeichne die augenblickliche Stellung des Schwungrades. Stellt man sich vor, daß  $M$  um die Nullage  $M_0$  schwingt, während sich gleichzeitig *Mu* mit gleichbleibender Geschwindigkeit dreht, so gelangt man zu einer Bewegung des Vektors M, die derjenigen eines Schwungrades gleich ist. Da uns in erster Linie die Schwingungen des Vektors *M* gegen  $M_0$  angehen, so können wir von der Drehung des Vektors  $M_{\nu}$  absehen und seine Stellung als festliegend annehmen.

Der Zustand gleichförmiger Drehung, der durch den Vektor  $M_0$  dargestellt wird, ist nicht unter allen Umständen derselbe, da es die Regelung der Kraftmaschine notwendig macht, daß z. B. mit zunehmender Belastung die mittlere Geschwindigkeit des Schwungrades etwas sinkt. Wir wollen von diesen Verhältnissen absehen und annehmen, daß sich die Maschine im Beharrungszustand befindet.

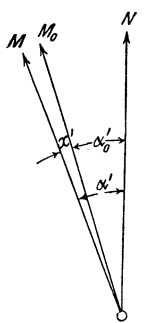

Fig. 1.  $M =$  Maschinenvektor, schwingt um  $M_0$ .  $N =$  Netzvektor, Hegt fest.

Unter den Kräften, welche die Schwingungen des Schwungrades veranlassen, berücksichtigen wir nur diejenigen, über die das Tangentialkraftdiagramm nähere Auskunft gibt. Diese sind es bekanntlich, welche beim Parallelbetrieb mit Wechselstrommaschinen zu Schwierigkeiten führen, während Hegulatorschwingungen leicht unschädlich gemacht werden können.

Auf Grund des Tangentialkraftdiagrammes der Kolbenmaschine kann man sieh ihre effektive Leistung als Funktion der Zeit dargestellt denken. Es bezeichne

 $L = L_0 + F(t)$  den Augenblickswert der auf die Kurbelwelle übertragenen Leistung der Kolbenmaschine, wobei

 $L_0$  den Mittelwert und

- $F(t)$  die augenblickliche Abweichung vom Mittelwert bedeutet;
- *A* die augenblickliche Leistung der angetriebenen Maschine;
- *V* die augenblicklichen Verluste in der angetriebenen Maschine;
- $\Theta$  das Trägheitsmoment der umlaufenden Teile des Maschinensatzes;
- $\bullet$  die Winkelgeschwindigkeit der umlaufenden Teile, die als unveränderlieh gelten kann;
- *x'* die Abweichung des »Maschinenvektors« *M* von der Nullage *Mn,* Fig. 11).

Als Einheit der Leistung soll in allen Fällen das Watt, als Einheit des Trägheitsmomentes 1 kg Masse  $\times$  m<sup>2</sup> angewendet werden.

In jedem Augenblick besteht die Gleichung

$$
\Theta \mathbf{w} \frac{d^2 x'}{dt^2} + A + V = L_0 + F(t) \quad . \quad . \quad . \quad . \quad . \quad . \tag{1}.
$$

Wenn die angetriebene Maschine nicht gerade eine parallelgeschaltete Wechselstrommaschine ist, kann mit großer Annäherung

$$
A + V = L_0 \cdot \cdot \cdot \cdot \cdot \cdot \cdot \cdot \cdot \cdot \cdot (2)
$$

gesetzt werden, und man erhält die einfache Bewegungsgleichung

$$
\Theta \omega \frac{d^2 x'}{d t^2} = F(t) \quad . \quad . \quad . \quad . \quad . \quad . \quad . \tag{3},
$$

 $1)$   $x'$  bedeutet einen räumlichen Winkel; später wird der entsprechende elektrische Winkel unter der Bezeichnung x eingeführt.

nach welcher der augenblickliche Ueberschuß an zugeführter Leistung in Trägheitsleistung umgesetzt, der Fehlbetrag durch Triigheitsleistung gedeckt wird. Die Schwungmassen werden so reichlich bemessen, daß trotz ungleichmäßiger und selbst explosionsartiger Erzeugung der mechanischen Energie in der Kolbenmaschine die abgegebene Leistung als stets gleich gelten kann.

Wenn man es mit einer parallelgeschalteten Wechselstrommaschine zu tun hat, liegen die Verhältnisse bekanntlich anders. Die auffallenden Schwankungen der Strom- und Leistungszeiger einer solchen Maschine weisen darauf hin, daß Leistung und Stromstärke nicht im entferntesten unveränderlich sind. Wenn schon die gesamte Leistung des Netzes unverändert bleibt, so besteht doch in der Leistung und in der Stromlieferung der einzelnen Maschinen eine große Ungleichmäßigkeit. Es handelt sich bekanntlich nicht um Schwankungen in der Größenordnung der Geschwindigkeitschwankungen, sondern um Schwankungen im Betrage von 20 vH bis 60 vH und darüber, sodaß in manchen Fällen der Leistungzeiger beständig über die ganze Skala des Instrumentes hinwegstreicht.

Um die eigentümlichen Vorgänge an parallelgeschalteten Wechselstrommaschinen näher zu untersuchen, sei an einen Aufsatz von Görges<sup>1</sup>) angeschlossen, aus dem wir einige Punkte kurz wiederholen wollen.

Die augenblickliche Leistung der parallelgeschalteten Wechselstrommaschine ist in hohem Maße abhängig von der augenblicklichen Stellung des Polrades, die wir uns durch den Vektor *M,* Fig. 1, dargestellt denkeu. Man kann dabei annehmen, daf3 dieser Vektor von der Wellenmitte radial durch die Mitte eines Poles gezogen sei. Fällt der »Maschinenvektor« .11 mit dem »Netzvektor« *N* zusammen, so ist die Leistung der Maschine gleich null; hat  $M$  eine Voreilung vor *N*, so läuft sie als Generator, hat *M* eine Nacheilung, so läuft sie als Motor. Zwischen der Winkelabweichung  $\alpha'$ , Fig. 1, und der elektrischen Leistung A besteht angenähert Proportionalität; es ist also

$$
A = D' a' \cdot \cdot \cdot \cdot \cdot \cdot \cdot \cdot \cdot \cdot \cdot \cdot (4),
$$

wenn *D'* die entsprechende Proportionalitätskonstante bedeutet, die wir als Direktionskonstante bezeichnen wollen. Maschinenvektor und Netzvektor sind danach wie durch eine elastische Kupplung miteinander verbunden, und zwar muß man sich diese Kupplung sehr straff denken, denn es beträgt z. B. für eine 60 polige Maschine - Drehzahl 100 bei 50 Perioden - der räumliche Winkel a' angenähert nur 1 Grad, wenn die Maschine ihre volle Leistung entwickelt. Man sieht daraus, daß die Leistung sehr erheblich schwanken muß, wenn der Generator gegen das Netz ins Schwingen versetzt wird.

Görges, Rosenberg u. a. haben in ihren Arbeiten über den Parallelbetrieb die Voramsetzung gemacht, daß der Netzvektor festliegt bezw. mit gleichbleibender Geschwindigkeit umläuft. Diese Voraussetzung hat zuerst  $\mathfrak{D}_r$ .  $\mathfrak{Inq.}$ Huldschiner fallen lassen und gezeigt, daß die Lage des Netzvektors durch das Zusammenarbeiten aller parallelgeschalteten Generatoren bestimmt wird: das Schwingen der einzelnen Maschinen bringt es mit sich, daß auch der Netzvektor *N* um eine feste Nullage  $N_0$  schwingt, Fig. 2, ebenso wie *M* um  $M_0$ <sup>2</sup>). Der Winkel  $u_0'$  zwischen den Vektoren  $M_0$  und  $N_0$ , Fig. 2, entspricht gemäß

I) Elektrotechn. Zeitschrift 1900 Heft 10.

<sup>&</sup>lt;sup>2</sup>) In der folgenden Rechnung wird das nicht etwa zur Voraussetzung gemacht; denn der Winkel *y',* Fig. 2, bedeutet eine Unbekannte.

Gl. 3 der mittleren Leistung der Maschine. Trägt man in Fig. 2 einen fünften Vektor N' ein, der mit N denselben Winkel  $\alpha_0$ ' einschließt, so kann natürlich auch die Lage von  $N'$  gegen  $N$  als Kennzeichen für die mittlere Maschinen-

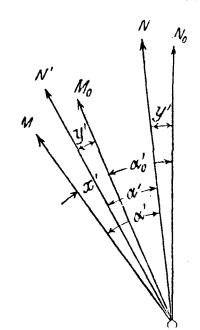

Fig. 2.  $M =$  Maschinenvektor, schwingt um  $M_0$ .  $N =$  Netzvektor, schwingt um  $N_0$ .

leistung gelten, während der Winkel  $x' - y'$  zwischen N' und M ein Maß ist für den Ueberschuß oder Fehlbetrag der augenblichen Leistung gegen ihren Mittelwert  $A_0$ . Die augenblickliche elektrische Leistung ist also<sup>1</sup>)

$$
A = A_0 + D'(x'-y') . . . . . . . . . .
$$
 (5),

und ihre Abweichung vom Mittelwert  $A_0$  ist dis synchronisierende Leistung

 $D'(x'-y'),$ 

welche das Bestreben hat, den Maschinenvektor in die synchrone Lage N' zu führen, die der mittleren Leistung entspricht.

Bei der Aufstellung der Gl. 4 und 5 wurde die Dämpfung der Maschine vernachlässigt. Die dämpfende Wirkung der mechanischen Reibung auf die Schwingungen des Polrades kann ohne Schaden unberücksichtigt bleiben; denn da die Winkelgeschwindigkeit o nahezu stets gleich ist, so können auch die mechanischen Bewegungswiderstände als unveränderlich gelten. Die Dämpfung durch mechanische Reibung spielt mit anderen Worten aus dem Grunde keine Rolle, weil man es mit Schwingungen um einen Zustand schneller Bewegung zu tun hat, während bei Schwingungen um eine Ruhelage die mechanische Reibung außerordentlichen Einfluß haben würde.

Dagegen können bekanntlich die Schwingungen des Polrades sehr stark beeinflußt werden durch elektrische Dämpfung<sup>2</sup>), die am billigsten durch Anwendung kräftiger, massiver Polschuhe erreicht wird. Die Dämpfungskraft ist bekanntlich proportional der Geschwindigkeit des Maschinenvektors  $M$  gegen den Netzvektor N. Demgemäß wird die Leistung der Dämpfung, wenn Q die entsprechende Proportionali ätskonstante bedeutet, dargestellt durch den Ausdruck

$$
Q' \frac{d(x'-y')}{dt} \qquad \qquad \ldots \qquad (6).
$$

Die Dämpfungsleistung ist im wesentlichen nicht als Verlust zu betrachten, sondern sie macht einen Teil der elektrischen Nutzleistung A aus, der natürlich,

<sup>2</sup>) Hutin und Leblanc 1893, La Lumière El. Bd. 46 S. 601 und 641. Görges, Elektrotechn. Zeitschr. 1903 S. 561. Rosenberg, Elektrotechn. Zeitschr. 1903 S. 857.

<sup>&</sup>lt;sup>1</sup>) Genau genommen kann hier nicht von ei em Augenblickswert der Leistung gesprochen werden, wenn die Leistung des Generators mit der Frequenz der doppelten Periodenzahl zwischen null und einem Höchstwert schwankt; es wird dann angenommen, daß die Periodenzahl des Wechselstromes gegenüber der Zahl der mechani-chen Schwingungen des Polrades so hoch ist, daß immer der Effektivwert der Leistung als Augenblickswert A gelten kann Emde hat darauf aufmerksam gemacht, daß diese Voraussetzung für Drehstrom nicht notwendig ist.

wie jede andere Nutzleistung, nicht ohne Verluste zustande kommt. Unter Berücksichtigung der Dämpfung wird die augenblickliche elektrische Leistung dargestellt durch den Ausdruck

$$
A = A_0 + D'(x'-y') + Q' \frac{d(x'-y')}{dt} \qquad \qquad \ldots \qquad (7).
$$

Die Abweichung des Augenblickswerts  $\Lambda$  vom Mittelwert  $A_0$  ist also

$$
D'(x'-y')+Q'\frac{d(x'-y')}{dt}.
$$

Nach alledem verteilt sich die zugeführte mechanische Leistung auf elektrische Leistung, Trägheitsleistung und Verluste nach Maßgabe der Gleichung

$$
\Theta \text{ or } \frac{d^2 z'}{dt^2} + A_0 + D'(x'-y') + Q' \frac{d(x'-y')}{dt} + V = L_0 + F(t) \text{ . } \text{ . } \text{ (8)},
$$

und da offenbar — die Verluste V mögen als unveränderlich gelten —

so ergibt sich

Dies ist die Bewegungsgleichung der parallelgeschalteten Wechselstrommaschine, eine Differentialgleichung zweiter Ordnung mit den beiden Unbekannten  $x$  und  $y$ .

Man sieht, daß die Verhältnisse hier sehr verschieden sind von denjenigen, die nach der Gleichung

$$
\Theta \circ \frac{d^2 x'}{dt^2} = F(t) \qquad \qquad \dots \qquad (3)
$$

 $A_0 + V = L_0$  . . . . . . . . . . . 9),

für das gewöhnliche Schwungrad und auch für die nicht parallelgeschaltete Wechselstrommaschine in Frage kommen. Der mechanischen Leistungsschwankung  $F(t)$  stehen in der Bewegungsgleichung (10) nicht allein die Trägheitsleistung

$$
\Theta \, \, \alpha \, \, \frac{d^2x'}{dt^2}
$$

gegenüber, sondern außerdem die elektrischen Leistungsschwankungen

$$
Q' \frac{d(x'-y')}{d t} + D'(x'-y'),
$$

deren Einfluß um so mehr ins Gewicht fällt, je größer die Konstanten Q' und D' sind. Es könnte den Anschein haben, als ob die mechanischen Leistungsschwankungen  $F(t)$  sich auf Trägheitsleistung, synchronisierende Leistung und Dämpfungsleistung verteilen, und als ob  $F(t)$  immer größer sein müßte, als jedes einzelne von den Gliedern, die der Funktion  $F(t)$  auf der linken Seite der Bewegungsgleichung gegenüberstehen. Das ist jedoch nicht der Fall: die Glieder auf der linken Seite der Gl. 10 können teils positiv, teils negativ sein, weil die Unbekannten  $x, y$  und ihre Differentialquotienten nicht die gleichen Vorzeichen besitzen müssen. Man sieht daraus, daß die Bewegungsgleichung auch dann bestehen kann, wenn die einzelnen Werte der Trägheitsleistung, Dämpfungsleistung und synchronisierenden Leistung ganz bedeutend größer sind als die mechanische Leistungsschwankung  $F(t)$ , und man erkennt, daß im Zusammenhang damit viel größere Schwingungsamplituden möglich sind, als man nach der Größe von  $F(t)$  erwarten sollte. Wir werden sehen, daß diese unmittelbaren Folgerungen aus der Bewegungsgleichung (10) sich durch die Rechnung bestätigen.

Bisher wurde mit den räumlichen Winkeln x', y',  $\alpha_0$ ' gerechnet, in der Absicht, den mechanischen Charakter des Problems hervortreten zu lassen. Bei der Behandlung der Schwingungen einer beliebigen Zahl von parallelgeschalteten Maschinen empfiehlt es sich jedoch, mit den elektrischen Winkeln zu rechnen. Bedeutet  $p$  die Zahl der Polpaare,  $x'$  den räumlichen,  $x$  den elektrischen Winkel zwischen den Vektoren  $M$  und  $M_0$ , Fig. 1, so ist

$$
x' = \frac{1}{p} x,
$$
  

$$
\frac{d^2x'}{dt^2} = \frac{1}{p} \frac{d^2x}{dt^2};
$$

dann wird die Trägheitsleistung dargestellt durch den Ausdruck

$$
\frac{\theta\,\omega}{p}\frac{d^2x}{dt^2}\,.
$$

Versteht man unter Q und D p-mal kleinere Werte als Q' bezw. D', so ist ferner die Dämpfungsleistung

$$
Q' \frac{d(x'-y')}{dt} = Q \frac{d(x-y)}{dt}
$$

und die synchronisierende Leistung

$$
D'(x'-y') = D(x-y).
$$

Danach geht die Bewegungsgleichung (10) über in

$$
\frac{\theta}{p} \omega \frac{d^2 x}{dt^2} + Q \frac{d (x - y)}{dt} + D (x - y) = F(t) \quad . \quad . \quad . \quad . \quad . \quad . \quad (11).
$$

Für den Elektriker ist dieser Uebergang eine selbstverständliche Operation.

# II.

## Besonderer Fall. Resonanzmodul und Eigenschwingungszahl.

Wenn man in der allgemeinen Bewegungsgleichung

$$
\frac{\Theta}{p} \mathbf{w} \frac{d^2 x}{dt^2} + Q \frac{d(x - y)}{dt} + D(x - y) = F(t) \quad . \quad . \quad . \quad . \tag{11}
$$

die eine Unbekannte

setzt, so heißt das, man sieht von dem Schwingen des Netzvektors ab und nimmt vielmehr an, daß der Netzvektor dauernd festliegt bezw. mit gleichbleibender Geschwindigkeit umläuft, die Periodenzahl der Netzspannung also unveränderlich ist. Fig. 2 geht über in die einfachere Fig. 1,  $N$  fällt mit  $N_0$  und  $N'$  mit  $M_0$  zusammen. Die Schwingungen des Polrades finden dann um eine mit gleichbleibender Geschwindigkeit umlaufende Nullage  $M_0$  statt, die zugleich dauernd die synchrone Lage bildet, in welche die synchronisierende Leistung das Polrad immer wieder zurückzuführen sucht. Dieser besondere Fall der Schwingungen von Wechselstrommaschinen ist von Boucherot, Görges u. a. ausführlich behandelt worden.

 $y=0$ 

Durch die Voraussetzung  $y = 0$  geht die allgemeine Bewegungsgleichung  $(11)$  über in die besondere Form

$$
\frac{\theta}{p} \mathbf{w} \frac{d^2 \mathbf{x}}{dt^2} + Q \frac{d \mathbf{x}}{dt} + D \mathbf{x} = F(t) \quad , \quad \ldots \quad , \quad \ldots \quad , \quad (12),
$$

Gleichungen dieser Art spielen in der Physik bekanntlich eine hervorragende Rolle. Die Allgemeinheit der in Frage kommenden Gesetze verleiht den Betrachtungen der Schwingungsvorgänge an Wechselstrommaschinen einen besonderen Reiz und ermöglicht es, eine große Zahl anderer Erscheinungen zum Vergleich heranzuziehen. Die Gesetze der »Resonanz«, des »Mitschwingens«, der »erzwungenen Schwingungsbewegung« - wie die üblichen Bezeichnungen lauten — findet man in der physikalischen Literatur<sup>1</sup>) in ausgiebigster Weise erörtert, und man braucht sie nur auf den vorliegenden Fall zu übertragen. Die folgende Darstellung lehnt sich an die von Görges an.

Die Funktion  $F(t)$  läßt sich in eine Fouriersche Reihe auflösen von der Form  $F(t)=B \sin [2 \pi z t + \varphi] + B' \sin [2 \pi (2 z) t + \varphi'] + B'' \sin [2 \pi (3 z) t + \varphi''] + \dots (13),$ d. h. die Leistungsschwankungen der Antriebmaschine bestehen aus Grundschwingung und Oberschwingungen von sinusartigem Verlauf, wenn der Ausdruck »Schwingungen« hier gebraucht werden darf, und zwar bedeutet

> $B, B', B''$ ... die Amplituden der Grundschwingung, der ersten Oberschwingung, der zweiten Oberschwingung usw. in Watt,

 $z, 2z, 3z...$  die entsprechenden Schwingungszahlen,

 $\varphi$ ,  $\varphi'$ ,  $\varphi''$ ... die entsprechenden Phasenkonstanten.

Die Grundschwingungszahl z ist gegeben durch die Zahl der Umdrehungen in der Sekunde bei Dampfmaschinen und Zweitakt. gasmaschinen, durch die halbe Umdrehungszahl in der Sekunde bei allen einfach und doppeltwirkenden Viertaktmaschinen.

Die Wirkung jedes einzelnen Gliedes der Fourierschen Reihe kann ohne Rücksicht auf die Phasenkonstante für sich untersucht werden, z. B. die Wirkung der Grundschwingung B sin  $(2 \pi z t + \varphi)$  an der Hand der Gleichung

$$
\frac{\Theta}{p} \omega \frac{d^2 x}{dt^2} + Q \frac{dx}{dt} + Dx = B \sin 2\pi z t \quad . \quad . \quad . \quad . \quad . \tag{14}.
$$

Durch Vernachlässigung der Dämpfung geht diese Gleichung über in

$$
\frac{\Theta}{p} \text{ or } \frac{d^2x}{dt^2} + Dx = B \sin 2\pi z t \quad . \quad . \quad . \quad . \quad . \quad . \quad . \tag{15},
$$

und wenn auch die synchronisierende Leistung verschwindet so ist

$$
\frac{\theta}{p} \quad \omega \quad \frac{d^2 s}{dt^2} = B \sin 2 \pi z t \quad . \quad . \quad . \quad . \quad . \quad . \quad . \quad (16).
$$

Um die Unbekannten beider Gleichungen zu unterscheiden, sind die Bezeichnungen x und s gewählt. Die letzte Beziehung gilt für den Fall, daß die Maschine nicht in Parallelschaltung arbeitet, Gl. 15 bezieht sich auf die dämpfungsfreie Schwingung der parallelgeschalteten Maschine.

In beiden Fällen läßt sich beweisen, daß das Polrad (Vektor M, Fig. 1) um die Lage M<sub>0</sub> harmonische Schwingungen ausführt, deren Dauer durch die Schwingungszahl z bestimmt ist, während im Falle des Parallelbetriebes daneben freie Schwingungen auftreten, deren Dauer durch die Eigenschwingungszahl  $z_0$ gegeben ist. Durch den Einfluß der Dämpfung verlöschen bekanntlich die freien Schwingungen nach einiger Zeit, wenn sie durch nicht periodische Schwankungen der zugeführten oder abgegebenen Leistung oder durch Aenderung der Erregung nicht immer von neuem erregt werden.

<sup>1)</sup> z. B. Helmholtz, Vorlesungen über theoret. Physik Bd 1 \$\$ 22 bis 36. Riemann-Weber, Differentiagleichungen der math. Physik S. 133. Dr. Rauth, Dynamik starrer Körper, aus dem Englischen übersetzt von A. Schepp, Leipzig 1898, S. 388.

Für die nicht parallel geschaltete Maschine ist die erzwungene Schwingung bestimmt durch die Gleichung

$$
s = S \sin 2\pi z t;
$$

für die parallel geschaltete Maschine durch die Gleichung

$$
x = X_0 \sin 2\pi z t,
$$

wenn  $S$  und  $X_0$  die entsprechenden Amplituden sind. Wesentlich ist, daß diese Amplituden nicht gleich groß sind;  $X_0$  ist unter Umständen außerordentlich viel  $größer$  als  $S$ , und zwar ist

$$
S = \frac{Bp}{4\pi^2 z^2 \theta \omega} \qquad \qquad \dots \qquad (17),
$$

dagegen

$$
X_0 = \zeta S = \zeta \left( \frac{Bp}{4 \pi^2 z^2 \omega \omega} \right) \quad . \quad . \quad . \quad . \quad . \quad . \quad . \tag{18},
$$

wobei ζ den Görgesschen Resonanzmodul bedeutet, dessen Wert bestimmt wird durch das Verhältnis der erzwungenen Schwingungszahl z zur Eigenschwingungszahl z<sub>0</sub> nach Maßgabe der Gleichung

$$
\zeta = \frac{z^2}{z^2 - z_0^2} \quad . \quad . \quad . \quad . \quad . \quad . \quad . \quad . \quad . \tag{19}.
$$

Die Eigenschwingungszahl kann aus der Formel

$$
z_0 = \frac{1}{2\pi} \sqrt{\frac{Dp}{\theta w}} \ . \qquad \qquad \ldots \qquad \qquad (20)
$$

berechnet werden, die sich aus Gl. 15 leicht ableiten läßt.

In Fig. 3 ist der Resonanzmodul  $\zeta$  für einen angenommenen Wert der Eigenschwingungszahl zo als Funktion der erzwungenen Schwingungszahl z aufgetragen. Man sieht, daß der Resonanzmodul einen außerordentlich großen Wert hat, wenn z und zo wenig verschieden sind. Selbst bei mäßigen Schwan-

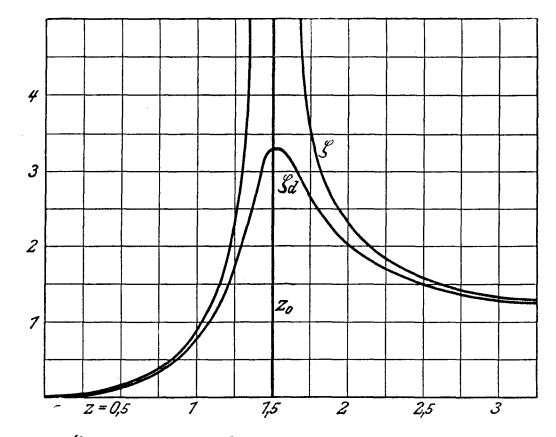

Fig. 3. Resonanzmodul  $\zeta$  als Funktion der erzwungenen Schwingungszahl  $z$  für eine Maschine mit der gleichbleibenden Eigenschwingungszahl  $z_0 = 1,5$ .  $\zeta$  gilt für ungedämpfte,  $\zeta_d$  für gedämpfte Schwingungen.

kungen der zugeführten Leistung, die bei Einzelbetrieb die gleichförmige Bewegung des Polrades kaum stören, ergeben sich danach Schwingungen von überraschend großen Amplituden beim Parallelbetrieb. Nach Gl. 19 müßte im kritischen Zustand, d. h. für  $z=z_0$  die Amplitude der erzwungenen Schwingung unendlich groß sein. In Wirklichkeit ist der größte Wert ungefähr durch den Abstand zweier Polmitten gegeben; wird die Amplitude größer als 180 elektrische Grade, so fällt die Maschine außer Tritt, d. h. der regelmäßige Schwingungsvorgang wird gestört, weil die Voraussetzung Gl. 5 nicht mehr gilt<sup>1</sup>).

Im Zusammenhang mit großen Schwingungsamplituden treten elektrische Leistungsschwankungen auf, die weitaus größer sein können, als die mechanischen Leistungsschwankungen B sin  $2 \pi z t$ . Da die augenblickliche Abweichung der elektrischen Leistung von ihrem Mittelwert  $D\hat{x}$  ist, Gl. 15, so ist der Höchstwert  $D X_0$  nach Größe und Vorzeichen von der Schwingungsamplitude  $X_0$ abhängig. Mit Rücksicht auf Gl. 18 ist

$$
D X_0 = -\frac{\zeta B p D}{4 \pi^2 z^2 \Theta \omega},
$$

$$
z_0^2 = \frac{D p}{4 \pi^2 \Theta \omega},
$$

so folgt

$$
D X_0 = - \zeta \frac{z_0^2}{z^2} B = - \frac{z_0^2}{z^2 - z_0^2} B.
$$

Demnach berechnet sich die Amplitude der elektrischen Leistungsschwankung aus der einfachen Formel

 $\theta$   $\boldsymbol{v}$ 

wobei der Koeffizient

und da nach Gl. 20

$$
D X_0 = -\beta B \qquad (21),
$$
  

$$
\beta = \frac{z_0^2}{z^2 - z_0^2} \qquad (22)
$$

eine ähnliche Bedeutung hat (Fig. 4) wie der Resonanzmodul  $\zeta$ . Aus Gl. 19 und 22 ist leicht zu beweisen, daß

 $\zeta = 1 + \beta$ . . . . . . . . . (23).

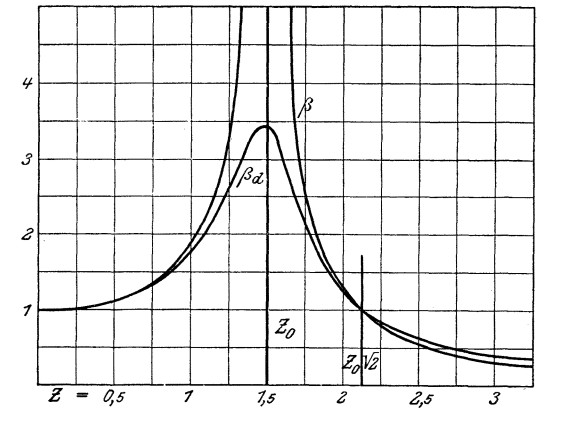

Fig 4.  $\beta$ -Kurven für eine Maschine mit der gleichbleibenden Eigenschwingungszahl  $z_0 = 1,5$  als Funktion der erzwungenen Schwingungszahl z.  $\beta$  gilt für ungedämpfte und  $\beta_d$  für gedämpfte Schwingungen. Die Ordinaten sind proportional den Leistungsschwankungen des Generators.

Da B bei Dampfmaschinen einen beträchtlichen Prozentsatz, bei Gasmaschinen ein Vielfaches der gesamten mittleren Maschinenleistung ausmacht, so erkennt man, daß die elektrischen Leistungsschwankungen  $-\beta B$  außerordentlich groß sein können. Es braucht  $\beta$  durchaus nicht einen besonders ungünstigen Wert zu haben, damit die elektrische Leistungsschwankung größer ist als die volle Maschinenleistung, so daß die Maschine innerhalb einer Schwingungsdauer

<sup>&</sup>lt;sup>1</sup>) Vergl. zweiter Teil S. 53.

abwechselnd als Generator und als Synchronmotor läuft. Es ist selbstverständlich, daß dadurch das Konstruktionsmaterial in sehr ungünstiger Weise beansprucht wird. Von einem stark gedämpften Wattmeter kann man nicht erwarten, daß es durch seine Zeigerschwankungen ein richtiges Bild von diesem Vorgang gibt. Wir werden später an der Hand von Versuchen sehen, in welcher Weise die Schalttafelinstrumente und wie die Netzspannung, die Stromstärke usw. durch den Schwingungsvorgang beeinflußt werden.

Fig. 3 stellt den Resonanzmodul als Funktion von  $z$  nur dem absoluten Werte nach dar, während in Fig. 5 der Vorzeichenwechsel im Punkte  $z=z_0$  mit angegeben ist. Mit Rücksicht auf Gl. 18 ist die Schwingungsamplitude

> $X_0$  positiv, wenn  $z < z_0$ ,  $X_0$  negativ, wenn  $z > z_0$ .

Es kommt damit die bekannte Tatsache zum Ausdruck, daß im ersten Fall  $(z \lt z_0)$  die Maschine ihre größte Voreilung vor der synchronen Lage dann hat, wenn die mechanische Leistung ihren Höchstwert erreicht hat  $(B \sin 2 \pi z t \text{ positive})$ , während im zweiten Fall die größte Voreilung mit dem Kleinstwert der mechanischen Leistung zeitlich zusammenfällt. Auch die  $\beta$ -Kurve ändert im Punkte  $z=z_0$  das Vorzeichen.

Alle diese Betrachtungen, die sich an Gl. 15 anschließen, beziehen sich auf die dämpfungsfreie Schwingung. In den Kurven Fig. 3 und 4 ist für an-

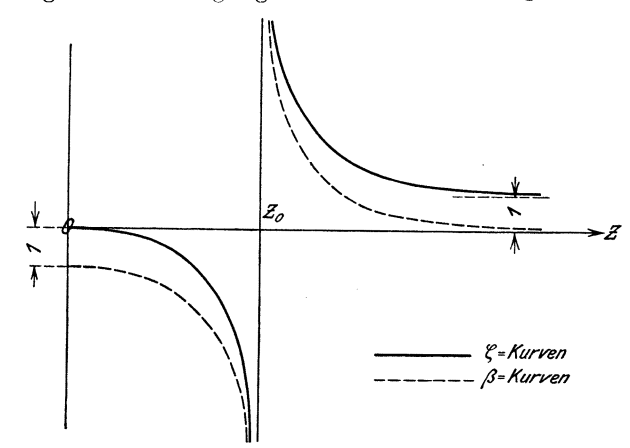

Fig. 5.  $\beta$ - und  $\zeta$ -Kurve mit Berücksichtigung des Vorzeichenwechsels der Ordinaten im Punkte  $z=z_0$ .

genommene Werte der Eigenschwingungszahl  $z_0$ , des Trägheitsmomentes  $\Theta$  und der Dämpfungskonstanten Q der Einfluß der Dämpfung dargestellt. Die Kurven sind auf Grund der in Frage kommenden Formeln<sup>1</sup>) Punkt für Punkt berechnet worden. Man sieht aus den  $\beta$ -Kurven, daß in bezug auf die Schwankungen der

 $1)$  $\begin{split} \zeta_d &= \frac{1}{\displaystyle\sqrt{\Big(\frac{z^2 - {x_0}^2}{z^2}\Big)^2 + \Big(\frac{Qp}{2\;\pi\,z\,\theta\,\omega}\Big)^2}}\,,\ \beta_d &= \frac{p}{4\;\pi^2\theta\,\omega}\sqrt{\frac{D^2 + 4\;\pi^2 z^2\,Q^2}{(z^2 - {x_0}^2)^2 + \Big(\frac{Qp\, {\bm z}}{2\;\pi\,\theta\,\omega}\Big)^2}}\,. \end{split}$ 

 $T=\frac{1}{z}$ 

elektrischen Leistung nicht derselbe günstige Einfluß der Dämpfung besteht, wie in bezug auf die Schwingungsamplituden  $X_0$  ( $\zeta$ -Kurven). Für

# $z > z_0 V_2$

hat die Dämpfung sogar eine Vergrößerung der elektrischen Leistungsschwankungen zur Folge, wie Görges und Rosenberg betont haben<sup>1</sup>). Man erkennt das daraus, daß die  $\beta_d$ -Kurve für die gedämpfte Schwingung von dem Punkte  $z=z_0\sqrt{2}$  an höher liegt als die  $\beta$ -Kurve für die ungedämpfte Schwingung. Durch die Funktion

$$
F(t) = B \sin [2 \pi z t + \varphi] + B' \sin [2 \pi (2 z) t + \varphi'] + \dots \quad . \quad . \quad . \quad (13),
$$

die auf der rechten Seite der Gleichung

$$
\frac{\Theta}{p} \omega \frac{d^2 x}{d t^2} + Q x + D x = F(t) \quad \dots \quad \dots \quad . \tag{12}
$$

steht, wird gleichzeitig eine ganze Gruppe von erzwungenen Schwingungen erzeugt, die sich ungestört superponieren. In welchem Maße die Amplituden jeder einzelnen Schwingung durch Resonanzwirkung vergrößert und die elektrischen Leistungsschwankungen beeinflußt werden, kann aus den  $\zeta$ - und  $\beta$ -Kurven für die verschiedenen Werte der erzwungenen Schwingungszahlen z, 2z,  $3z...$  erkannt werden.

Die wesentliche Bedingung für die Güte des Parallelbetriebes mit Rücksicht auf das Mitschwingen ist die, daß keine einzige der verschiedenen Schwingungszahlen in der Nähe des kritischen Wertes  $z_0$  liegt. Wenn die Antriebmaschine eine Dampfmaschine ist, so kann man die Verhältnisse so einrichten, daß alle erzwungenen Schwingungszahlen höher liegen als die Eigenschwingungszahl z<sub>o</sub>. Ist die Antriebmaschine eine Gasmaschine, deren Grundschwingungszahl gleich der halben Umdrehungszahl in der Sekunde ist, so liegen die Verhältnisse wesentlich anders. Man würde übermäßig große Schwungmassen anwenden müssen, um die Eigenschwingungszahl zo, Gl. 20, kleiner zu halten als die Grundschwingungszahl, und nach Bonte<sup>2</sup>) empfiehlt es sich daher, die Verhältnisse dann so zu wählen, daß die Grundschwingungszahl z unterhalb der Eigenschwingungszahl  $z_0$  liegt, alle andern Schwingungszahlen  $2z$ ,  $3z$ ... dagegen oberhalb, so daß  $z_0$  einen ungefährlichen Wert hat zwischen der Grundschwingungszahl z und der ersten Oberschwingungszahl 2z.

Danach ist klar, daß die Eigenschwingungszahl zo für den Parallelbetrieb eine ausschlaggebende Bedeutung hat. In der Formel

$$
z_0 = \frac{1}{2\pi} \sqrt{\frac{D p}{\theta \omega}} \qquad \qquad \dots \qquad (20),
$$

die wir zur Berechnung der Eigenschwingungszahl anwenden werden, haben alle Größen eine einfache physikalische Bedeutung, auch die Direktionskonstante D. Aus Gl. 11 geht hervor, daß die Direktionskonstante D gleich derjenigen synchronisierenden Leistung  $D(x-y)$  ist, die bei der elektrischen Winkelabweichung

$$
x - y = 1 = 57^{\circ} 17, \mathbf{i'}
$$

des Maschinenvektors M aus der synchronen Lage  $M_0$ , Fig. 1, vorhanden sein würde. Nach meinen Erfahrungen ist angenäher: D gleich dem 3 fachen Wert der vollen Maschinenleistung  $D$  ist in Watt anzugeben, wenn  $\Theta$  in m<sup>2</sup> kg Masse in die Gl. 20 eingeführt wird. Der genaue Wert von  $D$  kann aus dem Diagramm der Wechselstrommaschine ermittelt werden<sup>3</sup>).

<sup>1)</sup> Elektrotechn. Zeitschr. 1903 S. 561, 857.

 $2)$  Zeitschrift des Vereines deutscher Ingenieure 1906 S 1362.

<sup>3)</sup> Zweiter Teil Abschnitt XI.

Es sei darauf hingewiesen, daß Gl. 20 sich von der Formel zur Berechnung der Schwingungszahl des gewöhnlichen physikalischen Pendels

$$
z_0 = \frac{1}{2\pi} \sqrt{\frac{K}{\theta}} \qquad \qquad \dots \qquad \dots \qquad \dots \qquad (24)
$$

nur äußerlich unterscheidet. Wir haben an Stelle der sogenannten »Direktionskraft«  $K$ , die ein Moment bedeutet, die Direktionskonstante  $D$  eingeführt, die eine Leistung bezeichnet; daher erscheint im Nenner des Ausdrucks unter der Wurzel, Gl. 20, die Winkelgeschwindigkeit  $\omega$ . Und die Zahl der Polpaare p kommt deshalb in die Formel, weil wir an Stelle der räumlichen die elektrischen Winkel eingeführt haben. Man kann die Eigenschwingungszahl der Wechselstrommaschine aus der elementaren Formel 24 berechnen, wenn

$$
K = \frac{Dp}{\omega} \cdot \cdot \cdot \cdot \cdot \cdot \cdot \cdot \cdot \cdot \cdot \cdot \cdot \cdot (25)
$$

gesetzt wird. Uebrigens würde man besser von der »Eigenschwingungszahl des Maschinensatzes« als von der »Eigenschwingungszahl der Wechselstrommaschine« sprechen, weil das Trägheitsmoment  $\Theta$  vom ganzen Maschinensatz abhängt.

# $III.$

# Aufstellung und Lösung der Bewegungsgleichungen für eine beliebige Zahl von parallelgeschalteten Wechselstrommaschinen.

Es sei eine beliebige Zahl von Wechselstrommaschinen an ein gemeinsames Netz angeschlossen. Dann gilt für jede einzelne dieser Maschinen die allgemeine Bewegungsgleichung 11:

$$
\frac{\Theta}{p} \mathbf{a} \frac{d^2 x}{dt^2} + Q \frac{d (x - y)}{dt} + D (x - y) = F(t).
$$

Sie gilt auch dann, wenn es sich um einen Synchronmotor handelt. Die Beziehungen, nach denen sich Trägheitsleistung, Dämpfungsleistung und synchronisierende Leistung bestimmen, sind für Synchronmotoren genau dieselben wie für Generatoren; die Vorzeichen der einzelnen Glieder

$$
\frac{\Theta}{p} \mathbf{w} \frac{d^2 \mathbf{r}}{dt^2}, \ Q \frac{d (x-y)}{dt}, \ D (x-y)
$$

bestimmen sich von selbst aus den Unbekannten  $x$  und  $y$ . Es liegen sogar die Verhältnisse in diesem Falle besonders einfach; denn die periodische Funktion  $F(t)$  kann gewöhnlich gleich null gesetzt werden, da eine periodisch veränderliche Belastung von Synchronmotoren kaum vorkommt, z. B. dann, wenn der Motor eine Kolbenpumpe antreibt.

Es mögen sich die Bezeichnungen  $F_1(t)$ ,  $F_2(t)$ ...  $F_n(t)$ ,  $\Theta_1$ ,  $\Theta_2$ ...  $\Theta_n$ usw. auf die einzelnen Maschinen beziehen; dagegen sollen die Indizes weggelassen werden, wenn von einer beliebigen Maschine gesprochen wird. Unter Vernachlässigung der Dämpfung<sup>1</sup>) erhalten wir dann für eine beliebige Zahl von parallelgeschalteten Maschinen die Bewegungsgleichungen

<sup>&</sup>lt;sup>1</sup>) Es wird damit nicht nur die Dämpfung der Synchronmaschinen vernachlässigt, sondern auch die dämpfende Wirkung der Asynchronmotoren.

$$
\frac{\Theta_1 \omega_1}{p_1} \frac{d^2 x_1}{dt^2} + D_1 (x_1 - y) = F_1 (t) \n\frac{\Theta_2 \omega_2}{p_2} \frac{d^2 x_2}{dt^2} + D_2 (x_2 - y) = F_2 (t) \n\frac{\Theta_3 \omega_3}{p_3} \frac{d^2 x_3}{dt^2} + D_3 (x_3 - y) = F_3 (t) \n\vdots
$$
\n(26).

Wir gelangen so zu einem System von  $n$  Differentialgleichungen zweiter Ordnung mit den  $n+1$  Unbekannten  $x_1, x_2, \ldots, x_n$  und y. Wie aus Fig. 2 hervorgeht, bezeichnet für jede beliebige Maschine

- $x$  die Abweichung des Maschinenvektors M von der Nullage  $M_0$ ;
- $\eta$  die Abweichung des Netzvektors N, den alle Maschinen gemeinsam haben, von der Nullage  $N_0$ ;
- $x-y$  die Abweichung der einzelnen Maschine von ihrer synchronen Lage  $N'$ .

Um die  $n+1$  Unbekannten berechnen zu können, ist es notwendig, dem System 26 eine unabhängige Gleichung hinzuzufügen. Hr. Prof. Görges hat mir gezeigt, auf welche Weise man diese Gleichung finden kann.

Es sei die Summe der momentanen elektrischen Leistungen aller Synchronmaschinen

$$
A_1+A_2+A_3+\ldots=\,C.
$$

Diese Summe enthält teils positive Glieder, die den Generatoren, teils negative Glieder, die den Synchronmotoren zukommen; C bedeutet also die gesamte Leistung des Netzes, vermindert um den Betrag, der von den Synchronmotoren entnommen wird. Wenn das Netz samt allen Anschlüssen sich im Beharrungszustand befindet, ist C unveränderlich; denn abgesehen von den Synchronmotoren bleibt die Netzbelastung von dem Schwingen der Generatoren unberührt, solange die Spannung sich nicht ändert. Es ist also im Beharrungszustand

$$
A_1 + A_2 + A_3 + \ldots = C = \text{konst.} \qquad \ldots \qquad (27).
$$

Mit Rücksicht auf die Beziehung

$$
1 = A_0 + D(x - y) \quad \ldots \quad \ldots \quad \ldots \quad . \quad . \quad . \tag{5}
$$

ist demnach

$$
A_{01} + D_1 (x_1 - y) + A_{02} + D_2 (x_2 - y) + \ldots = C = \text{konst.}
$$

Diese Gleichung kann nur dann bestehen, wenn die Abweichungen  $D(x-y)$ der elektrischen Leistungen von den festen Mittelwerten  $A_0$  sich gegenseitig ausgleichen, wenn also

$$
D_1(x_1-y)+D_2(x_2-y)+\ldots=0\quad.\quad.\quad.\quad.\quad.\quad.\quad.\quad(28),
$$

während C gleich der Summe der festen Mittelwerte  $A_0$  ist:

 $\overline{1}$ 

 $A_{01} + A_{02} + A_{03} + \ldots = C =$  konst.

Die Gl. 28 muß dem System 26 hinzugefügt werden, damit zur Berechnung der  $n+1$  Unbekannten  $n+1$  Gleichungen vorhanden sind.

Uebrigens lassen diese Ueberlegungen den Gegensatz zwischen den Vorgängen an parallelgeschalteten Wechselstrommaschinen und denen am gewöhnlichen Schwungrad nicht mehr so schroff erscheinen, wie er bisher zutage trat. Wir sehen, daß im Beharrungszustand die gesamte Leistung des Netzes  $-$  in dem durch Gl. 27 gegebenen Sinn - ebenso unveränderlich ist, wie die elektrische Leistung einer einzelnen, nicht parallelgeschalteten Maschine, und wir

$$
- 14 -
$$

können vermuten, daß ebenso wie im Falle des Einzelbetriebs alle mechanischen Leistungsschwankungen sich in Trägheitsleistung umsetzen. In der Tat finden wir, wenn wir alle Glieder des Systems 26 addieren und Gl. 28 berücksichtigen,

$$
\frac{\theta_1}{p_1}\,\mathbf{w}_1\,\frac{d^2\,\mathbf{x}_1}{d\,\mathbf{t}^2}+\frac{\theta_2}{p_2}\,\mathbf{w}_2\,\frac{d^2\,\mathbf{x}_2}{d\,\mathbf{t}^2}+\frac{\theta_3}{p_3}\,\mathbf{w}_3\,\frac{d^2\,\mathbf{x}_3}{d\,\mathbf{t}^2}+\ldots=F_1\left(t\right)+F_2\left(t\right)+F_3\left(t\right)+\ldots\,\,\,\text{(29)}.
$$

Für eine einzelne, nicht parallelgeschaltete Maschine ist

$$
\frac{\Theta}{p} \text{ }\omega \text{ } \frac{d^2x}{d\,t^2} = F(t) \text{ (Gl. 3).}
$$

Die Analogie zwischen den beiden Fällen ist vollkommen, wenn man das Netz samt allen Anschlüssen als ein einziges Ganze betrachtet. -

Bevor wir auf weitere Erläuterungen eingehen, wollen wir uns dem rein mathematischen Teil der Aufgabe zuwenden und getrennt davon im nächsten Abschnitt die Diskussion der Ergebnisse folgen lassen. Wem nicht daran liegt, die folgenden Rechnungen zu kontrollieren, kann den Rest dieses Abschnittes überschlagen. Der wesentliche Inhalt wird am Anfang des nächsten Abschnittes kurz wiedergegeben werden.

Die mathematische Formulierung der fraglichen Bewegungsvorgänge wird durch das System 26 und die Gl. 28 dargestellt. Die Gl. 28 kann man zur Elimination von  $y$  aus dem System 26 verwenden; es ist

$$
y = \frac{D_1 x_1 + D_2 x_2 + D_3 x_3 + \dots}{D_1 + D_2 + D_3 + \dots}
$$
  
\n
$$
y = \lambda_1 x_1 + \lambda_2 x_2 + \lambda_3 x_3 + \dots, \quad \dots \quad \dots \quad (30),
$$
  
\n
$$
\lambda = \frac{D}{D_1 + D_2 + D_3 + \dots}
$$
 (31).

oder wenn

 $\sim$ 

 $\overline{a}$ 

Durch Einsetzen des Ausdrucks für  $y$  in das System 26 gelangt man zu einem System von nur *n* Gleichungen mit den *n* Unbekannten  $x_1, x_2, x_3 \ldots x_n$ :

$$
\frac{\omega_1}{p_1} \omega_1 \frac{d^2 x_1}{dt^2} + D_1 (x_1 - \lambda_1 x_1 - \lambda_2 x_2 - \lambda_3 x_3 - \ldots) = F_1(t) \n\frac{\omega_2}{p_2} \omega_2 \frac{d^2 x_2}{dt^2} + D_2 (x_2 - \lambda_1 x_1 - \lambda_2 x_2 - \lambda_3 x_3 - \ldots) = F_2(t) \n\frac{\omega_3}{p_3} \omega_3 \frac{d^2 x_3}{dt^2} + D_3 (x_3 - \lambda_1 x_1 - \lambda_2 x_2 - \lambda_3 x_3 - \ldots) = F_3(t) \n\vdots
$$
\n(32).

Jede einzelne Funktion  $F_k(t)$  kann man in eine Fouriersche Reihe auflösen von der Form

 $F_k(t) = B_k \sin [2 \pi z_k t + q_k] + B_k' \sin [2 \pi 2 z_k t + q_k'] + \dots$ 

Von den sämtlichen Sinusfunktionen, die man auf diese Weise erhält, greifen wir eine einzige heraus, z. B. die Grundschwingung der Funktion  $F_1(t)$ 

$$
B_1\sin(2\pi z_1t+\mathfrak{q}_1),
$$

und beschränken uns darauf, an Stelle des Systems 32 ohne Rücksicht auf die Phasenkonstante  $q_1$  vorläufig das folgende zu untersuchen:

$$
\frac{\partial g_1}{\partial z_1} \omega_1 \frac{d^2 x_1}{d t^2} + D_1 (x_1 - \lambda_1 x_1 - \lambda_2 x_2 - \lambda_3 x_3 - \ldots) = B_1 \sin 2 \pi z_1 t
$$
\n
$$
\frac{\partial g_2}{\partial z_2} \omega_1 \frac{d^2 x_2}{d t_2} + D_2 (x_2 - \lambda_1 x_1 - \lambda_2 x_2 - \lambda_3 x_3 - \ldots) = 0
$$
\n
$$
\frac{\partial g_3}{\partial z_2} \omega_2 \frac{d^2 x_3}{d t^2} + D_3 (x_3 - \lambda_1 x_1 - \lambda_2 x_2 - \lambda_3 x_3 - \ldots) = 0
$$
\n
$$
\tag{33}.
$$

Um einen realen Fall zu haben, der diesem System entspricht, können wir uns vorstellen, daß nur in der ersten Maschine sinusartige Schwankungen der mechanischen Leistung vorkommen, während alle übrigen Maschinen durch Turbinen gleichförmig angetrieben werden oder als Synchronmotoren unter unveränderlicher Last laufen.

Teilt man beide Seiten jeder Gleichung durch D und setzt dabei

$$
\frac{\theta \omega}{D p} = \frac{1}{4 \pi^2 z_0^2} \qquad (34),
$$
  
\n
$$
\frac{B_1}{D_1} = b_1 \qquad (35),
$$

so ergibt sich

$$
\frac{1}{4\pi^2 z_{01}^2} \frac{d^2 x_1}{d t^2} + x_1 - \lambda_1 x_1 - \lambda_2 x_2 - \lambda_3 x_3 - \ldots = b_1 \sin 2 \pi z_1 t
$$
\n
$$
\frac{1}{4\pi^2 z_{02}^2} \frac{d^2 x_2}{d t^2} + x_2 - \lambda_1 x_1 - \lambda_2 x_2 - \lambda_3 x_3 - \ldots = 0
$$
\n
$$
\frac{1}{4\pi^2 z_{03}^2} \frac{d^2 x_3}{d t^2} + x_3 - \lambda_1 x_1 - \lambda_2 x_2 - \lambda_3 x_3 - \ldots = 0
$$
\n(36).

Gl. 34 ist offenbar identisch mit der im vorigen Kapitel besprochenen Gl. 20

$$
z_0 = \tfrac{1}{2\,\pi}\,\sqrt{\frac{D\,p}{\Theta\,m}}
$$

Man sieht, daß damit der Begriff der Eigenschwingungszahl z<sub>o</sub> der Wechselstrommaschine bei der Behandlung des allgemeinen Problems auftaucht.

In der Erwartung, daß sämtliche Unbekannten des Systems 33 Sinusfunktionen der Zeit sind, deren gemeinsame Periodenzahl  $z_1$  durch die Funktion  $b_1$  sin  $2 \pi z_1 t$  bestimmt wird, machen wir die Substitutionen

$$
x_1 = X_1 \sin 2 \pi z_1 t \qquad \frac{d^2 x_1}{d t^2} = -4 \pi^2 z_1^2 X_1 \sin 2 \pi z_1 t
$$
  
\n
$$
x_2 = X_2 \sin 2 \pi z_1 t \qquad \frac{d^2 x_2}{d t^2} = -4 \pi^2 z_1^2 X_2 \sin 2 \pi z_1 t
$$
  
\n
$$
x_3 = X_3 \sin 2 \pi z_1 t \qquad \frac{d^2 x_2}{d t^2} = -4 \pi^2 z_1^2 X_3 \sin 2 \pi z_1 t
$$
  
\n
$$
\vdots \qquad (37)
$$

Durch Einsetzen dieser Ausdrücke in das System 36 erhält man, wenn gleichzeitig durch sin  $2 \pi z_1 t$  geteilt wird,

Diese nicht homogenen Gleichungen können ohne weiteres nebeneinander bestehen, und man erkennt daraus, daß die eingeführten Substitutionen tatsächlich eine richtige Lösung des Systems 36 darstellen. Man hat damit das Ergebnis gefunden, daß durch die mechanischen Leistungsschwankungen in der ersten Maschine auch alle andern Maschinen in erzwungene Schwingungen versetzt werden; die erzwungene Schwingungszahl  $z_1$  ist durch das Tempo der Leistungsschwankungen  $B_1 \sin 2 \pi z_1 t$  bestimmt. Voraussetzung dabei ist, daß nicht etwa die Schwingungsamplituden  $X_1, X_2, X_3, \ldots$  gleich null werden. Dies ist jedoch nicht der Fall, wie aus der folgenden Rechnung hervorgeht.

Die Amplituden  $X_1, X_2, X_3, \ldots$  können bestimmt werden aus dem System 38, das aus einfachen linearen algebraischen Gleichungen besteht, während wir es vorher immer mit Systemen linearer Differentialgleichungen zweiter Ordnung zu tun hatten. Die Berechnung der Unbekannten  $X_1, X_2, X_3$ ... läßt sich für eine beliebige Zahl von Gleichungen in relativ einfacher Weise durchführen.

Das System 38 kann zunächst in eine etwas übersichtlichere Form umgewandelt werden, mit Rücksicht darauf, daß

$$
-\frac{z^2}{z_0^2}X + X - \lambda X = X\left(1 - \frac{z^2}{z_0^2} - \lambda\right) = X\left(\frac{z_0^2 - z^2}{z_0^2} - \lambda\right) = -X\left(\lambda + \frac{1}{\beta}\right),
$$
   
 wobei 
$$
\beta = \frac{z_0^2}{z^2 - z_0^2}
$$

eine Konstante bedeutet, die wir schon im vorigen Kapitel eingeführt haben, und die eine ähnliche Bedeutung hat, wie der Resonanzmodul

$$
\zeta=\frac{z^2}{z^2-z_0{}^2}.
$$

Das System 38 geht danach über in

$$
\left(\lambda_{1} + \frac{1}{\beta_{1}}\right) X_{1} + \lambda_{2} X_{2} + \lambda_{3} X_{3} + \ldots = -b_{1}
$$
\n
$$
\lambda_{1} X_{1} + \left(\lambda_{2} + \frac{1}{\beta_{2}}\right) X_{2} + \lambda_{3} X_{3} + \ldots = 0
$$
\n
$$
\lambda_{1} X_{1} + \lambda_{2} X_{2} + \left(\lambda_{3} + \frac{1}{\beta_{3}}\right) X_{3} + \ldots = 0
$$
\n
$$
\tag{39}.
$$

Zur Berechnung der Unbekannten  $X_1, X_2, X_3, \ldots$  bilden wir folgende Deter $minanten:$ 

$$
J = \begin{vmatrix} \lambda_1 + \frac{1}{\beta_1} & \lambda_2 & \lambda_3 & \dots \\ \lambda_1 & \lambda_2 + \frac{1}{\beta_2} & \lambda_3 & \dots \\ \lambda_1 & \lambda_2 & \lambda_3 + \frac{1}{\beta_3} & \dots \\ \dots & \dots & \dots & \dots \\ \n-\frac{1}{\beta_1} & \lambda_2 & \lambda_3 & \dots \\ \n0 & \lambda_2 + \frac{1}{\beta_2} & \lambda_3 & \dots \\ \n0 & \lambda_2 & \lambda_3 + \frac{1}{\beta_3} & \dots \\ \dots & \dots & \dots & \dots \\ \n\lambda_1 + \frac{1}{\beta_1} & -\frac{1}{\beta_1} & \lambda_3 & \dots \\ \n\lambda_1 & 0 & \lambda_3 & \dots \\ \n\lambda_1 & 0 & \lambda_3 + \frac{1}{\beta_3} & \dots \\ \n\lambda_1 + \frac{1}{\beta_1} & \lambda_2 & -\frac{1}{\beta_1} & \dots \\ \n\lambda_1 + \frac{1}{\beta_1} & \lambda_2 & -\frac{1}{\beta_1} & \dots \\ \n\lambda_1 & \lambda_2 + \frac{1}{\beta_2} & 0 & \dots \end{vmatrix}
$$
usw.

Mitteilungen. Heft 61.

Die Hauptdeterminante  $\mathcal{A}$  läßt sich umwandeln in den Ausdruck<sup>1</sup>)

$$
\Delta = \frac{1}{\beta_1 \beta_2 \beta_3 \ldots} (1 + \lambda_1 \beta_1 + \lambda_2 \beta_2 + \lambda_3 \beta_3 + \ldots).
$$

Berücksichtigt man die Beziehung

$$
\lambda = \frac{D}{D_1 + D_2 + D_3 + \ldots} \qquad \ldots \qquad (31),
$$

wonach

$$
1 = \frac{D_1}{D_1 + D_2 + D_3 + \ldots} + \frac{D_2}{D_1 + D_2 + D_3 + \ldots} + \frac{D_3}{D_1 + D_2 + D_3 + \ldots} + \ldots,
$$

oder

$$
1=\lambda_1+\lambda_2+\lambda_3+\ldots,
$$

ferner die Beziehung

$$
\begin{aligned} \lambda + \lambda \beta &= \lambda \left( 1 + \frac{z_0^2}{z^2 - z_0^2} \right) = \lambda \frac{z^2}{z^2 - z_0^2}, \\ \lambda + \lambda \beta &= \lambda \zeta \quad . \quad . \quad . \quad . \quad . \quad . \quad . \end{aligned} \tag{23}
$$

so erhält man für die Hauptdeterminante  $\mathcal I$  den Ausdruck

$$
\mathcal{L} = +\frac{\lambda_1\zeta_1+\lambda_2\zeta_2+\lambda_3\zeta_3+\ldots}{\beta_1\beta_2\beta_3\ldots}.
$$

Die Umformung der Determinante  $J_1$  führt auf ähnlichem Wege zu einem ähnlichen Ergebnis:

$$
A_1 = -b_1 \begin{vmatrix} \lambda_2 + \frac{1}{\beta_2} & \lambda_3 & \lambda_4 & \dots \\ \lambda_2 & \lambda_3 + \frac{1}{\beta_3} & \lambda_4 & \dots \\ \lambda_2 & \lambda_3 & \lambda_4 + \frac{1}{\beta_4} & \dots \\ \dots & \dots & \dots & \dots \\ \lambda_{1} = -b_1 \frac{1 + \lambda_2 \beta_2 + \lambda_3 \beta_3 + \lambda_4 \beta_4 + \dots}{\beta_2 \beta_3 \beta_4 + \dots} \\ \dots & \dots & \dots \\ A_1 = -b_1 \beta_1 \frac{\lambda_1 + \lambda_2 \zeta_2 + \lambda_3 \zeta_3 + \dots}{\beta_1 \beta_2 \beta_3 + \dots} \end{vmatrix}
$$

Schließlich gelangt man durch Umformung der Determinanten  $\Delta_2, \Delta_3, \Delta_4 \ldots$ zu den Ausdrücken

$$
J_2 = +b_1 \begin{array}{cccc} \lambda_1 & \lambda_3 & \lambda_4 & \dots \\ \lambda_1 & \lambda_3 & +\frac{1}{\beta_3} & \lambda_4 & \dots \\ \lambda_1 & \lambda_3 & \lambda_4 & +\frac{1}{\beta_4} & \dots \\ \vdots & \vdots & \ddots & \vdots & \vdots \\ \lambda_1 & \lambda_3 & \lambda_4 & +\frac{1}{\beta_4} & \dots \\ \vdots & \vdots & \vdots & \ddots & \vdots \\ \lambda_2 = +b_1 \frac{\lambda_1}{\beta_3 \beta_4 \beta_5} & \dots & = +b_1 \frac{\lambda_1 \beta_1 \beta_2}{\beta_1 \beta_2 \beta_3} & \dots \\ \lambda_3 = +b_1 \frac{\lambda_1 \beta_1 \beta_3}{\beta_1 \beta_2 \beta_3} & \dots \\ \lambda_4 = +b_1 \frac{\lambda_1 \beta_1 \beta_4}{\beta_1 \beta_2 \beta_3} & \dots \end{array}
$$

Danach können die Werte der Unbekannten  $X_1, X_2, X_3 \ldots$  des Systems 39 berechnet werden:

<sup>&</sup>lt;sup>1</sup>) Vergl. Baltzer, Determinanten, 4. Aufl. S. 40.

$$
X_1 = \frac{A_1}{\Delta} = -b_1 \beta_1 \left( \frac{\lambda_1 + \lambda_2 \zeta_2 + \lambda_3 \zeta_3 + \lambda_4 \zeta_4 + \dots}{\lambda_1 \zeta_1 + \lambda_2 \zeta_2 + \lambda_3 \zeta_3 + \dots} \right)
$$
  
\n
$$
X_2 = \frac{A_2}{\Delta} = +b_1 \beta_1 \frac{\lambda_1 \beta_2}{\lambda_1 \zeta_1 + \lambda_2 \zeta_2 + \lambda_3 \zeta_3 + \dots}
$$
  
\n
$$
X_3 = \frac{A_3}{\Delta} = +b_1 \beta_1 \frac{\lambda_1 \beta_3}{\lambda_1 \zeta_1 + \lambda_2 \zeta_2 + \lambda_3 \zeta_3 + \dots}
$$
  
\n
$$
X_4 = \frac{A_4}{\Delta} = +b_1 \beta_1 \frac{\lambda_1 \beta_4}{\lambda_1 \zeta_1 + \lambda_2 \zeta_2 + \lambda_3 \zeta_3 + \dots}
$$
  
\n(40).

Um diese Ergebnisse in etwas anderer Form zu erhalten, setzen wir auf Grund der Gl. 31

 $-19 -$ 

$$
\frac{\lambda \beta}{\lambda_1 \zeta_1 + \lambda_2 \zeta_2 + \lambda_3 \zeta_3 + \ldots} = \frac{D \beta}{D_1 \zeta_1 + D_2 \zeta_2 + D_3 \zeta_3 + \ldots} = \frac{D \beta}{\sum D \zeta}.
$$

Ferner ist nach Gl. 35

$$
b_1=\frac{B_1}{D_1}
$$

und nach der Gl. 21 des vorigen Kapitels

$$
\beta_1=-\frac{D_1}{B_1}\,X_{01}
$$

Daraus ergibt sich für das Produkt  $b_1$   $\beta_1$  der einfache Ausdruck

$$
b_1\,\beta_1=\,\,-\,X_{01},
$$

der mit Rücksicht auf Gl. 18 übergeht in

$$
b_1\,\beta_1=-\,\zeta_1\,S_1.
$$

Dabei bedeutet

$$
S_1 = -\frac{B_1 p_1}{4 \pi z_1^2 \theta_1 \omega_1}
$$

unter sonst gleichen Verhältnissen die Amplitude der nicht parallelgeschalteten Maschine 1, wie sie sich aus der einfachen Bewegungsgleichung 16 berechnen läßt.

Die Lösung des Systems 39 läßt sich demnach in folgender Form darstellen:

$$
X_1 = S_1 \zeta_1 \frac{D_1 + D_2 \zeta_2 + D_3 \zeta_3 + \cdots}{\sum D \zeta}
$$
  
\n
$$
X_2 = -S_1 \zeta_1 \frac{D_1 \beta_2}{\sum D \zeta}
$$
  
\n
$$
X_3 = -S_1 \zeta_1 \frac{D_1 \beta_3}{\sum D \zeta}
$$
  
\n
$$
X_4 = -S_1 \zeta_1 \frac{D_1 \beta_4}{\sum D \zeta}
$$
 usw. (40).

Es sei daran erinnert, daß  $X_1, X_2, X_3$ ... Amplituden bedeuten, während die augenblicklichen Abweichungen der Maschinen von den Nullstellungen dargestellt werden durch die Gleichungen

In dem besonderen Fall, der durch das System 33 gekennzeichnet wird, führt offenbar auch der Netzvektor eine Sinuschwingung aus:

$$
y = Y \sin 2\pi z_1 t \ldots \ldots \ldots \ldots \ldots (42).
$$

Denn nach Gl. 30 ist ja

$$
2^{\ast}
$$

$$
y=\frac{D_1 x_1+D_2 x_2+D_3 x_3+\cdots}{D_1+D_2+D_3+\cdots}
$$

Aus dieser Gleichung geht hervor, daß die Amplitude Y dargestellt wird durch den Ausdruck

$$
Y = \frac{D_1 X_1 + D_2 X_2 + D_3 X_3 + \dots}{D_1 + D_2 + D_3 + \dots}
$$
 (43).

Setzt man für  $X_1, X_2, X_3, \ldots$  aus Gl. 41 die entsprechenden Werte ein, so erhält man

$$
Y = S_1 \frac{D_1 \zeta_1}{\zeta D \zeta} \frac{D_1 + D_2 \zeta_2 + D_3 \zeta_3 + \ldots - D_2 \beta_2 - D_3 \beta_3 - \ldots}{D_1 + D_2 + D_3 + \ldots}
$$

Da aber  $D\zeta - D\beta = D$ , weil  $\zeta - \beta = 1$ , so ergibt sich der einfache Ausdruck

$$
Y = S_1 \frac{D_1 \zeta_1}{\sum D \zeta} \qquad (44).
$$

Durch Anwendung dieser Beziehung kann man die Schwingungsamplituden  $X_1, X_2, X_3, \ldots$  in der einfachen Form darstellen

$$
X_1 = Y\left(1 + \frac{D_2 \zeta_3 + D_3 \zeta_3 + D_4 \zeta_4 + \cdots}{D_1}\right)
$$
  
\n
$$
X_2 = -Y\beta_2
$$
  
\n
$$
X_3 = -Y\beta_3
$$
  
\n
$$
X_4 = -Y\beta_4
$$
  
\n
$$
\vdots
$$
  
\n
$$
\qquad (45)
$$

Ganz ähnlich sind die Formeln, die man daraus für die Schwingungsamplituden der Maschinen (Vektor M, Fig. 2) gegen das Netz (Vektor N, Fig. 2) ohne weiteres herleiten kann:

$$
X_1 - Y = Y \frac{D_2 \zeta_2 + D_3 \zeta_3 + D_4 \zeta_4 + \cdots}{D_1}
$$
  
\n
$$
X_2 - Y = -Y \zeta_2
$$
  
\n
$$
X_3 - Y = -Y \zeta_3
$$
  
\n
$$
Y_4 - Y = -Y \zeta_4
$$
  
\n(46).

Damit ist der rein mathematische Teil des Problems im wesentlichen abgeschlossen, und wir können im folgenden Kapitel zur Besprechung der Ergebnisse übergehen.

# IV.

# Die Bewegungserscheinungen an einer größeren Zahl von parallelgeschalteten Wechselstrommaschinen.

Es sei zunächst daran erinnert, daß sich die Betrachtungen des vorigen Kapitels vorwiegend nicht unmittelbar auf die allgemeine Aufgabe beziehen, die unter Vernachlässigung der Dämpfung dargestellt wird durch die Gleichungen

$$
\frac{\theta_1}{p_1} \omega_1 \frac{d^2 x_1}{dt^2} + D_1 (x_1 - y) = F_1 (t) \n\frac{\theta_2}{p_2} \omega_2 \frac{d^2 x_2}{dt_2} + D_2 (x_2 - y) = F_2 (t) \n\frac{\theta_3}{p_3} \omega_3 \frac{d^2 x_3}{dt_2} + D_3 (x_3 - y) = F_3 (t) \n\vdots \n\frac{\theta_1}{D_1 (x_1 - y)} + D_2 (x_2 - y) + D_3 (x_3 - y) + \dots = 0
$$
\n(47)

sondern auf einen besonderen Fall, auf den wir dadurch gekommen sind, daß wir alle Funktionen  $F_1(t)$ ,  $F_2(t)$ ,  $F_3(t)$ ... in Fouriersche Reihen aufgelöst und von den sämtlichen Gliedern dieser Reihen nur ein einziges berücksichtigt haben. Man kann diesen Fall darstellen durch die Gleichungen

$$
\frac{\Theta_1}{p_1} \omega_1 \frac{d^2 x_1}{dt^2} + D_1 (x_1 - y) = B_1 \sin 2\pi z_1 t
$$
\n
$$
\frac{\Theta_2}{p_2} \omega_2 \frac{d^2 x_2}{dt^2} + D_2 (x_2 - y) = 0
$$
\n
$$
\frac{\Theta_3}{p_3} \omega_3 \frac{d^2 x_3}{dt^2} + D_3 (x_3 - y) = 0
$$
\n
$$
\dots \dots \dots \dots \dots
$$
\n
$$
D_1 (x_1 - y) + D_2 (x_2 - y) + D_3 (x_3 - y) + \dots = 0
$$
\n(48)

Die Voraussetzungen, die beim Uebergang aus der allgemeinen Aufgabe zu diesem Sonderfall gemacht wurden, haben wir uns verwirklicht gedacht durch die Vorstellung, daß nur für die erste Maschine Schwankungen der mechanischen Leistung in Betracht kommen, und zwar Schwankungen von sinusartigem Verlauf (B<sub>I</sub> sin  $2 \pi z_1 t$ ), während alle übrigen Maschinen durch Turbinen gleichmäßig angetrieben werden. Wir haben bald erkannt, daß die Wirkung des ungleichförmigen Antriebs der Maschine 1 auf alle andern Maschinen übergreift: es werden sämtliche Maschinen in erzwungene Schwingungen versetzt, deren Schwingungszahl  $z_1$  durch das Tempo der Leistungsschwankungen  $B_1 \sin 2\pi z_1 t$  bestimmt wird. Die Schwingungsamplituden werden durch Gl. 44 und 45 dargestellt<sup>1</sup>), aus denen man alle wesentlichen Aufschlüsse über die fraglichen Bewegungserscheinungen gewinnen kann.

Der ungleichförmige Antrieb der Maschine 1 gestattet es nicht, daß der Netzvektor *N,* Fig. 2, dauernd eine bestimmte Lage beibehält, vielmehr zeigen die Gleichungen

$$
y = Y \sin 2\pi z_1 t
$$

$$
Y = S_1 \frac{D_1 \zeta_1}{D \zeta},
$$

daß auch der Netzvektor erzwungene Schwingungen ausführt. Wir können also von einem »Schwingen des Netzes« sprechen, ebenso wie von dem Schwingen der Maschinen. Man kann erwarten, daß durch die Maschine 1 das Netz um so mehr beeinflußt wird, je größer im Verhältnis zur gesamten Leistung des Netzes die Leistung der Maschine 1 ist, und je größer ihre Schwingungsamplituden unter dem Einfluß der Resonanz ausfallen Wir haben es mit einer Rückwirkung der schwingenden Maschine 1 auf das Netz zu tun, deren Zustandekommen auch ohne den Hinweis auf analoge E'älle verständlich sein wird.

Wie wir bei der Besprechung der Fig. 1 gesehen haben, ist der Netzvektor *N* mit jedem einzelnen Maschinenvektor *M* gleichsam elastisch gekuppelt. Durch

 $S_1$  die Amplitude, welche man für die nicht parallel geschaltete Maschine 1 erhalten würde.

 $D_1, D_2, D_3$  ... die Direktionskonstanten,  $z_{01}$ ,  $z_{02}$ ,  $z_{03}$  die Eigenschwingungszahlen, Gl. 20,  $z_{01}$ ,  $z_{02}$ ,  $z_{03}$  die Eigenschwingungszahlen, Gl. 20,<br>  $\zeta_1 = \frac{z_1^2}{z_1^2 - z_{01}^2}$ ,  $\zeta_2 = \frac{z_1^2}{z_1^2 - z_{02}^2}$ ,  $\zeta_3 = \frac{z_1^2}{z_1^2 - z_{03}^2}$ . die Resonanzmodul,  $\sum D \zeta = D_1 \zeta_1 + D_2 \zeta_2 + D_3 \zeta_3 + \ldots$  $\beta_1 = \frac{{z_{01}}^2}{{z_1}^2 - z_{01}^2} = \zeta_1 - 1, \ \beta_2 = \frac{z_{02}}{z_1^2 - z_{02}^2} = \zeta_2 - 1, \ \beta_3 = \frac{z_{03}^2}{z_1^2 - z_{03}^2} = \zeta_3 - 1, \dots$ 

I) Dabei bezeichnet

*XI X2 X3* •.• die Schwingungsamplituden der verschiedenen Maschinen,

*Y* die Amplitude des Netzvektors,

das Schwingen des Netzes, das durch die Maschine 1 veranlaßt wird, müssen demnach auch alle übrigen Maschinen ins Schwingen geraten. Nach GI. 45 sind die sämtlichen Amplituden  $X_2, X_3, X_4, \ldots$  proportional der Amplitude Y des Netzvektors. Außer *Y* enthalten die Ausdrücke für *X <sup>2</sup> ,* Xa, X4 • " nur die Faktoren  $\beta_2$ ,  $\beta_3$ ,  $\beta_4$ ... Man sieht daraus, daß die verschiedenen Maschinen nach Maßgabe dieser Faktoren, Fig. 5, auf das Schwingen des Netzes mehr oder weniger ansprechen, und es ergibt sich die Möglichkeit, daß einzelne Maschinen sehr stark, andere sehr wenig ins Mitschwingen geraten. Man kann sich leicht überzeugen, daß z. B. für  $\beta_2 = \infty$  - wenn also die erzwungene Schwingungszahl  $z_1$  mit der Eigenschwingungszahl  $z_{02}$  der Maschine 2 übereinstimmt - daß dann nach Gl. 45 die Maschinen 3, 4, 5... auf das Schwingen der Maschine 1 überhaupt nicht ansprechen, während die Amplitude  $X_2$  einen endlichen Wert hat. Es hat den Anschein, als ob in diesem Fall  $X_2$  unendlich groß werden müßte; diese Erwartung ist jedoch im allgemeinen nicht zutreffend.

Aus Gl. 44 und 45 geht vielmehr hervor, daß alle in Frage kommenden Amplituden dann unendlich groß werden, wenn die folgende Bedingungsgleichung erfüllt ist:

$$
\Sigma D \zeta = D_1 \zeta_1 + D_2 \zeta_2 + D_3 \zeta_3 + \ldots = 0
$$

oder

$$
\Sigma D \zeta = D_1 \frac{{z_1}^2}{z_1^2 - z_{01}^2} + D_2 \frac{{z_1}^2}{z_1^2 - z_{02}^2} + D_3 \frac{{z_1}^2}{z_1^2 - z_{03}^2} + \ldots = 0
$$
 (49).

Die Verhältnisse liegen also nicht so einfach, wie in dem besonderen Fall, den wir im zweiten Kapitel behandelt haben. Eine wesentliche Uebereinstimmung mit den dort angegebenen Regeln zur Vermeidung starken Mit· schwingens besteht darin, daß in der GI. 49 die Schwingungszahlen wieder eine maßgebende Rolle spielen.

Wir wollen die Eigenschwingungszahlen  $z_{01}$ ,  $z_{02}$ ,  $z_{03}$ ... als gegebene Konstanten betrachten und aus GI. 49 als Unbekannte diejenigen Werte der erzwungenen Schwingungszahl z<sub>1</sub> bestimmen, für welche die Resonanzbedingung befriedigt wird. Diese kritischen Werte von *Z1* sollen mit *ZI* bezeichnet werden. Im allgemeinen gibt es eine größere Zahl derartiger »kritischer Schwingungszahlen«, da wir es mit einer Gleichung höheren Grades zu tun haben.

Die gewöhnliche algebraische Auflösung der GI. 49 führt auf außerordentliche Schwierigkeiten. Schon in einfachen Sonderfällen, z. B. dann, wenn nur drei parallel arbeitende Maschinen in Frage kommen, erhält man für die gesuchten kritischen Schwingungszahlen verwickelte Formeln, deren praktische Verwendung vollkommen ausgeschlossen ist. Dagegen kann man durch folgende Ueberlegungen zu einem brauchbaren Ergebnis kommen.

Der Ausdruck  $\Sigma D \zeta$  wird dann gleich null werden, wenn ein Teil der Summanden positiv, der andere Teil negativ wird. Da *D* stets eine positive Konstante ist, so ist der Resonanzmodul allein maßgebend für das Vorzeichen jedes Summanden. Offenbar ist, Fig. 5,

$$
\zeta = \frac{z_1^2}{z_1^2 - z_0^2} \begin{cases} \text{negative, wenn } z_1 < z_0, \\ \text{positive, wenn } z_1 > z_0. \end{cases}
$$

Demnach sind Z. B. für den Fall, daß

 $z_1 < z_{01}, z_1 < z_{02}, z_1 < z_{03} \ldots$ 

alle Summanden negativ, und wenn

 $z_1 > z_{01}, z_1 > z_{02}, z_1 > z_{03} \ldots$ 

so sind sämtliche Summanden positiv. In beiden Fällen muß der Ausdruck  $\Sigma D\zeta$  von null verschieden sein; ein kritischer Zustand ist ausgeschlossen. Fällt dagegen die erzwungene Schwingungszahl in den Bereich zwischen der größten und der kleinsten Eigenschwingungszahl, so ist ein Teil der Summanden positiv, der andere Teil negativ, und dann kann es vorkommen, daß die Bedingungsgleichung 49 erfüllt wird. Man kann sich überzeugen, daß diese Möglichkeit in *n-I* Fällen vorliegt:

Wir wollen uns die Indizes I, 2, 3 . .. auf die verschiedenen Maschinen so verteilt denken, daß die mit der kleinsten Eigenschwingungszahl den Index 1 erhält, die mit der größten den Index *n,* so daß die Eigenschwingungszahlen von der kleinsten bis zur größten geordnet in der Reihenfolge  $z_{01}$ ,  $z_{02}$ ,  $z_{03}$ ... aufeinander folgen.

Dann läßt sich zeigen, daß eine kritische Schwingungszahl  $Z_1$  zwischen ZOl und *Z02* liegen muß, eine andere, *Z2,* zwischen *Z02* und Zoa usw., so daß wir im ganzen *n-]* kritische Schwingungszahlen erhalten. Damit die zur Erläuterung dienende Fig. 6 nicht zu unübersichtlich wird, wollen wir annehmen, daß wir es nur mit 4 parallel arbeitenden Maschinen zu tun haben, deren Eigenschwingungszahlen und Direktionskonstanten bekannt sein sollen.

In Fig. 6 sind über einer gemeimamen Abszisse als Funktionen der als veränderlich angenommenen erzwungenen Schwingungszahl  $z_1$  die Ausdrücke

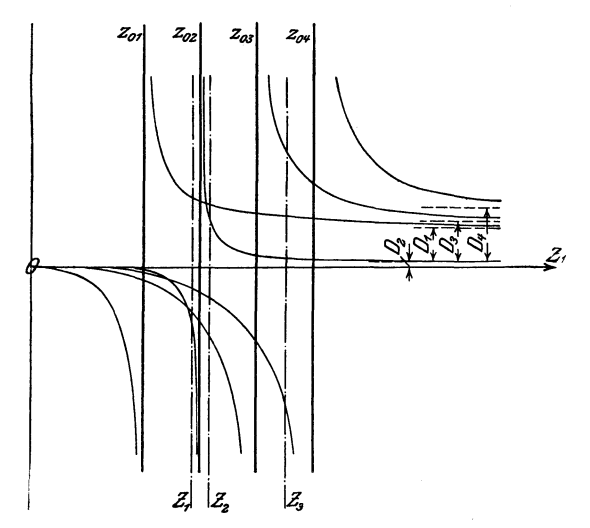

Fig. 6. Bestimmung der kritischen Schwingungszahlen  $Z_1$ ,  $Z_2$ ,  $Z_3$  eines Systems von 4 parallelgeschalteten Maschinen, deren Eigenschwingungszahlen  $z_{01}$ ,  $z_{02}$ ,  $z_{03}$ ,  $z_{04}$  und Direktionskonstanten *D], D2, Da, D4* gegeben sind.

 $D_1 \zeta_1$ ,  $D_2 \zeta_2$ ,  $D_3 \zeta_3$ ,  $D_4 \zeta_4$  aufgetragen. Man erkennt ohne weiteres, daß zwischen zwei benachbarten Eigenschwingungszahlen stets ein Wert der erzwungenen Schwingungszahl liegen muß, für welchen die Summe aller Ordinaten

$$
\Sigma D\zeta = D_1\zeta_1 + D_2\zeta_2 + D_3\zeta_3 + D_4\zeta_4
$$

gleich null wird. Man findet so für das System der 4 parallelgeschalteten Maschinen die drei kritischen Schwingungszahlen Z<sub>1</sub>, Z<sub>2</sub>, Z<sub>3</sub>. Offenbar kann man diesen Nachweis für die Existenz von  $n-1$  kritischen Schwingungszahlen ohne weiteres verallgemeinern und die genauen Werte derselben in allen Fällen graphisch bestimmen, wie Fig. 6 es andeutet,

Es gibt also für *n* parallel arbeitende Maschinen *n-1* kritische Schwingungszahlen, und zwar liegt immer eine zwischen zwei benachbarten Eigensch\vingungszahlen zweier Maschinen, der ganze Bereich der kritischen Schwingungszahlen liegt innerhalb des Bereiches zwischen der größten und der kleinsten von den in Frage kommenden Eigenschwingungszahlen.

Gewöhnlich wird man kein Interesse daran haben, die kritischen Schwingungszahlen auf graphischem Wege genau zu bestimmen, es wird vielmehr genügen, daß man die Grenzen angeben kann, welche die gesuchten Werte einschließen. Diese Grenzen liegen übrigens nicht ganz fest; denn bei verschiedenen Belastungen und Phasenverschiebungen und bei schwankender Netzspannung bleiben die Eigenschwingungszahlen der Maschinen nicht unveränderlich. Daher haben auch die kritischen Schwingungszahlen etwas veränderliche Werte.

Unter Umständen fallen einige oder alle kritischen Schwingungszahlen auf einen Wert zusammen. Hat von den *n* Maschinen eine bestimmte Anzahl *m*  dieselbe Eigenschwingungszahl *zo'* - im übrigen können diese Maschinen nach Größe und Bauart ganz verschieden sein -, so gibt es offenbar *m-1* "Werte der kritischen Schwingungszahl, die mit *zo'* zusammenfallen. Haben sämtliche Maschinen die gleiche Eigenschwingungszahl, so ist dieselbe identisch mit der einzigen kritischen Schwingungszahl, die das System dann noch besitzt.

Wenn in einer Zentrale eine größere Anzahl von Maschinen zur Verfügung steht, so ist der Wert des Ausdrucks  $\Delta D\zeta$  davon abhängig, welche Maschinen parallel geschaltet werden; die Lage des kritischen Zustands ist also verschieden, je nachdem die eine oder die andere Gruppe parallel arbeitet. Darin kann<sup>1</sup>) die Ursache liegen für die bekannte Tatsache, die sich in vielen Fällen herausgestellt hat: daß die Güte des Parallelbetriebs davon abhängig ist, welche Maschinen man aufs Netz schaltet, da<sup>3</sup> mit einzelnen Maschinen der Betrieb mangelhaft ist, während andere vorzüglich parallel arbeiten.

Wir sind durch mathematische Operationen zu dem Ergebnis gelangt, daß die Schwingungsamplituden sämtlicher Maschinen unendlich groß werden, wenn der Ausdruck  $\Sigma D \zeta$  gleich null wird, wenn also die erzwungene Schwingungszahl *z,* mit einem Wert der kritischen Schwingungszahl *Z,* übereinstimmt. Diese Behauptung kann wesentlich eingeschränkt werden:

Wir haben gesehen, daß auf die erzwungenen Schwingungen, welche von der Maschine 1 ausgehen, die übrigen Maschinen nach Maßgabe des Faktors  $\beta$ mit verschiedener Stärke ansprechen: es geraten immer diejenigen Maschinen am meisten ins Mitschwingen, deren Eigenschwingungszahlen der erzwungenen Schwingungszahl *z,* am nächsten liegen. Dieser Satz läßt sich auch auf die Maschine 1 ausdehnen, wenn *Z,* innerhalb eines Bereiches liegt, für welchen der Ausdruck  $\Sigma D \zeta$  der Null ähnlich ist. Die Formel zur Berechnung von X<sub>1</sub> vereinfacht sich dann in folgender Weise:

$$
X_1 = Y \left( 1 + \frac{D_2 \zeta_2 + D_3 \zeta_3 + D_4 \zeta_4 + \cdots}{D_1} \right)
$$
  
\n
$$
X_1 = S_1 \zeta_1 \frac{D_1 + D_2 \zeta_2 + D_3 \zeta_3 + \cdots}{2 D \zeta}
$$
  
\n
$$
X_1 = S_1 \zeta_1 \frac{D_1 (\zeta_1 - \beta_1) + D_2 \zeta_2 + D_3 \zeta_3 + \cdots}{2 D \zeta}
$$
  
\n
$$
X_1 = S_1 \zeta_1 \left( 1 - \frac{D_1 \beta_1}{2 D \zeta} \right)
$$
  
\n
$$
X_1 = -S_1 \zeta_1 \frac{D_1 \beta_1}{2 D \zeta},
$$

<sup>1</sup>) Ein anderer Grund kann der sein, daß einzelne Maschinen ungünstige Umlaufzahlen haben nnd Schwingnngen von ungünstigen Schwingungszahlen erzeugen.

daher ist angenähert

$$
X_1 = - Y \beta_1 \quad \dots \quad \dots \quad \dots \quad . \quad . \quad . \quad . \quad . \quad . \quad . \quad . \quad . \quad .
$$

Diese Gleichung ist vollkommen analog den Formeln<br>  $X_2 = - Y \beta_2$ 

$$
X_2 = - Y \beta_2
$$
  

$$
X_3 = - Y \beta_3
$$

In der Nähe eines kritischen Zustandes gilt demnaeh ganz allgemein der Satz, daß diejenigen Maschinen am stärksten ins Mitschwingen geraten, für welche der Faktor *ß* den größten Wert hat. Wenn sich also die schwingenden Maschinen einem kritischen Zustand nähern und wenn dadurch die Gefahr des Außer-Tritt-Fallens überhaupt in Frage kommt, so betrifft sie in erster Linie diejenigen Maschinen, deren Eigenschwingungszahlen mit der erzwungenen Schwingungszahl  $z_1$  am meisten übereinstimmen. Von einem gleichzeitigen Außer-Tritt-Fallen aller Maschinen kann nicht die Hede sein. Durch das Ausscheiden einer Maschine ändert der Ausdruck  $\Sigma D \zeta$  seinen Wert. Wird  $\Sigma D \zeta$ größer, so werden sich die Schwingungen der übrigen Maschinen beruhigen, wird dagegen  $\Sigma D \zeta$  kleiner, so geraten die übrigen Maschinen noch stärker ins Mitschwingen, vorausgesetzt, daß die außer Tritt gefallene Maschine nicht diejenige war, von welcher die gefährlichen Schwingungen ausgingen.

Wir wollen die Ergebnisse dieser Ueberlegungen an einem Beispiel anwenden: Es handle sich um 4 parallel geschaltete Maschinen; über die Eigenschwingungszahlen  $z_{01}$  bis  $z_{04}$  und über die kritischen Schwingungszahlen  $Z_1, Z_2, Z_3$  soll die Fig. 6 Auskunft geben. Wenn die erzwungene Schwingungszahl z<sub>1</sub> in der Nähe der kritischen Schwingungszahl  $Z_1$  liegt, so besteht die Gefahr starken Mitschwingens in erster Linie für die Maschinen 1 und 2. In demselben Sinn kann man sagen, daß die kritische Schwingungszahl *Z2* für die Maschinen 2 und 3 und  $Z_3$  für die Maschinen 3 und 4 gefährlich werden kann.

Für die Maschine 2 kommen einige Besonderheiten in Betracht, weil die Maschine 2 ganz bedeutend kleiner ist als die übrigen Maschinen. Man erkennt das daran, daß die Direktionskonstante  $D_2$ <sup>1</sup>) viel kleiner ist als  $D_1, D_3, D_4$ . Infolgedessen liegt die *D* '-Kurve der Maschine 2 sehr nahe bei der Abszissenachse und schmiegt sich an die durch den Punkt  $z_1 = Z_1$  gezogene Senkrechte sehr eng an, so daß die Resonanzbreite äußerst gering ist. Daher liegen die kritischen Schwingungszahlen  $Z_1$  und  $Z_2$  sehr nahe bei  $z_{02}$ , können also im wesentlichen nur der Maschine 2 gefährlich werden. Man erkennt daraus, daß für eine kleineMaschine, die mit großen parallel arbeitet (Synchronmotoren), die gefährliche kritische Schwingungszahl ganz in der Nähe ihrer Eigenschwingungszahl liegt 2).

Bisher haben wir uns damit begnügt, alle in Frage kommenden Schwingungsamplituden auf ihre absolute Größe hin zu untersuchen. Um die Ergebnisse, die wir dabei gefunden haben, dem Verständnis näher zu bringen, vor allem die eigentümliche Tatsache, daß es für *n* parallelgeschaltete Maschinen  $n-1$  kritische Schwingungszahlen gibt, ist es zweckmäßig, auch den Vorzeichen der Amplituden einige Aufmerksamkeit zuzuwenden.

Wenn wir finden, Fig. 4, dal3 das Vorzeichen einer Amplitude positiv ist, so bedeutet das: die größte Voreilung der Maschine fällt immer mit dem größten positiven Wert der Funktion  $B_1 \sin 2 \pi z_1 t$ , d. h. mit dem Höchstwert der

<sup>1)</sup> Die Direktionskonstante ist ungefähr gleich dem 3 fachen Wert der vollen Maschinenleistung.

<sup>2)</sup> Dagegen hat eine größere Anzahl kleiner Maschinen von gleicher Eigenschwingungszahl auf die Lage der kritischen Schwingungszahlen dieselbe Wirkung wie eine große Maschine.

schwankenden mechanischen Leistung der Maschine 1 zeitlich zusammen; ist das Vorzeichen einer andern Maschine negativ, so bleibt sie zu den gleichen Zeiten immer am weitesten zurück. Ist ein Teil aller Vorzeichen positiv, ein andrer negativ, so schwingen sämtliche Maschinen in Gruppen gegeneinander.

Die Vorzeichen der Amplituden *Y*, *X*<sub>1</sub>, *X*<sub>2</sub>, *X*<sub>3</sub>... wurden mit Hülfe der Gleichungen 45, 44, 17 für verschiedene Werte der erzwungenen Schwingungszahl  $z_1$ bestimmt, und die Ergebnisse sind in der folgenden Tafel zusammengestellt. Um die Darstellung übersichtlicher zu machen, ist wieder die Annahme gemacht worden, daß wir es nur mit 4 parallelgeschalteten Maschinen zu tun haben.

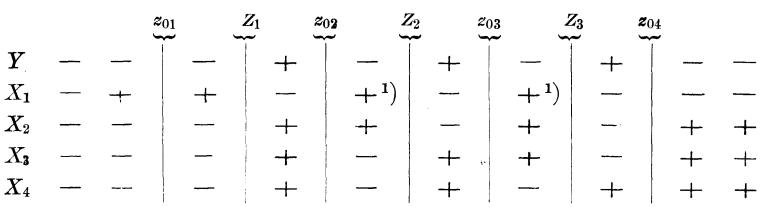

Verfolgt man nach dieser Tafel von links nach rechts lesend die Vorzeichen der Amplituden, so erkennt man, wie sie sich mit wachsenden Werten der erzwungenen Schwingungszahl, z. B. in den Punkten  $z_1 = z_{11}$ ,  $z_1 = Z_1$  usw. verändern. Für sehr kleine Werte von  $z_1$ , also bei sehr langsamen Schwingungen, sind alle Vorzeichen negativ; ein Gegeneinanderschwingen findet nicht statt. Nähert sich  $z_1$  dem Wert  $z_{01}$ , so schwingt die Maschine 1 gegen alle übrigen Maschinen, da  $X_1$  positiv wird, während  $X_2, X_3, X_4$  negativ bleiben, und zwar werden die Amplituden aller Schwingungen mit schneller werdendem Tempo immer größer, bis im Punkte  $z_1 = Z_1$  der erste kritische Zustand erreicht wird. Beim Ueberschreiten dieses Punktes wechseln alle Amplituden ihre Vorzeichen, doch ändert sich insofern nichts, als Maschine 1 weiter gegen alle übrigen schwingt. Wenn die erzwungene Schwingungszahl  $z_1$  immer größer wird, so ändern sich die Gruppen der gegeneinander schwingenden Maschinen: in dem Bereich zwischen *Z02* und *Z03* schwingen Gruppen von je 2 Maschinen gegeneinander, in dem Bereich zwischen  $z_{03}$  und  $z_{04}$  die drei Maschinen 1, 2, 3 gemeinsam gegen Maschine 4, bis schließlich nach dem Ueberschreiten des Punktes  $z_1 = z_{04}$  die Maschine 1 allein gegen alle übrigen schwingt.

Es schwingen also stets die Maschinen mit den kleinen Eigenschwingungszahlen gegen die mit den großen Eigenschwingungszahlen; dagegen kommt es nicht vor, daß der einen Gruppe die Maschinen mit den kleinsten und größten, der andern Gruppe die Maschinen mit den mittleren Eigenschwingungszahlen angehören. So wird es verständlich, daß dem System der *n* parallel arbeitenden Aggregate *n-l* kritische Schwingungszahlen zukommen.

Bei der Behandlung des besonderen Falles, der uns im zweiten Abschnitt beschäftigt hat, haben wir gefunden, daß kritische Schwingungszahl und Eigenschwingungszahl des dämpfungsfreien Systems zusammenfallen, und es liegt die }1~rage nahe, ob hier nicht eine ähnliche Beziehung vorliegt.

Für *n* parallelgeschaltete Maschinen haben wir in dem System 47 die Bewegungsgleichungen der erzwungenen Schwingungen zusammengestellt. Danach lauten die Bewegungsgleichungen der freien ungedämpften Schwingungen:

<sup>&</sup>lt;sup>1</sup>) Dieses Vorzeichen gilt nur in der Nähe von  $Z_2$  bezw.  $Z_3$ , Gl. 50.  $X_1$  ist, wenn  $z_1$  die Werte  $z_{02}$  bezw.  $z_{03}$  überschreitet, noch negativ und wird erst in der Nähe der kritischen Zustände bei  $Z_2$  und  $Z_3$  positiv.

$$
\frac{\theta_1}{p_1} \omega_1 \frac{d^2 x_1}{d t^2} + D_1 (x_1 - y) = 0 \n\frac{\theta_2}{p_2} \omega_2 \frac{d^2 x_2}{d t^2} + D_2 (x_2 - y) = 0 \n\frac{\theta_3}{p_3} \omega_3 \frac{d^2 x_3}{d t^2} + D_2 (x_3 - y) = 0
$$
\n
$$
\vdots
$$
\n(51),

wobei

$$
D_1(x_1-y)+D_2(x_2-y)+D_3(x_3-y)\ldots=0.
$$

**In** der Tat findet man durch AuHösung' dieser Gleichungen 1), dal3 *n* pamllelgeschaltete Maschinen ein schwingungsfähiges System bilden, dessen *n* - 1 Eigenschwingungszahlen übereinstimmen mit den kritischen Schwingungszahlen, die wir auf anderem Wege kennen gelernt haben. Wir wollen auf die freien Schwingungen nicht weiter eingehen, und Idamit verzichten wir darauf, die allgemeine Lösung des Systems 48 anzugeben, die außer dem partikulären Integral dieses nicht homogenen Systems das Integral des homogenen Systems 51 enthalten, also nehen den erzwungenen die freien Schwingungen der Maschinen zum Ausdruck bringen müßte. Von praktischer Bedeutung sind in erster Linie die erzwungenen Schwingungen, weil ihre Amplituden durch Resonanz zu unerwünschter Größe anwachsen können.

Eine wesentliche Verallgemeinerung der bisher gewonnenen Ergebnisse erhalten wir, wenn wir von dem besonderen Gleichungssystem 48 auf das allgemeine System 47 zurückgehen, wenn wir also die Vorstellung aufgeben, daß nur die erste von den  $n$  parallelgeschalteten Maschinen ungleichförmig angetrieben wird. Wir sind zu dieser Spezialisierung dadurch gelangt, daß wir von den sämtlichen Gliedern der in Fouriersche Reihen aufgelösten Funktionen  $F_1(t)$ ,  $F_2(t)$ ,  $F_3(t)$ ... nur ein einziges berücksichtigt haben. Wir hätten dabei an Stelle des Gliedes  $B_1 \sin (2 \pi z_1 t + \varphi_1)$  irgend ein anderes herausgreifen und für die weitere Untersuchung' verwenden können. Was für die eine Schwingung gilt, gilt für jede andere. Die Gesetze von der Superposition der Schwingungen brauchen für den vorliegenden Fall nicht besonders bewiesen zu werden. Sie sind gleichbedeutend mit allgemeinen Eigenschaften der linearen Differentialgleichungen 2), und da wir die Bewegungsvorgänge an parallelgeschalteten Wechselstrommaschinen durch ein System solcher Gleichungen dargestellt haben, brauchen wir diesen Punkt nicht weiter zu erörtern.

Die Bewegung jeder einzelnen Synchronmaschine entsteht also durch eine komplizierte Superposition einer großen Anzahl von Schwingungen, die von den Antriebmaschinen der verschiedenen Generatoren ausgehen.

Sind für eine bestimmte Maschine alle einzelnen Schwingungen in bezug auf Schwingungszaillen, Amplituden und Phasen gegeben, so kann die resultierende Bewegung nach bekannten Regeln ermittelt worden. Dabei kommen Schwebung'en zustande, wenn das Tempo einzelner Schwingungen nicht gleich ist, und zwar entstehen deutlich ausgeprägte Schwebungen bekanntlich unter der Bedingung, daß es sich um Schwingungszahlen von ähnlichem Werte handelt.

<sup>1)</sup> In Riemann·Weber, § 59 (Auflage vom Jahre 1900) ist eine Auflösung eines homogenen Systems linearer Differentialgleichungen erster Ordnung angegeben, die man mit einigen Abänderungen auf den vorliegendeu Fall übertragen kann.

<sup>2)</sup> HeImholtz, Vorlesungen über theoretische Physik: Bd. 1 § 23.

# **Ergebnisse.**

**v.** 

Die früheren Arbeiten über den Parallelbetrieb mit Wechselstrommaschinen behandeln fast alle den besonderen Fall, den ich im zweiten Abschnitt besprochen habe. Es werden die Vorgänge an einem einzelnen Maschinensatz betrachtet, von dem man annimmt, daß er auf ein Netz von vollkommen unveränderlicher Periodenzahl arbeitet. Man gelangte zu dem wichtigen Ergebnis, daß die parallelgeschaltete Wechselstrommaschine ein schwingungsfähiges und resonanzfähiges System ist, dem eine bestimmte Eigenschwingungszahl *Zo* zukommt. Die Resonanzbedingung ist sehr einfach: der kritische Zustand wird erreicht, wenn von der Antriebmaschine eine erzwungene Schwingung ausgeht, deren Frequenz mit der Eigenschwingungszuhl *Zu* einigermaßen übereinstimmt, Fig. 3 1).

Durch die Voraussetzung von der Unveränderlichkeit der Periodenzahl schaltete man die Tatsache aus, daß sich die Schwingungen einer einzelnen Maschine dem Netz und allen anderen Synchronmaschinen mitteilen. Wir haben gesehen, daß wir mit dieser Tatsache rechnen müssen, und daß die Bewegung einer einzelnen Maschine durch Superposition einer großen Anzahl von Schwingungen zustande kommt, die  $-$  von freien Schwingungen abgesehen  $-$  teils von der eigenen Antriebmaschine, teils von denen der übrigen Generatoren herrühren und im allgemeinen Schwebungen ergeben. Es liegt natürlich die Vermutung nahe, daß jede Einzelschwingung durch Resonanz vergrößert werden kann.

Die Theorie zeigt, daß einem System von *n* parallelgeschalteten Maschinen  $n-1$  kritische Schwingungszahlen zukommen. Sind  $z_{01}, z_{02}, z_{03} \ldots$  nach aufsteigender Größe geordnet die Eigenschwingungszahlen der einzelnen Maschinen im Sinne der Gl. 20, so liegt eine kritische Schwingungszahl  $Z_1$  zwischen  $z_{01}$ und  $z_{02}$ , eine zweite  $Z_2$  zwischen  $z_{02}$  und  $z_{03}$  usw., sodaß die Eigenschwingungszahlen der einzelnen Maschinen und die kritischen oder Eigenschwingungszahlen des ganzen Systems in der Reihenfolge

# $z_{01}, Z_1, z_{02}, Z_2, z_{03}, Z_3 \ldots$

aufeinander folgen. Geht ·von irgend einer Maschine eine erzwungene Schwingung aus, deren Frequenz z. B. mit *Z2* übereinstimmt, so geraten in erster Linie die Maschinen 2 und 3 in Resonanz, deren Eigenschwingungszahlen *Z02*  und  $z_{03}$  in der Nähe von  $Z_2$  liegen; die übrigen Maschinen sprechen umso weniger an, je mehr ihre Eigenschwingungszahlen von  $Z_2$  verschieden sind. Ferner ist zu bemerken, daß z. B. die kritische Schwingungszahl *Z2* näher bei *Z02* als bei *Z03* liegt, wenn die Maschine 2 der Leistung nach kleiner ist als Maschine 3. Für alle Sonderfälle können die entsprechenden Vereinfachungen leicht abgeleitet werden. Wir gelangen zu den folgenden Sätzen:

 $\vert$ <sup>1</sup>)  $\mathfrak{D}$ r.  $\mathfrak{Z}$ ng. Huldschiner hat bei seinen Versuchen an zwei parallelgeschalteten Drehstrommaschinen die Erfahrung gemacht, daß diese Resonanzbedingung mit der Wirklichkeit nicht übereinstimmt; der kritische Zustand stellte sich vielmehr unter anderen Verhältnissen ein. Dr. Huldschiner leitete für 2 und für 3· Maschinen neue Resonanzbedingnngen ab, gelangte aber schon im letzten Falle zu äußerst verwickelten Formeln. Dr. Fleischmann, Elektrotechn. Zeitschrift 1906, behandelt mit ziemlich großem Aufwand an Rechnung das Schwingen von 2 Maschinen.

Um zu vermeiden, daß ein synchroner Motor oder Generator mit der Eigenschwingungszahl *Zo* in starkes Mitschwingen gerät, darf von keinem der aufs Netz arbeitenden Generatoren eine erzwungene Schwingung ausgehen, deren Schwingungszahl *z* in der Nähe von *zo* liegt. Wenn es sich um einen Generator handelt, genügt es also nicht, die Periodenzahl der von der eigenen Antriebmaschine ausgehenden Schwingungen auf ihre Uebereinstimmung mit *zo* hin zu prüfen, sondern es ist notwendig, auf die Antriebmaschinen aller aufs Netz arbeitenden Generatoren Rücksicht zu nehmen.

Für die Gesamtheit der Generatoren 1) gilt Folgendes:

Die Eigenschwingungszahlen  $z_{01}$ ,  $z_{02}$ ,  $z_{03}$ ... der sämtlichen Maschinen geben den Bereich der gefährlichen Werte an, in welchen keine von den erzwungenen Schwingungszahlen hereinfallen darf. Man kann daher jeder Gefahr aus dem Wege gehen, wenn man dafür sorgt, daß alle erzwungenen Schwingungszahlen größer sind als alle Eigenschwingungszahlen. Die Umlaufzahlen der Dampfmaschinendynamos und Zwcitaktgasdynamos müssen danach höher liegen, als alle auf die Minute bezogenen Werte von  $z_{01}$ ,  $z_{02}$ ,  $z_{03}$ ...

Wenn es sich um Viertaktgasdynamos handelt, so würde diese Forderung nach Bonte 2) die Anwendung übermäßig großer Schwungmassen notwendig machen, weil durch den Viertakt sehr langsame Grundschwingungen entstehen, deren Frequenz durch die halben Umdrehungszahlen gegeben ist. Daher müßte man in diesem Fall die Verhältnisse so einrichten, daß sämtliche Werte von  $z_{01}, z_{02}, z_{03} \ldots$ in den Bereich zwischen den Grundschwingungszahlen und den ersten Überschwingungszahlen. Damit dieser Bereich gewissermaßen möglichst viel Platz bietet, ist es zweckmäßig, alle Grundschwingungszahlen auf einen bestimmten Wert zu bringen, also eine bestimmte Umlaufzahl für alle Maschinen beizubehalten das ist auch mit Rücksicht auf die Vermeidung der Schwebungen zweckmäßig - und damit andererseits die Eigenschwingungszahlen gewissermaßen möglichst wenig Platz brauchen, wird man gut tun, auch alle Eigenschwingungszahlen auf einen bestimmten Wert zu bringen, natürlich auf einen möglichst günstigen Wert innerhalb des angegebenen Bereichs. Die Lage dieses günstigsten Wertes ist verschieden je nach dem Maße, in welchem die Grundschwingungen gegenüber den Überschwingungen in den Tangentialkraftdiagrammen der Antriebmaschinen ausgeprägt sind.

<sup>1)</sup> Die Eigenschwingungszahlen der Syhnchronmotoren liegen wesentlich höher als die der Generatoren. Daher künnen die folgeuden Sätze nicht ohne weiteres auf Synchronmotoren über· tragen werden.

<sup>2)</sup> Zeitschrift des Vereines deutseher Ingenieure 1906 S. 1362.

# **Zweiter Teil.**

# **Versuche an zwei parallelgeschalteten Drehstrommaschinen.**

# **VI.**

### **Zweck der Versuche. Versuchsmaterial und Schaltung.**

Die Versuche, über die im folgenden berichtet wird, sind im Elektrotechnischen Institut der Technischen Hochschule zu Dresden ausgeführt worden.

Zweck der Versuche ist

- 1) einen Einblick zu gewähren in die elektrischen Vorgänge, die mit den mechanischen Schwingungserscheinungen zusammenhängen(Untersuchung des Ankerstroms der parallelgeschalteten Wechselstrommaschinen, Verhalten der SChalttafelinstrumente),
- 2) zu zeigen, wie man die Eigenschwingungszahl der Dynamomaschine durch Versuche bestimmen kann, und in welcher Weise die Eigenschwingungszahl von der Belastung, der Phasenverschiebung und anderen Einflüssen abhängig ist,
- 3) zu zeigen, wie man die Eigenschwingungszahl der Dynamomaschine berechnen kann,
- 4) einen Beitrag zu liefern zur Frage der versuchsmäßigen Bestimmung der Trägheitsmomente von Dynamoankern, Polrädern und ähnlichen Maschinenteilen.

Die Versuche wurden vorgenommen an einer Maschinengruppe, bestehend aus einem sechspoligen 5 KW-Drehstromgenerator mit lamellierten Polschuhen (schwache Dämpfung) und aus einem 7,5 PS-Nebenschlußmotor; die beiden Maschinen waren starr gekuppelt, Fig. 7.

Dieses 5 KW-Aggregat wurde parallelgeschaltet mit einem 30 KW-Aggregat, bestehend aus Drehstromgenerator und direkt gekuppeltem Compoundmotor. Die normale Klemmenspannung der Drehstrommaschinen betrug 110 V, die Gleichstrommaschinen wurden an das im Elektrotechnischen Institut vorhandene 440 V-Netz angeschlossen.

Das Schaltungsschema des 5 KW-Aggregats, Fig. 7, wird teilweise ohne weiteres verständlich sein. Auf der Gleichstromseite war die Anordnung so getroffen, daß man die Drehstrommaschine nach Bedarf als Generator oder als Motor laufen lassen und belasten konnte.

War der Hebel des einpoligen Umschalters *U* 8, Fig. 7, nach II gelegt, so lief die Drehstrommaschine als Synchronmotor; der Ankerkreis der Gleichstrommaschine war dann über den regelbaren Belastungswiderstand  $W_b$  geschlossen.

Sollte die Drehstrommaschine als Generator laufen, so wurde der Hebel des Umschalters *U8* nach I gelegt und der Belastungswiderstand *Wb* kurz geschlossen. Die von der 5 KW-Maschine gelieferte Leistung wurde an das  $30 \text{ KW}$  Aggregat abgegeben und diente dazu, die Leerlaufleistung dieses größeren Maschinensatzes ganz oder teilweise zu decken und eventuell Strom in das 440 V-Netz zurückzugeben.

Ein wesentlicher Teil der Versuchseinrichtung war der Schaltapparat *S,*  der parallel zu dem Widerstand *W* lag und die Aufgabe hatte, diesen Widerstand periodisch kurz. zu schließen. Die Wirkungsweise dieses Schaltapparats war etwas verschieden, je nachdem die Drehstrommaschine als Generator oder als Motor lief.

Im ersten Fall wurde durch das periodische Kurzschließen des Widerstandes *W* im Ankerkreis des Antriebmotors ein ungleichförmiger Antrieb erzeugt. Der Nebenschlußmotor arbeitete ähnlich wie eine Kolbenmaschine von veränderlicher Tangentialkraft.

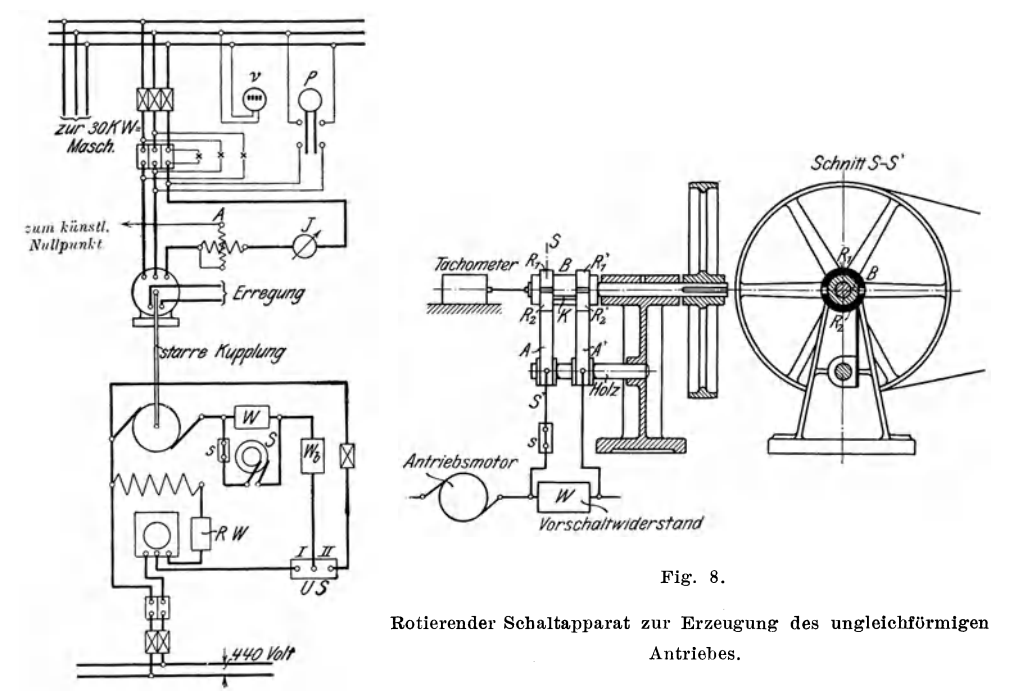

Scbaltung der Versucbsmaschinen.

*I'=* Spannung

 $\nu =$  Periodenzahl (Frequenzmesser)

*<sup>J</sup>*= Stromstärke *A=* Leistung

Fig. 7.

Im zweiten Fall, wenn die Drehstrommaschine als Synchronmotor lief, bildete die Gleichstrommaschine eine veränderliche Belastung; denn von den beiden hintereinander geschalteten Belastungswiderständen *Wb* und *W* wurde der eine *(W)* periodisch kurz geschlossen. Diese Einrichtung entsprach dem Fall, daß ein Synchronmotor auf eine Kolbenpumpe arbeitet.

In beiden Fällen wurden die Versuchsmaschinen ins Schwingen versetzt und zwar um so mehr, je größer der Widerstand *W* war. '

Die Einrichtung des Schaltapparates *S* ist in Fig. 8 dargestellt. Auf einer Welle sitzt die Holzbüchse *B,* die zwei Schleifringe trägt. Jeder der beiden Schleifringe besteht aus 2 Hälften  $R_1$  und  $R_2$  bezw.  $R_1$ ' und  $R_2$ ', die voneinander isoliert sind, während ein Kupferstreifen *K* die Verbindung zwischen den beiden Hälften  $R_2$  und  $R_2$ ' herstellt. In der Stellung, die in Fig. 8 angegeben ist, fließt also der Ankerstrom der Gleichstrommaschine von der Bürste *A*  über *R2* und *R2'* nach der Bürste *A';* der Widerstand *W* ist kurz geschlossen. Wenn sich jedoch die Schleifringe drehen und die Bürsten die beiden Ringhälften *R2* und *R2'* verlassen, so wird die Kurzschlußverbindung doppelpolig unterbrochen, und der Ankerstrom der Nebenschlußmaschine muß durch den Widerstand *W* fließen. Bei dauernder Drehung des Apparats wird dieser Widerstand periodisch kurz geschlossen.

Der Schaltapparat wurde durch einen kleinen Nebenschlußmotor angetrieben, dessen Umlaufzahl mit Hülfe eines regulierbaren Widerstands im Ankerkreis in sehr weiten Grenzen verändert werden konnte. Ein Tachometer, das mit dem Schaltapparat gekuppelt war, gab die Zahl der Impulse, mit andern Worten die Zahl der erzwungenen Schwingungen in der Minute an (60 z), die mit Hülfe der beschriebenen Einrichtung erzeugt wurden. Durch Oeffnen des Schalters *s* konnte die Vorrichtung zur Erzeugung des ungleichförmigen Antriebs jederzeit unwirksam gemacht werden.

Ein wesentlicher Vorzug der beschriebenen Einrichtung bestand darin, daß sie es möglich machte, die erzwungene Schwingungszahl *z* in beliebiger Weise zu ändern, während man im übrigen' den Zustand der 5 KW -Maschine in bezug auf Umlaufzahl, Leistung usw. vollkommen unverändert halten konnte. Bei Versuchen an Wechselstrommaschinen, die von Kolbenmaschinen angetrieben werden, ist das natürlich nicht möglich, weil die erzwungenen Schwingungszahlen *z* durch die Umlaufzahlen der Maschinen gegeben sind und ohne Aenderung der Umlaufzahlen nicht verändert werden können. Ein weiterer Vorzug der Versuchseinrichtung war es, daß mau die 5 KW-Maschine nach Belieben gleichförmig oder ungleichförmig antreiben konnte, je nachdem der beschriebene Schaltapparat in Betrieb gesetzt wnrde oder nicht; man konnte daher Vergleiche anstellen zwischen den Verhältnissen, die sich bei gleichförmigem Antrieb und denen, die sich bei ungleichiörmigem Antrieb herausstellten.

# **VII.**

### **Wirkung des Schwingens auf den Ankerstrom der Drehstrommaschine.**

Wenn man die Stromstärke im Anker einer parallelgeschalteten Wechselstrommaschine bei gleichbleibender Leistung als Funktion der Erregerstromstärke aufträgt, so erhält man bekanntlich eine sogenannte V-Kurve, die bei einer bestimmten »günstigsten Erregung« ein Minimum der Ankerstromstärke aufweist, das bei Uebererregung sowohl wie bei Untererregung durch das Hinzutreten wattloser Ströme weit überschritten wird. Bei Untererregung hat die Ankerstromstärke bekanntlich eine voreilende, beiUebererregung eine nacheilende Phasenverschiebung gegen die Spannung, und man sollte erwarten, daß bei günstigster Erregung die Phasenverschiebung gleich null wird.

Es ist jedoch eine bekannte Tatsache, daß der Leistungsfaktor auch bei günstigster Erregung fast niemals gleich 1 wird, wenn man ihn in der üblichen Weise berechnet.

Diese Tatsache sucht Rosenberg 1) in einem Aufsatz »Analyse des Leerlaufstromes von Synchronmotoren« im Anschluß an einen Artikel von Dr. Orlich 2),

<sup>1)</sup> Elektrotechn. Zeitschrift 1903 Heft 7.

 $2)$  Elektrotechn. Zeitschrift 1902 S. 543.

»Ueber die Definition der Phasenverschiebung« in folgender Weise zu erklären: Durch die Verschiedenheit zwischen der Spannungskurve des Synchronmotors und der des Netzes, an das er angeschlossen wird, entsteht auch bei gleichen Effektivwerten der beiden Spannungen eine Differenzspannung von hoher Periodenzahl. Diese Differenzspannung erzeugt einen wattlosen Strom von entsprechend hoher Periodenzahl, der sich über den Wattstrom des Ankers lagert und das Ansteigen des cos  $\eta$  auf den Wert 1 verhindert.

-33

Daß diese Erklärung der Sache nicht ausreichend ist, konnte durch folgende Versuche nachgewiesen werden:

Für die 5 KW-Maschine wurden einige V-Kurven aufgenommen. Fig.  $9$ zeigt eine gestrichelte V-Kurve, bei deren Aufnahme die von der Maschine abgegebene Leistung gleich 1,5 KW, die Klemmenspannung 110 V, die Periodenzahl 50 war; die Maschine wurde gleichförmig angetrieben. Bei ungleichförmigem Antrieb ergab sich unter sonst gleichen Verhältnissen an Stelle der ge-

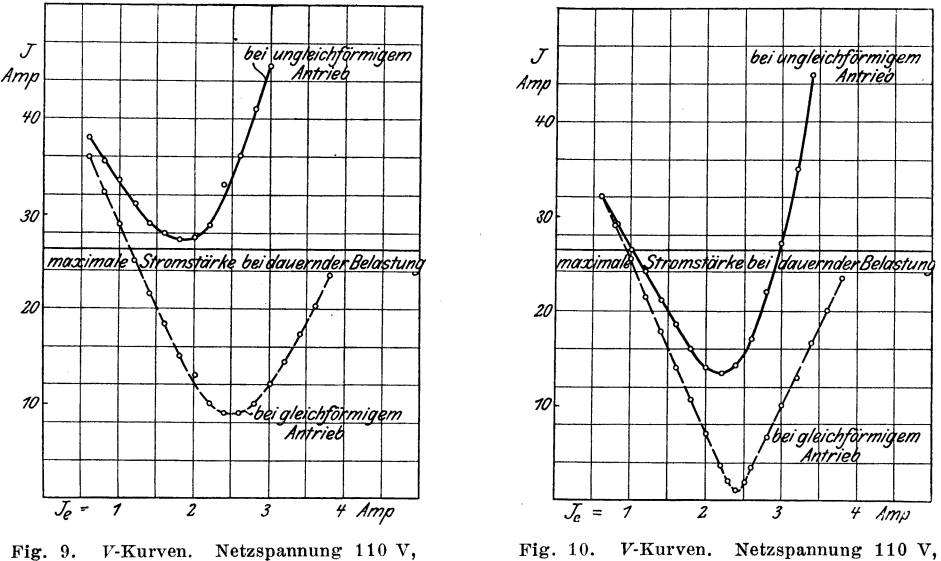

Leistung 1,5 KW, Periodenzahl 50.

Mitteilungen. Heft 61.

Leistung 0 KW, Periodenzahl 50.

strichelten V-Kurve die ausgezogene V-Kurve, Fig. 9. Man sieht, daß bei ungleichförmigem Antrieb die Stromstärke ganz bedeutend größer war als bei gleichförmigem Antrieb; bei Uebererregung waren die Unterschiede in den Stromstärken größer als bei Untererregung; die kleinsten Stromstärken fielen nicht auf dieselbe günstigste Erregung.

Fig. 10 zeigt Kurven, die bei Leerlauf aufgenommen wurden Die dem Drehstromgenerator zugeführte Leistung wurde so geregelt, daß der Leistungszeiger dauernd auf null stand. Man sieht, daß die geringste Ankerstromstärke von null nicht sehr verschieden war, wenn die Maschine gleichförmig angetrieben wurde. Bei ungleichförmigem Antrieb betrug dagegen der kleinste Wert der Stromstärke 13,5 Amp – das ist die Hälfte der normalen Stromstärke – ohne daß die Maschine etwas leistete.

Wenn die Minima der gestrichelten Kurven, Fig. 9 und 10, nicht so tief liegen, daß der cos o bei günstigster Erregung gleich 1 wird, so kann man zur Erläuterung dieser Tatsache auf Rosenberg und Dr. Orlich verweisen. Dagegen stehen offenbar die außerordentlich großen Werte der Ankerstromstärke, welche die ausgezogenen V-Kurven aufweisen, mit der Ungleichförmigkeit des Antriebes, also mit dem Schwingen der Maschinen in Zusammenhang.

 $\mathbf{R}$ 

Einen tieferen Einblick in diese Sache gewinnt man durch die Untersuchung des Ankerstromes mit dem Oszillographen. Fig. 11 zeigt den Verlauf der Ankerstromstärke bei gleichförmigem Antrieb der Drehstrommaschine, Fig. 12 bis 14 bei ungleichförmigem Antrieb. Die photographische Trommel des Oszillographen wurde bei der Aufnahme dieser Kurven in sehr langsamer Drehung erhalten, so daß die einzelnen Perioden des Wechselstromes dicht aneinander gedrängt erscheinen.

Das Eigentümliche an diesen Kurven ist das An- und Abschwellen der Stromstärke nach dem Tempo der Schwingungen, die durch den ungleichförmigen Antrieb erzeugt wurden. Der Effektivwert der Stromstärke ist nicht fest,

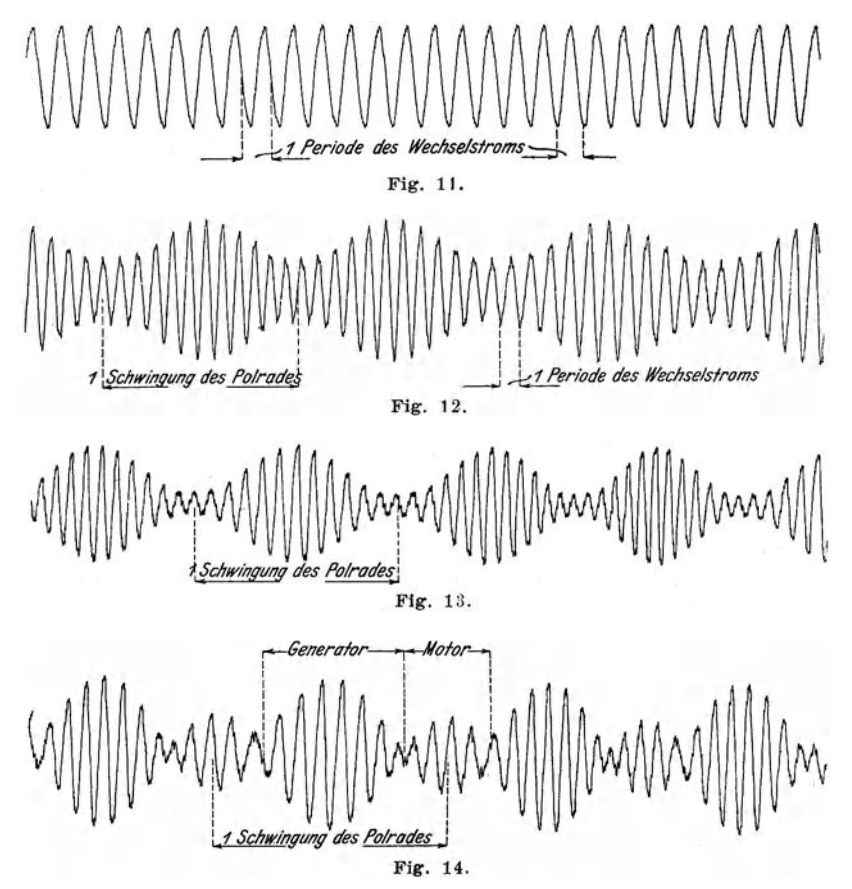

Verlauf der Ankerstromstärke einer parallelgeschalteten Drehstrommaschine hei gleichförmigem (Fig. 11) und hei ungleichförmigem Antrieb (Fig. 12 bis 14).

sondern verändert sich in der Weise, wie es in Fig. 15 b bis 15 d angedeutet ist (die Kurven 15a bis 15d entsprechen den Aufnahmen 11 bis 14). Es kann daher von einem veränderlichen Augenblickswert der effektiven Stromstärke gesprochen werden.

Was durch die oszillographischen Aufnahmen zum Ausdruck kommt, ist nicht neu 1). Es ist vielmehr bekannt, daß das Schwingen der Wechselstrommaschinen im Parallelbetrieb einen festen Effektivwert der Ankerstromstärke

<sup>&</sup>lt;sup>1</sup>) Sommerfeld, Elektrotechn. Zeitschrift 1904.

unmöglich macht<sup>1</sup>). Diese Tatsache ist leicht verständlich, nachdem wir gesehen haben, daß die elektrische Leistung einer parallelgeschalteten Wechselstrommaschine starken Schwankungen unterworfen ist  $(\beta$ -Kurven, S. 10). Wenn wir annehmen, daß die Netzspannung trotz des Schwingens der Maschinen unverändert bleibt, so können wir ohne weiteres folgern, daß die Wattkomponente der Ankerstromstärke sich in genau derselben Weise verändert wie die elektrische Leistung.

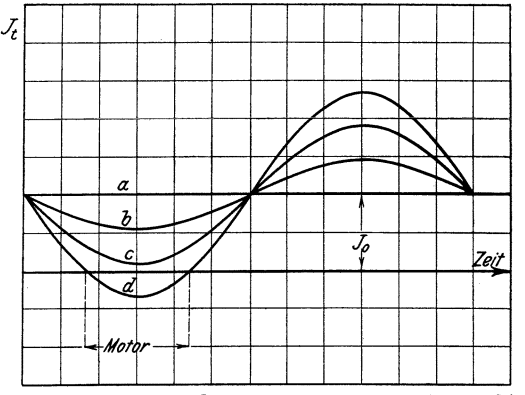

Fig. 15. Effektversuche der Stromstärke nach Fig. 11 bis 14.

Die Schwankungen der elektrischen Leistung können so stark sein, daß die parallelgeschaltete Wechselstrommaschine abwechselnd als Generator und als Synchronmotor läuft. Daraus ergibt sich ein Verlauf der Ankerstromstärke, wie er durch Fig. 14 und 15d für einen bestimmten Fall dargestellt wird.

Es ist danach leicht zu erklären, weshalb bei ungleichförmigem Antrieb der 5 KW-Maschine der Stromzeiger einen ungewöhnlich hohen Wert der Ankerstromstärke angab (V-Kurven, Fig. 9 und 10). Wenn die mittlere Leistung einer Drehstrommaschine unverändert bleibt - außerdem Spannung, Erregung und Periodenzahl -, so muß offenbar der algebraische Mittelwert  $J_o$  der veränderlichen effektiven Ankerstromstärke  $J_t$  ebenfalls unveränderlich bleiben. Der Stromzeiger gibt jedoch nicht diesen unveränderlichen algebraischen Mittelwert an, sondern stellt sich auf einen geometrischen Mittelwert ein oder schwingt um diesen geometrischen Mittelwert, der um so höher liegt, je größer die Schwankungen der Stromstärke  $J_t$  sind.

Um die näheren Umstände auf einfache Weise rechnerisch verfolgen zu können, wollen wir annehmen, der Stromzeiger sei in bezug auf Dämpfung und Trägheit der beweglichen Teile so beschaffen, daß er den veränderlichen Werten der effektiven Stromstärke  $J_t$  nicht folgen, sondern nur unbedeutende Schwingungen um eine Ruhelage ausführen kann. (Das ist allerdings eine Annahme, die durch die Schalttafelinstrumente großer Maschinen wenig erfüllt wird; das Tempo der Impulse, die von den Kolbenmaschinen erzeugt werden, ist gewöhnlich so langsam, daß die Stromzeiger recht große Schwingungen ausführen.)

Dann liegen die Verhältnisse ganz ähnlich wie in dem Falle, daß sich Gleichstrom und Wechselstrom übereinander lagern. Bedeutet  $J<sub>g</sub>$  die Stromstärke des Gleichstromes,  $J_e$  den wirksamen Mittelwert des Wechselstromes, so zeigt bekanntlich ein Wechselstromzeiger, der von dem Wellenstrom durchflossen wird, den Wert

$$
J_{\scriptscriptstyle w} = V J_{\scriptscriptstyle g}{}^{\scriptscriptstyle 2} + J_{\scriptscriptstyle e}{}^{\scriptscriptstyle 2} \bullet
$$

<sup>&</sup>lt;sup>1</sup>) Nur wenn der Netzvektor in genau derselben Weise schwingt wie der Vektor der betreffenden Maschine, kann der Ankerstrom unveränderlich sein.

Im vorliegenden Fall entspricht, Fig. 15, dem Gleichstrom  $J<sub>g</sub>$  der algebraische Mittelwert  $J_0$ , dem Wechselstrom  $J_e$  der geometrische Mittelwert der Differenzen  $J_i - J_0$ , den wir mit  $J_s$  bezeichnen wollen. Es ist klar, daß die einander entsprechenden Ströme anf den Stromzeiger eine vollkommen gleichartige Wirknng haben, wenn die Voranssetzung in bezug auf die Dämpfung des Instmmentes und die Trägheit der beweglichen Teile erfüllt ist. Die Angabe *J*  eines Stromzeigers, der von Wechselstrom veränderlichen Effektivwertes durchflossen wird, ist demnach

$$
J = \sqrt{J_0^2 + J_s^2} \quad . \quad . \quad . \quad . \quad . \quad . \quad . \quad . \quad . \quad (52).
$$

Ebenso wie für die Angabe des Instrumentes, ist für die Erwärmung des Ankers die Stromstärke *J* maßgebend, dagegen für die Leistung der Maschine und die Angabe des Leistungszeigers die Wattkomponente des algebraischen Mittelwertes  $J_0$ .

Wenn  $J_s$  groß ist, d. h. wenn der Effektivwert  $J_t$  des Ankerstromes stark schwankt, wird der Anker selbst bei günstigster Erregung mit starken Strömen belastet, ohne daß die Maschine eine entsprechende Leistung abgibt oder aufnimmt.

In dem besonderen Fall, daß Schwankungen der effektiven Stromstärke nicht auftreten, ist offenbar die Angabe des Stromzeigers *J* gleich dem algebraischen Mittelwert  $J_0$ . Diese Stromstärke  $J_0$  enthält

- 1) eine Wattkomponente  $J_a$ ;
- 2) eine wattlose Komponente  $J_b$ ;
- 3) eine Komponente *Je,* die es nach Rosenberg erklärlich macht, daß auch bei gleichförmigem Antrieb und bei günstigster Erregung der cos  $\varphi$  doch nicht gleich 1 wird<sup>1</sup>) (V-Kurven, Fig. 9 und 10).

In diesem besonderen Fall  $(J = J_0)$  ist nach Rosenberg  $J_0$  die geometrische Summe der drei Glieder  $J_a$ ,  $J_b$ ,  $J_c$ :

$$
J = J_0 = \sqrt{J_a^2 + J_b^2 + J_c^2} \quad (53)
$$

und der Leistungsfaktor

$$
\cos q = \frac{J_a}{\sqrt{J_a^2 + J_b^2}} = \frac{J_a}{\sqrt{J^2 - J_c^2}} \quad . \quad . \quad . \quad . \quad . \quad . \tag{54}
$$

Im allgemeinen aber haben wir nach Gl. 52 außer  $J_a$ ,  $J_b$ ,  $J_c$  ein viertes Glied  $J<sub>s</sub>$  zu berücksichtigen, das in vielen Fällen sehr groß ist:

$$
J = \sqrt{J_0^2 + J_s^2} = \sqrt{J_a^2 - J_b^2 + J_s^2 + J_s^2} \quad . \quad . \quad . \quad . \quad (55).
$$

Da die Wattkomponente der Ankerstromstärke schwankt, ist in dieser Gleichung die Bezeichnung  $J_{\omega}$  für den algebraischen Mittelwert der Wattkomponente eingeführt.

Sowie die Wattkomponente des Ankerstromes ist natürlich auch die Phasenverschiebung veränderlich. Den Mittelwert des cos  $\varphi$  können wir darstellen durch die Gleichung

$$
\cos \varphi_0 = \frac{J_{a0}}{\sqrt{J_{a0}^2 + J_b^2}} = \frac{J_{a0}}{\sqrt{J^2 - (J_s^2 + J_c^2)}} \qquad \qquad (56).
$$

Auf diese Beziehungen ist bei der Verwertung von Messungen an parallelgeschalteten Synchronmaschinen Rücksicht zu nehmen.

Aehnliche Verhältnisse kommen übrigens auch für asynchrone Motoren in Betracht; denn die von einem Asynchronmotor aufgenommene Leistung und Rtromstärke schwankt ebenfalls, da die geringen Aenderungen der Periodenzahl, die bei uugleichförmigem Antrieb der Generatoren unvermeidlich sind, sehr wesentliche Aenderungen der Schlüpfung veranlassen können.

<sup>&</sup>lt;sup>1</sup>) Oberschwingungen sind an sämtlichen oszillographischen Aufnahmen deutlich zu erkennen.

# VIII.

# Resonanzversuche.

# Abhängigkeit der Eigenschwingungszahl von der Leistung, der Phasenverschiebung und anderen Einflüssen.

Bei der Besprechung der Versuchseinrichtung haben wir darauf hingewiesen, daß es möglich war, die Versuchsmaschinen in schnellem oder langsamen Tempo schwingen zu lassen, je nachdem der Schaltapparat S, Fig. s, in schnelle oder langsame Drehung versetzt wurde.

Um zu erkennen, wie die Versuchsmaschinen und die Schalttafelinstrumente auf die Aenderung der erzwungenen Schwingungszahl z reagierten, wurde die Umlaufzahl des Schaltapparates allmählich von sehr kleinen auf sehr große Werte gesteigert. Im übrigen wurde der Zustand der 5 KW-Maschine vollkommen unverändert gehalten in bezug auf Periodenzahl, Netzspannung, Leistung und Erregung.

Es war natürlich zu erwarten, daß sich bei allmählicher Steigerung der erzwungenen Schwingungszahl Resonanzerscheinungen herausstellten.

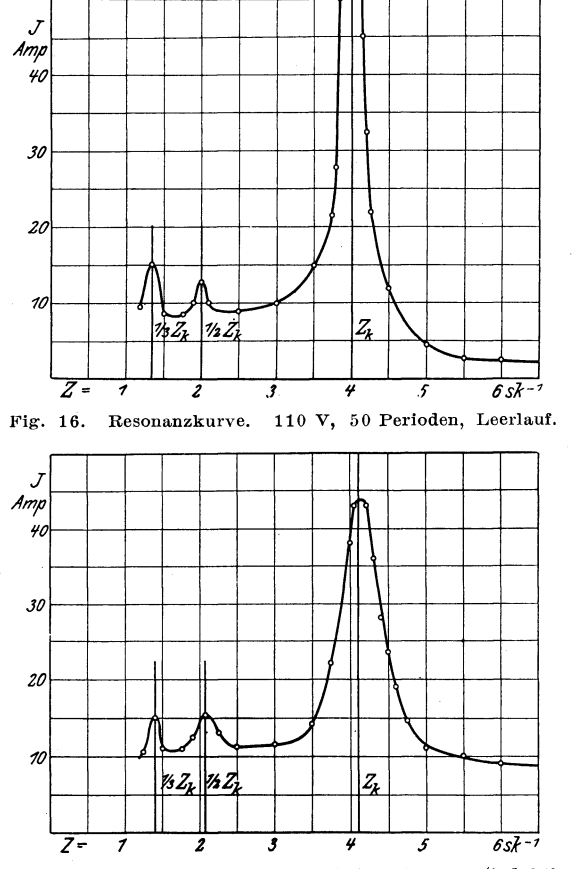

Fig. 17. Resonanzkurve, 110 V, 50 Perioden, 1,5 KW (induktionsfrei).

Am auffallendsten waren die Vorgänge, die sich an dem Stromzeiger im Ankerkreis der 5 KW-Maschine abspielten. In Fig. 16 und 17 ist für einige Betriebzustände die Ankerstromstärke als Funktion der erzwungenen Schwingungszahl *z* aufgetragen. Zur Erläuterung dieser Hesonanzkurven sei an Folgendes erinnert: Das Tempo der erzwungenen Schwingungen von parallelgeschalteten Wechselstrommaschinen hat sehr großen Einfluß auf die Schwankungen der elektrischen Leistung. In demseihen Maße, in dem sich bei allmählicher Steigerung der erzwungenen Schwingungszahl z die Leistungsschwankungen ändern -  $\beta$ -Kurven, Fig. 4 - muß sich bei gleichbleibender Netzspannung auch die Wattkomponente der Ankerstromstärke ändern. Der Stromzeiger stellt sich auf einen geometrischen Mittelwert ein, oder er schwingt um einen geometrischen Mittelwert, der unter sonst gleichen Verhältnissen um so höher liegt, je größer die Schwankungen der Ankerstromstärke sind. Die Schwingungszahlen, für welche die Hesonanzkurven F'ig. 16 und 17 Höchstwerte aufweisen, sind also identisch mit den kritischen Schwingungszahlen des Systemes, für die auch die elektrischen Leistungsschwankungen und die Amplituden der mechanischen Schwingungen am größten sind.

Jede der Resonanzkurven hat mehrere Maxima, von denen eins besonders auffallend hervortritt; die entsprechende kritische Schwingungszahl wurde in jedem Fall mit  $z_k$  bezeichnet. Während die größte zulässige Stromstärke bei dauernder voller Belastung der 5 KW-Maschine 26 Amp beträgt, war nach Fig. 16 der größte Wert der Ankerstromstärke bei Leerlauf und bei günstigster Erregung größer als  $50 \text{ Amp.}$ <sup>1</sup>)

Schwächer ausgeprägte Höchstwerte zeigen die Resonanzkurven für die Werte der erzwungenen Schwingungszahl  $z = \frac{1}{2} z_k$ ,  $z = \frac{1}{3} z_k$ . Man erkennt daraus, daß die Schwingungen der Maschine keinen rein sinusartigen Verlauf hatten, sondern Oberschwingungen enthielten. Wenn z. B. die erzwungene Schwingungszahl  $z = \frac{1}{2} z_k$  war, so befand sich die erste dieser Oberschwingungen in Uebereinstimmung mit der kritischen Schwingungszahl; das System sprach dann auf die erste Oberschwingung an.

So wie ein Wechselstromzeiger auf schwankende Werte der Stromstärke, so muß auch ein Spannungszeiger für Wechselstrom auf schwankende Werte der Spannung reagieren. Bei der allmählichen Steigerung der erzwungenen Schwingungszahl *Z* blieb jedoch die Angabe des Instrumentes, das zur Messung der Netzspannung diente, nahezu dieselbe, ein Zeichen dafür, daß starke Schwankungen der Netzspannung durch das Schwingen der Maschinen nicht erzeugt wurden. In der Nähe des kritischen Zustandes wurde die mittlere Angabe des Voltmeters etwas kleiner.

Daß die l{esonanzerscheinungen, die sich am Amperezeiger abspielten, mit mechanischen Schwingungen der umlaufenden Maschinenteile zusammenhingen, konnte aus dem Ton der laufenden l\Ia~chinen deutlich herausgehört werden. Das Tempo der Schwingungen, in dem die Zeiger der sämtlichen zur 5 KW-Maschine gehörigen Instrumente<sup>2</sup>) sich bewegten, wurde durch das Geräusch der laufenden Maschinen kräftig angezeigt, mn wuchtigsten natürlich, wenn der kritische Zustand erreicht war.

Die stroboskopischen Verfahren, nach denen man die mechanischen Schwingungen umlaufender Maschinenteile sichtbar machen kann, sind für genaue Mes-

<sup>1)</sup> Der Widerstand IV parallel zum Sehalter *S,* Fig. 8, wurde bei der Aufuahme jeder einzelnen Resonanzkurve unverändert gehalten.

<sup>&</sup>lt;sup>2</sup>) Auch an dem Gleichstrominstrument, das zur Messung der Erregerstromstärke diente, waren Zeigerschwingungen zu beobachten.

sungen nicht geeignet, wohl abcr andere Verfahen, nach denen es möglich ist, den Verlaur der Schwingungen, d. h. die Elongation als Funktion der Zeit sich selbsttätig aufzeichnen zu lassen<sup>1</sup>). Dr.-Ing. Huldschiner hat ein solches Verfahren zur Aufnahme von Resonanzkurven angewendet. Im vorliegenden Fall, in dem es sich im wesentlichen darum handelte, die kritische Schwingungszahl eines Systems von zwei parallelarbeitenden Maschinen zu bestimmen, konnte dieser Zweck in einfacher Weise durch die Beobachtung des Amperemeters erreicht werden.

Die kritische Schwingungszahl  $z_k$  eines Systems von zwei parallelarbeitenden Maschinen liegt innerhalb des Bereichs zwischen den Eigenschwingungszahlen der beiden Maschinen, und wenn eine kleine Maschine mit einer wesentlich größeren parallelgeschaltet ist, so liegt *Zk* sehr nahe bei der Eigenschwingungszahl der kleineren Maschine. Wir können daher erwarten, daß die kritische Schwingungszahl *Zk* eines Systems, bestehend aus einer 5 KW-Maschine und einer 30 KW-Maschine, nahezu übereinstimmt mit der Eigenschwingungszahl  $z_0$  der 5 KW-Maschine. Darin liegt eine wesentliche Eigentümlichkeit der Versuchseinrichtung. Wir können danach den geringen Unterschied zwischen  $z_k$  und  $z_0$  im vorliegenden Fall vernachlässigen und aus Resonanzkurven nach Art der Fig. 16 und 17 die Eigenschwingungszahl  $z_0$  der 5 KW-Maschine ablesen ").

Um zu erkennen, in welcher Weise die Eigenschwingungszahl zo abhängig ist von der Leistung, von der Erregung und der Netzspannung, wurde eine große Anzahl von Resonanzkurven für verschiedene Betriebzustände aufgenommen. Aus diesen Kurven wurde die Eigenschwingungszahl  $z_0$  bestimmt. Fig. 18 bis 20 zeigen die Ergebnisse, die sich dabei herausstellten.

In Fig. 18 ist die Eigenschwingungszahl z<sub>o</sub> als Funktion der Belastung dargestellt, und zwar für cos  $q_0 = 1^3$  bei gleichbleibender Netzspannung P und gleichbleibender Periodenzahl r. Man sieht, daß die Eigenschwingungszahl bei Leerlauf einen mittleren Wert hat, und daß sie sich nur wenig verändert, wenn die Maschine Leistung abgibt oder aufnimmt.

Fig. 19 stellt die Eigenschwingungszahl als Funktion der Erregerstromstärke dar, wiederum bei gleichbleibender Netzspannung P und Periodenzahl r. Die Maschine lief einmal als Generator (Kurve *a*), das andere Mal als Synchronmotor (Kurve *b);* in dem einen Fall gab sie dauernd eine Leistung von 3 KW ab, in dem andern nahm sie die gleiche Leistung auf. Jede der beiden Kurven zeigt, daß die Eigenschwingungszahl bei günstigster Erregung einen mittleren Wert hat, und daß sie bei Uebererregung etwas größer, bei Untererregung etwas kleiner wird.

Der größte Wert der Eigenschwingungszahl, den die Kurve *a* angibt, ist erheblich verschieden von dem kleinsten Wert, der auf Kurve *b* liegt, uml es hat danach den Anschein, daß die Eigenschwingungszahl in ziemlich weiten Grenzen veränderlich sei. Es ist jedoch zu bedenken, dal3 praktisch eine Kapazitätsbelastung kaum in Frage kommt, daß eine Wechselstrommaschine gewöhnlich nur als Generator oder nur als Motor verwendet wird, und daß man im letzten Falle die Erregung immer auf ihren günstigen Wert einzustellen pflegt.

<sup>1)</sup> Klünne, Elektrotechn Zeitschrift. - Dr. Ing. Föttinger, Dissertation. - Dr. Ing. Huldschiner, Dissertation.

<sup>&</sup>lt;sup>2</sup>) Eine kurze Rechnung am Schluß dieses Kapitels wird Aufschluß geben über die Größenordnung des Fehlers, der dabei gemacht werden kann.

<sup>3)</sup> Das ist im Sinne der Gl. (56) zu verstehen. Der günstigste Wert der Erregerstromstärke, für welchen cos  $\varphi_0 = 1$  war, wurde in jedem einzelnen Fall aus der entsprechenden V-Kurve bestimmt, die bei gleichförmigem Antrieb erhalten wurde.

Mit Rücksicht darauf kann man die praktischen Ergebnisse, die sich aus Fig. 18 und 19 ergeben — soweit es gestattet ist, daraus auf allgemein gültige Tatsachen zu schließen - in folgender Weise zusammenfassen:

- 1) Die Eigenschwingungszahl eines Generators ist am kleinsten bei Leerlauf, sie wächst um rd. 6 vH, wenn die Maschine bei induktionsfreier Belastung ihre volle Leistung abgibt, und ist noch etwas größer bei induktiver Belastung.
- 2) Die Eigenschwingungszahl eines Synchronmotors ist bei Leerlauf am größten, sie sinkt um rd. 4 vH bei voller Belastung, wenn die Erregung immer auf ihren günstigsten Wert eingestellt wird.
- 3) Die Eigenschwingungszahl eines Generators sowohl wie die eines Synchronmotors kann praktisch als feste Zahl gelten.

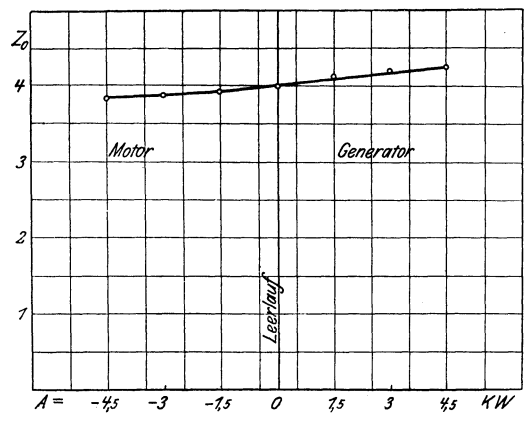

Fig. 18. Eigenschwingungszahl einer Dynamomaschine in Abhängigkeit von der Belastung. 110 V, 50 Perioden (induktionsfreie Belastung).

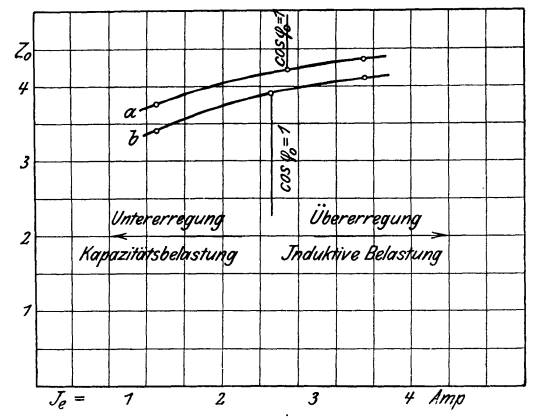

Fig. 19. Eigenschwingungszahl in Abhängigkeit von der Erregung a) für den Generator, b) für den Synchronmotor. 3 KW, 110 V, 50 Perioden.

Dabei ist die Voraussetzung gemacht, daß die Netzspannung einen bestimmten Wert hat. In welcher Weise eine Aenderung der Netzspannung die Eigenschwingungszahl beeinflußt, wird durch Fig. 20 dargestellt. Die einzelnen Werte von zo wurden bei geringer Belastung (0,6 KW), bei gleichbleibender Periodenzahl und günstigster Erregung bestimmt. Man erkennt aus dieser Figur; +) Die Eigenschwingungszahl ist der Netzspannung nahezu proportional und kann durch Aenderung der Netzspannung sehr wesentlich beeinflußt werden 1).

Die einzelnen Werte von  $z_0$ , nach denen Fig. 19 gezeichnet wurde, ergaben sich aus den Resonanzkurven, Fig. 21. Dieses Bild zeigt überdies, dal,\ die Resonanzerscheinungen bei höherer Netzspannung viel stärker ausgeprägt waren als bei niederer Spannung'. Diese Tatsache ist so zu erklären: Die Direktionskonstante *D* ist für eine bestimmte Maschine um so größer, je höher die Netzspannung'; die elektrische Kupplung von zwei parallelgeschalteten Ma-

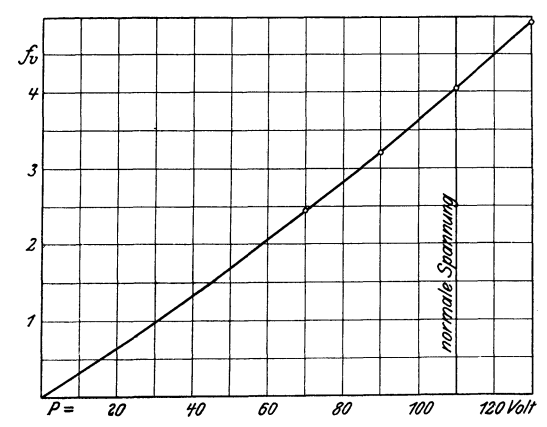

Fig. 20. Eigenschwingungszahl in Abhängigkeit von der Netzspannung. 0,6 KW (Induktionsfrei). 50 Perioden,

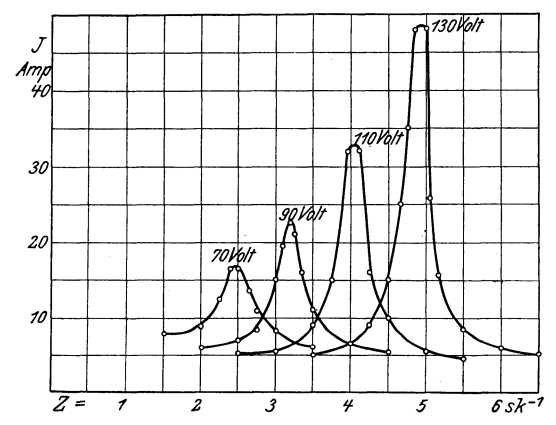

Fig. 21. Resonanzkurven, bei verschiedenen Netzspannungen aufgenommen. 0,6 KW (induktionsfrei), 50 Perioden.

schinen ist also bei höherer Netzspannung straffer als bei niederer. Im ersten Falle lösen daher Schwingungen der Maschinen von mäßigen Amplituden schon erhebliche Leistungsschwankungen aus, die eine ungewöhnlich hohe Angabe des Stromzeigers zur Folge haben. Daher kommt es, daß die Spitzen der Hesonanzkurven bei höherer Spannung stärker hervortreten als bei niederer Spannung 2).

<sup>&</sup>lt;sup>1</sup>) Diese Tatsache hat Schüler (»Gasmotorentechnik« 1906) dazu benutzt, um an zwei parallelgeschalteten Gasdynamos Resonanzerscheinungen zu erzeugen. Schüler veränderte nicht die erzwungene Schwingungszahl *z* - die Maschinen liefen vielmehr mit unveränderlicher Umlaufzahl -, sondern die Eigenschwingungszahl des Systems durch allmähliches Steigern der Spannung.

<sup>&</sup>lt;sup>2</sup>) Dieselben Gründe kommen mit in Frage, wenn man erklären will, weshalb die V-Kurven in Fig. 11 und 12 bei Untererregung beinahe zusammenlaufen, dagegen bei Uebererregung weit auseinander rücken.

Der Einfluß der Periodenzahl  $\nu$  auf den Wert der Eigenschwingungszahl  $z_0$ wird durch folgenden Versuch gekennzeichnet: Die 5 KW-Maschine lief leer bei normaler Klemmenspannung und normaler Periodenzahl. Es wurden dann die Umlaufzahlen der parallelgeschalteten Maschinen allmählich verringert, dagegen an der Erregung beider Maschinen nichts geändert, so daß die Netzspannung ebenso wie die Periodenzahl sank: dabei blieb die Eigenschwingungszahl nahezu unverändert, sie ist also bei gleichbleibender Erregung von der Periodenzahl nahezu unabhängig.

Die Bestimmung der Eigenschwingungszahl  $z_0$  aus Resonanzkurven stützt sich darauf, daß die 5 KW-Maschine sehr klein war gegenüber der 30 KW-Maschine, mit der sie parallel lief. Wir haben daher den Unterschied zwischen  $z_0$  und der kritischen Schwingungszahl  $z_k$  vernachlässigt. Dieser Unterschied würde vollkommen verschwinden, wenn wir annehmen könnten, daß die Eigenschwing'ungszahl *Zo* der ;) KW-Maschine gleich der Eigenschwingungszahl zu' der 30 KW-Maschine wäre  $(z_0 = z_0' = z_k)$ . Zu dieser Annahme liegt jedoch keine Berechtigung vor. Es läßt sich aber zeigen, daß auch bei großer Verschiedenheit zwischen z<sub>o</sub> und z<sub>o</sub>' kein bedeutender Fehler gemacht wird, wenn wir zur Bestimmung der Eigenschwingungszahl  $z_0$  in der angegebenen Weise verfahren.

Nach GI. 49 kann die kritische Schwingungszahl *Zk* des Systems der beiden parallelarbeitenden Maschinen berechnet werden aus der Gleichung

$$
D \frac{z_k^2}{z_k^2 - z_0^2} + D' \frac{z_k^2}{z_k^2 - z_0^2} = 0,
$$

wobei *D* die Direktionskonstante der 5 KW-Maschine bedeutet, *D'* die der 30 KW-Maschine. Aus dieser Gleichung folgt:

$$
D z_k^2 (z_k^2 - z_0^2) + D' z_k^2 (z_k^2 - z_0^2) = 0,
$$
  
\n
$$
D (z_k^2 - z_0^2) + D' (z_k^2 - z_0^2) = 0,
$$
  
\n
$$
z_k^2 = \frac{D z_0^2 + D' z_0^2}{D + D'}
$$
 (57).

Die Leistung der 30 KW-Maschine war sechsmal größer als die Leistung der 5 KW-Maschine; daher kann auch angenähert

$$
D'=6\,D
$$

gesetzt werden<sup>1</sup>). Wenn wir weiterhin annehmen, daß die Eigenschwingungszahl  $z_0'$  der 30 KW-Maschine um 25 vH von der Eigenschwingungszahl  $z_0$  der  $5$  KW-Maschine verschieden war, so berechnet sich  $z_k$  aus der Gleichung

$$
z_k^2 = \frac{D(0, 75z_0)^2 + 6 Dz_0^2}{D + 6 D},
$$
  
\n
$$
z_k^2 = \frac{0, 56z_0^2 + 6z_0^2}{7} = \frac{6, 56}{7} z_0^2
$$
  
\n
$$
z_k = 0, 97 z_0.
$$

wonach

Indem wir  $z_0 = z_k$  setzen, machen wir also einen Fehler von nur 3 vH, wenn wir die Annahme machen, daß die Eigenschwingungszahl der 30 KW-Maschine um 25 vH kleiner war als die der 5 KW-Maschine.

<sup>1)</sup> Yerg!. Abschnitt XI.

# **Freie Schwingungen.**

Freie Schwingungen konnte man nach dem Augenblick des Parallelschaltens und nach plötzlichen, starken Belastungsänderungen aus dem Geräusch der laufenden Maschinen deutlich heraushören, vor allem dann, wenn die 'Wahrnehmung der freien Schwingungen durch das gleichzeitige Vorhandensein erzwungener Schwingungen nicht gestört wurde, wenn also die Versuchsmaschinc gleichförmig angetrieben wurde.

Fig. 22 zeigt ein Bild, das der Oszillograph von freien Schwingungen entworfen hat.

Ebenso wie die oszillographischen Aufnahmen, die wir früher besprochen haben, zeigt die Abbildung 22 den Verlauf der Ankerstromstärke. Die photographische Trommel des Oszillographen drehte sich bei der Aufnahme dieses Bildes außerordentlich langsam, so daß die einzelnen Perioden des Wechselstromes noch viel dichter aneinandergedrängt erscheinen wie in den Abbildungen 11 bis 14. Innerhalb jeder einzelnen Periode treten diejenigen Stellen um deutlichsten hervor, die auf Oberschwingungen hinweisen. In folge der langsamen Drehung der photographischen Trommel hat eine große Zahl von Perioden auf dem Bilde Platz gefunden,

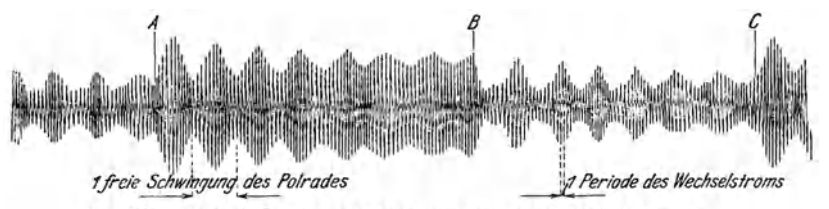

Fig. 22. Verlauf der Ankerstromstärke bei freien Schwingungen.

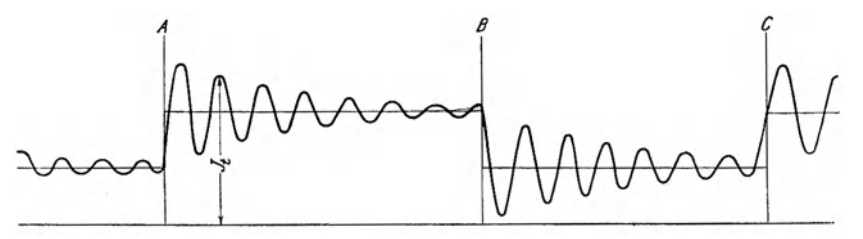

Fig. 23. Effektivwerte der stromstärke nach Fig. 22.

Die Belastung der als Generator laufenden 5 KW-Maschine wurde bei der Aufnahme des Bildes in Zeitabständen von 15 bis.20 sk abwechselnd vergrößert und verkleinert, und zwar in der Weise, daß ein Widerstand vor dem Anker des Antriebmotors mit einem gewöhnlichen Schalter abwechselnd kurz geschlossen und wieder vorgeschaltet wurde. So wurde im Punkte *A*, *Fig. 22*, die Leistung der 5 KW-Maschine von 0,75 KW auf 1,5 KW erhöht. Man erkennt, daß sich die Stromstärke, die der neuen Belastung entsprach, nicht sofort einstellte; vielmehr führte der Effektivwert des Ankerstromes freie gedämpfte Schwingungen um den der neuen Belastung entsprechenden Mittelwert

# **JX.**

aus. Bevor sich diese Schwingungen vollkommen beruhigt hatten, wurde im Punkte *B* die Leistung wieder auf ihren früheren Wert verringert, wonach sich der eben beschriebene Vorgang in ähnlicher Weise wiederholte. Im Punkte *C*  wurde dann die Belastung wieder erhöht. Konstruiert man nach der photographischen Aufnahme die Effektivwerte des Ankerstromes als Funktion der Zeit, so erhält man eine Kurve, deren Charakter durch Fig. 23 dargestellt wird.

Mit Hülfe der Fig. 22 läßt sich die Eigenschwingungszahl des Systems der zwei parallelgeschalteten Maschinen bequem und sicher bestimmen. Man kann sich leicht überzeugen, daß zwischen den Punkten *A* und *B* 91 Perioden des tVechselstromes und 7,5 freie Schwingungen liegen. Demnach kommen auf eine Schwingung  $\frac{91}{7,5} = 12,13$  Perioden, und da eine Periode  $\frac{1}{50}$  sk dauert, so ist die Dauer einer freien Schwingung

$$
12,13 \cdot \frac{1}{50} = 0,243 \text{ sk}
$$

und die freie Schwingungszahl des Systems

$$
z_0 = \frac{1}{0,243} = 4,11 \text{ sk}^{-1}.
$$

Die Netzspannung betrug bei der Aufnahme der Abbildung 22 110 V, die Leistung der 5 KW-Maschine war zwischen den Zeitpunkten *A* und *B* 1,5 KW bei günstiger Erregung. Für die gleichen Verhältnisse hatten die Resonanzversuche, über die wir im vorigen Kapitel berichtet haben, genau denselben Wert der kritischen Schwingungszahl *Zk* ergeben. Diese Tatsache steht im Einklang mit der Theorie, nach der die kritische Schwingungszahl und die Eigenschwingungszahl eines schwach gedämpften Systems mit großer Annäherung identisch sind.

# x.

### **Zur Frage der experimentellen Bestimmung** von **Trägheitsmomenten,**

Wenn man die Eigenschwingungszahl einer Dynamomaschine berechnen will nach der Formel, die wir im zweiten Kapitel besprochen haben:

$$
z_0=\frac{1}{2\,\pi}\,\sqrt{\frac{D\ p}{\Theta\ \omega}}\,,
$$

so ist es notwendig, das Trägheitsmoment  $\Theta$  der umlaufenden Teile zu kennen.

Im vorliegenden Fall wurde  $\Theta$  durch Versuch bestimmt, und zwar nach zwei Verfahren, die bisher wenig Eingang gefunden haben. Man ist in elektrotechnischen Laboratorien und Versuchsfeldern gewohnt, die Trägheitsmomente von Dynamoankern, Polrädern u. dergl. nach dem Auslaufverfahren zu ermitteln. Es gibt jedoch eine ganze Reihe andrer Verfahren, nach denen man die umlaufenden Teile einer Dynamomaschine in zweckmäßiger Weise schwingen lassen und aus der Schwingungszahl und andern meßbaren Größen das Trägheitsmoment berechnen kann, z. B.

- $45$  $\sim$
- 1) das Verfahren der Zweifadenaufhängung,
- $\overline{2}$ ) des Verdrehungspendels (Gauß). 3) des physikalischen Pendels,  $\overline{4}$ des Rollpendels auf ebener Bahn,  $5)$ des Rollpendels auf der Kreisbahn.

Unter diesen Verfahren ist kein einziges, das sich nicht zur Bestimmung der Trägheitsmomente von Dynamoankern und ähnlichen Maschinenteilen ausbilden ließe. Kalep<sup>1</sup>) hat auf Veranlassung von Prof. Grübler Versuche gemacht, um das Trägheitsmoment einer Riemenscheibe nach den Verfahren 2 bis 5 zu ermitteln, und diese Versuche haben sehr gut übereinstimmende Werte ergeben.

Vor allem scheinen danach die Rollpendelverfahren beachtenswert zu sein. Im Gegensatz zu den übrigen Verfahren machen sie eine Aufhängung des betreffenden Maschinenteiles nicht notwendig, und darin liegt ein wesentlicher Vorzug. Denn die Aufhängung macht große Schwierigkeiten, sobald Maschinenteile von beträchtlichem Gewicht in Frage kommen.

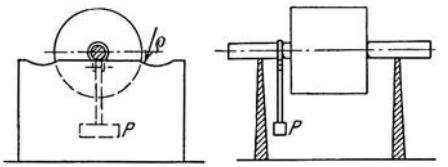

Fig. 24. Rollbank mit wagerechter und Kreisbahn.

Das Verfahren des Rollpendels auf ebener Bahn würde zur Bestimmung des Trägheitsmomentes eines Dynamoankers in folgender Weise durchführbar sein: Der Anker wird auf ein Gestell gelegt – Rollbank wollen wir es nennen – wie es zum Auswuchten von Riemenscheiben, Polrädern usw. wohl in jeder Werkstatt für Dynamobau vorhanden ist, Fig. 24. Der Anker wird zunächst ausbalanziert und dann auf irgend eine Weise zu einem schwingungsfähigen Körper gemacht, z. B. durch Anbringen eines Hülfspendels P. Wird er aus der Ruhelage, die in Fig. 24 dargestellt ist, herausgedreht und sich selbst überlassen, so führt er um diese Ruhelage freie Schwingungen aus. Das Trägheitsmoment des Ankers berechnet sich aus der Formel:

$$
\Theta = \frac{(G + G_p) g e}{4 \pi^2 \sin^2 r} - r^2 (G + G_p) - \Theta_p \quad . \quad . \quad . \quad . \quad . \quad . \tag{58}.
$$

Dabei bezeichnet

- $z_H$  die freie Schwingungszahl des Rollpendels auf der Horizontalbahn, bezogen auf die Sekunde,
- G das Gewicht des Ankers in kg,

 $G_r$  das Gewicht des Hülfspendels in kg,

 $q = 9, s_1$  msk<sup>-2</sup>,

 $e = a \frac{G_p}{G + G_p}$  den Schwerpunktabstand des Rollpendels (Anker und Hülfs-

pendel) von der Wellenmitte in m, Fig. 27,

- $a$  den Schwerpunktabstand des Hülfspendels von der Wellenmitte in m, Fig.  $25$ .
- $r$  den Halbmesser der Welle an den Auflagestellen in m (die Welle muß an beiden Stellen den gleichen Durchmesser haben),

 $'$ ) Civilingenieur 1892 S. 380.

- $\Theta_p$  das Trägheitsmoment des Hülfspendels in  $m^2$  kg Masse, bezogen auf die Achse O, Fig. 25; man kann dieses Trägheitsmoment dadurch bestimmen, daß man das Hülfspendel auf einer Schneide um die Achse  $O'$  schwingen läßt und
- $z_p$ , d. i. die entsprechende freie Schwingungszahl, ermittelt; es ist

$$
\Theta_p = \frac{G_p g (a+r)}{4 \pi^2 z_p^2} - (2 \ar + r^2) G_p \cdot \ldots \cdot (59);
$$

 $\Theta$  wird in m<sup>2</sup> kg Masse erhalten.

Bedeutend einfacher ist das Verfahren des Rollpendels auf der Kreisbahn. Dieses Verfahren ist ohne weiteres durchführbar, wenn aus der Rollbank, Fig. 24, kreisbogenförmige Rollbahnen ausgedreht sind, auf denen der Anker ohne Anwendung eines Hülfspendels schwingen kann. Das Trägheitsmoment  $\Theta$  berechnet sich aus der Gleichung

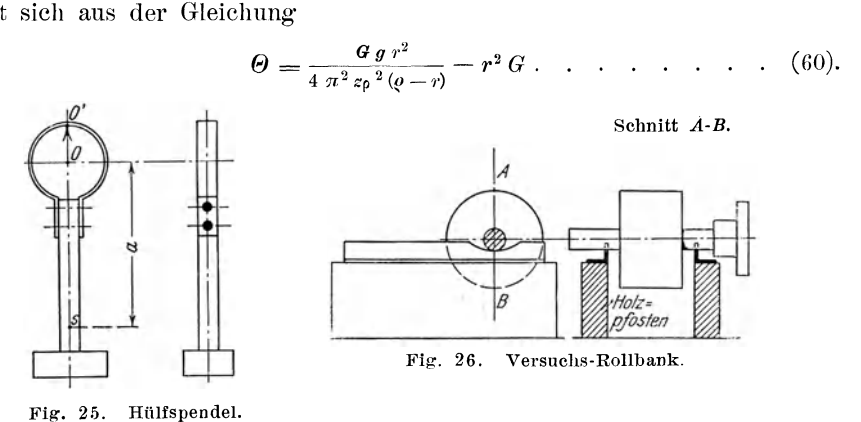

Dabei bedeutet - die Bezeichnungen *G, g, r* sind schon oben erklärt worden -

 $z_0$  die freie Schwingungszahl des Rollpendels in 1 Sekunde,

Q den Halbmesser der Kreisbahn in m,

Im vorliegenden Fall wurde als Rollbank die Einrichtung benutzt, die in Fig.26 darg'estellt ist. Auf ein Paar Holzpfosten, die auf einem Maschinenrost befestigt waren, wurden zwei Winkeleisen aufgeschraubt. Die W'inkeleisen waren oben abgehobelt und enthielten kreisbogenförmige Vertiefungen, die auf der Drehbank ausgedreht waren. Bei der Anwendung des Rollpendels auf ebener Bahn wurde ein Hülfspendel benutzt, wie es in Fig. 25 dargestellt ist.

Die Ergebnisse der Versuche sind im folgenden zusammengestellt. Dabei bedeutet

- $\mathcal{O}_w$  das Trägheitsmoment des Polrades der 5 KW-Drehstrommaschine in m<sup>2</sup> kg Masse,
- $\Theta_g$  das Trägheitsmoment des Ankers der damit gekuppelten Gleichstrommaschine in m<sup>2</sup> kg Masse,
- $\Theta = \Theta_w + \Theta_q$  das Trägheitsmoment aller umlaufenden Teile des 5 KW-Aggregates.

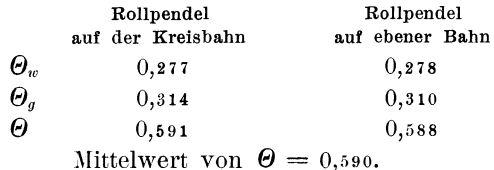

Man sieht, daß die Uebereinstimmung der Werte recht gut ist, obwohl die Versuchseinrichtung durchaus nicht für sehr genaue Messungen geschaffen war. Es ist zu erwarten, daß mit diesen Verfahren bei sehr sorgfältiger Ausführung und Zurichtung der Rollbank eine Genauigkeit der Ergebnisse erreicht werden kmm, die für technische Zwecke im allgemeinen gar nicht erforderlich ist. Wenn eine Rollbank von genügender Größe und Festigkeit vorhanden ist, und wenn der Halbmesser der Kreisbahn  $(\rho)$  den Durchmessern starker Wellen angepaßt wird, steht nichts im Wege, diese Verfahren zur Bestimmung der Trägheitsmomente der größten und schwersten Polräder anzuwenden.

Das Rollpendel auf der Kreisbahn verdient wegen seiner großen Einfachheit und Bequemlichkeit besonders empfohlen zu werden. Das Rollpendel auf ebener Bahn ist weniger einfach; es wurde im vorliegenden Fall der Kontrolle wpgen mit angewendet.

### Anmerkungen.

# A) Rollpendel auf ebener Bahn.

Die GI. &8 kann in folgender Weise abgeleitet werden:

Wenn das Rollpendel um den Winkel  $\varphi$  aus seiner Ruhelage herausgedreht wird, so ist das Drehmoment, das es in die Ruhelage zurückzuführen sucht, Fig. 27,

$$
M_d = (G + G_p) \, g \, e \, \mathbf{\varphi} \, \text{ in } \, \mathbf{m}^2 \, \frac{\text{kg Kraft}^1}{\text{s}^2},
$$

so lange es sich um kleine Werte von  $\varphi$  handelt. Dieses Drehmoment sucht das Rollpendel um eine Achse durch den Punkt P senkrecht zur Bildebene zu drehen. Das Trägheitsmoment des Rollpendels, bezogen auf diese Achse, ist

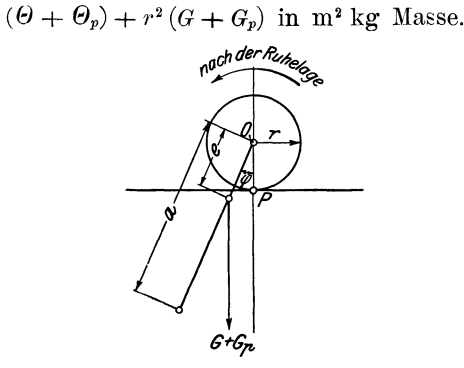

Fig, 27. Rollpendel auf ehener Bahn.

Die Winkelgeschwindigkeit der Bewegung um den Punkt *P* ist nach bekannten Regeln der Mechanik gleich der Winkelgeschwindigkeit der Drehung um die geometrische Achse der Welle (Punkt O), dennach die entsprechende Winkelbeschleunigung':

$$
\frac{d^2\varphi}{dt^2} \ .
$$

Die Bewegungsgleichung des Hollpendels lautet nach diesen Angaben

$$
[(\Theta + \Theta_p) + r^2 (G + G_p)] \frac{d^2 \varphi}{dt^2} + (G + G_p) g e \varphi = 0.
$$

<sup>1</sup>) Die Einführung einer Krafteinheit, die gmal kleiner ist als 1 kg Kraft, ist bekanntlich bei mechanischen und elektromechanischen Rechnungen außerordentlich zweckmäßig.

48

Eine Gleichung von der Form

$$
m\,\frac{d^2\varphi}{dt^2}+k\;\varphi\,=\,0
$$

stellt bekanntlich eine freie Schwingungsbewegung dar, und die freie Schwingungszahl für 1 Sekunde ist

$$
z_0=\frac{1}{2\pi}\,\bigvee\limits^{\pmb k}\limits_m\,\cdot\,
$$

Die freie Schwingungszahl des Rollpendels auf ebener Bahn ist demnach

$$
z_H = \frac{1}{2 \pi} \sqrt{\frac{(G+G_p) \, g \, e}{(\Theta + \Theta_p) + r^2 \, (G+G_p)}}
$$

und daraus ergibt sich für das Trägheitsmoment O die Formel

$$
\Theta = \frac{(G+G_p) g e}{4 \pi^2 z_H^2} - r^2 (G+G_p) - \Theta_p
$$

In ähnlicher Weise kann die Gleichung entwickelt werden, nach der das Trägheitsmoment des Hülfspendels berechnet wird. In diesem Fall werden die Konstanten  $m$  und  $k$  dargestellt durch die Ausdrücke

$$
m = \Theta_p + (2 ar + r^2) G_p,
$$
  
\n
$$
k = G_p g (a + r),
$$

vorausgesetzt, daß das Hülfspendel um die Schneide O' schwingt, wie es Fig. 25 andeutet. Dann ist die Schwingungszahl des Hülfspendels

$$
z_p = \sqrt{\frac{G_p g (a+r)}{G_p + (2 a r + r^2) G_p}}
$$

und das Trägheitsmoment

$$
\Theta_p = \frac{G_p \, g \, (a+r)}{4 \, \pi^2 \, z_p^2} - (2 \, a \, r + r^2) \, G_p.
$$

# B) Rollpendel auf der Kreisbahn.

In der Lage, die durch Fig. 28 dargestellt wird, sucht ein Drehmoment von der Größe

$$
M_d = G \, g \, r \, \alpha \quad \text{in} \quad m^2 \, \frac{\text{kg Kraft}}{g}
$$

das Rollpendel in seine Ruhelage zurückzuführen; für den Winkel  $\alpha$  werden kleine Werte vorausgesetzt. Mit Rücksicht darauf, daß

$$
a=\frac{r}{a}q,
$$

geht der Ausdruck für  $M_d$  über in

$$
M_d = G g \frac{r^2}{\varrho} \varphi.
$$

Dieses Drehmoment sucht das Rollpendel um eine Achse durch den Punkt P senkrecht zur Bildebene zu drehen. Das Trägheitsmoment, bezogen auf diese Achse, ist

$$
\Theta + r^2 G.
$$

Die augenblickliche Winkelgeschwindigkeit der Drehung um dieselbe Achse ist nach bekannten Regeln der Mechanik

$$
\frac{d\varphi}{dt} - \frac{d\alpha}{dt} = \frac{d\varphi}{dt} - \frac{r}{\varrho}\frac{d\varphi}{dt} = \frac{\varrho - r}{\varrho}\frac{d\varphi}{dt},
$$

demnach die entsprechende Winkelbeschleunigung

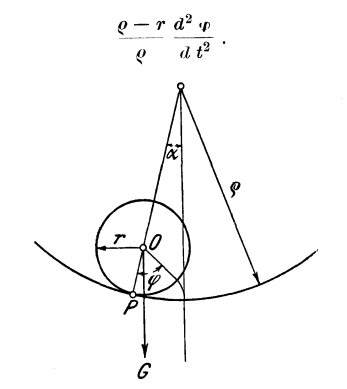

Fig. 28. Rollpendel auf der Kreisbahn.

Die Bewegungsgleichung des Rollpendels auf der Kreisbahn lautet nach diesen Angaben

$$
\frac{c-r}{\varrho}(\Theta + r^2 G) \frac{d^2 \varphi}{dt^2} + G g \frac{r^2}{\varrho} \varphi = 0,
$$
  

$$
(\varrho - r) (\Theta + r^2 G) \frac{d^2 \varphi}{dt^2} + G g r^2 \varphi = 0.
$$

Die Schwingungszahl ist

$$
z_{\rho} = \frac{1}{2 \pi} \sqrt{\frac{G g r^2}{(\varrho - r)(\theta + r^2 G)}}.
$$

Daraus ergibt sich die Formel für das Trägheitsmoment  $\Theta$ :

$$
\Theta = \frac{G g r^2}{4 \pi^2 \zeta \rho^2 (Q - r)} - r^2 G.
$$

In beiden Fällen (Rollpendel auf der ebenen Bahn und auf der Kreisbahn) wird vorausgesetzt, daß man es ausschließlich mit einer rollenden, nicht zugleich mit einer gleitenden Bewegung zu tun hat. Es empfiehlt sich daher, die betreffenden Wellen an den Auflagestellen vom Oel zu säubern und mit Kolophoniumpulver einzureiben. Ein Gleiten ist dann um so weniger zu befürchten, weil man genötigt ist, nur mit kleinen Schwingungen zu arbeiten, um die Trägheitsmomente nach den abgeleiteten Formeln richtig berechnen zu können.

# XI.

# Direktionskonstante und Eigenschwingungszahl.

Wenn das Trägheitsmoment der umlaufenden Teile eines Maschinensatzes bekannt ist, braucht man nur noch die Direktionskonstante D zu bestimmen, um die Eigenschwingungszahl des Aggregats aus der Formel

$$
z_0 = \frac{1}{2\,\pi}\,\sqrt{\frac{D\,p}{\Theta\,\omega}}
$$

Mitteilungen. Heft 61.

berechnen zu können. Nach dem Vorbild von Prof. Görges I) benutzen wir zur Bestimmung von *D* das Diagramm der Wechselstrommaschine in der Form, die durch Fig. 29 dargestellt wird. Dabei bedeutet  $-$  alle Angaben beziehen sich auf einen Zweig der in Stern geschalteten Drehstrommaschine  $-2$ )

P die Sternspannung, die gleich der Sternspannung des Netzes ist;

*EI-* die E. M. K. bei Leerlauf der nicht parallelgeschalteten Maschine, und zwar für dieselbe Erregung' und Periodenzahl, für die das betreffende Diagramm gilt;

 $\Delta a$  den elektrischen Winkel zwischen den Vektoren *P* und  $E_{\lambda}$ ;

- *JW* den Spannungsabfall infolge des Ohmsehen Widerstands und
- $E<sub>s</sub>$  den Spannungsabfall infolge der Selbstinduktion des Ankers in Volt;
- 4 *Cf* die Phasenverschiebung zwischen Stromstärke und Spannung;

ferner bezeichne

*J* die Stromstärke in einem Zweige der Wicklung' in Amp;

 $A = 3 P J \cos q$  die gesamte Leistung der in allen drei Zweigen gleichmäßig belasteten Maschine in Watt.

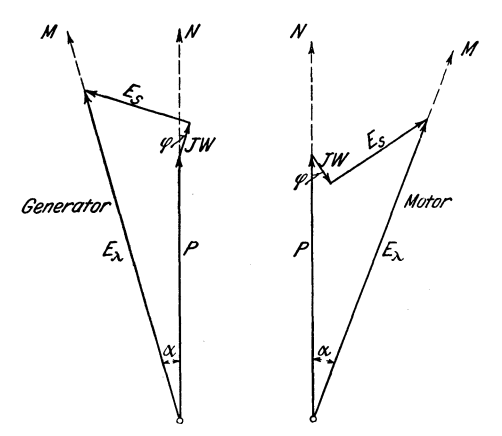

Fig. 29. Diagramm der Wechselstrommaschine.

Im vorliegenden Fall kommt es vor allem darauf an, in welcher Weise die Leistung *A* und der Winkel *a* voneinander abhängig sind. Bei Leerlauf ist bekanntlich der Winkel  $\alpha$  nahezu gleich null<sup>3</sup>), d. h. die Vektoren  $P$  und  $E_{\lambda}$  fallen ungefähr in dieselbe Richtung; dagegen hat  $E_{\lambda}$  gegen *P* eine Voreilung bez. eine Nacheilung, je nachdem die Maschine als Generator oder als Motor belastet wird. Görges hat für die näheren Umstände eine übersichtliche graphische Darstellung' gegeben, die im folgender. kurz wiedergegeben wird unter der Voraussetzung, daß der Vektor des Ohmsehen Widerstandes im Diagramm der Wechselstrommaschine vernachlässigt werden kann.

Das rechtwinklige Dreieck, Fig. 30, das aus den Vektoren P, E<sub>s</sub>, E<sub>)</sub>, zusammengesetzt ist, soll das Diagramm der Maschine für eine bestimmte induktionsfreie Belastung darstellen. Wird die Leistung der Maschine unveräudert gehalten und die Erregung verändert, so erhält man andere Diagramme, von denen in der Fig. 30 eins gezeichnet ist, welches an Stelle des Punktes *N'* 

I) Elektrotechnische Zeitschrift 1900 Heft 10.

<sup>2)</sup> Handelt es sieh um eiue Einphasenmaschine, so bedeutet *P* die Klemmenspannung, *W* den gesamten Ankerwiderstand usw.

<sup>&</sup>lt;sup>3</sup>) Nur wenn  $P = E_\lambda$  ist, fallen beide Vektoren vollkommen zusammen, oder wenn man den Ohmschen Widerstand des Ankers vernachlässigt.

den Punkt *N°* enthält. Es ist leicht nachzuweisen, daß bei unveränderlicher Leistung und veränderlicher Erregung und Phasenverschiebung der Punkt *N'*  auf einer Geraden parallel<sup>1</sup>) zum Vektor *P* wandert, und zwar nach oben bei zunehmender und nach unten bei abnehmender Erregung'. Görges nennt eine solche Gerade eine Leistungslinie. Für verschiedene Leistungen erhält man eine

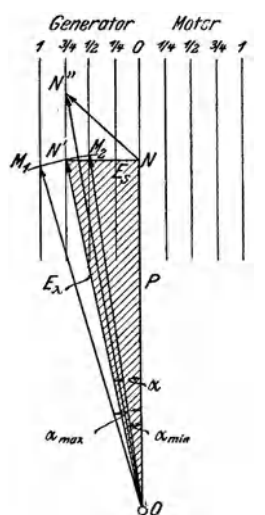

Fig. 30. Leistungslinien (Ohmscher Widerstand des Ankers vernachlässigt).

Schar von parallelen Leistungslinien, deren Abstände von dem Vektor *P* proportional den entsprechenden Leistungen sind, Fig. 30. Daher wird z. B. die Leistung der Maschine vergrößert, wenn der Vektor  $E_{\lambda}$  aus der Lage ON' in die Lage  $OM_1$  vorgeschoben wird, und sie wird verkleinert, wenn  $E_\lambda$  in die Stellung *OM2* zurückweicht ").

Aus Fig. 30 ist leicht zu erkennen, daß die Maschinenleistung proportional dem Sinus des Winkels *a* ist:

$$
A = D \sin \alpha \quad . \quad . \quad . \quad . \quad . \quad . \quad . \quad . \quad . \quad . \quad (61).
$$

Die Sinusfunktion kann man mit großer Annäherung durch die ersten beiden Glieder der Sinusreihe ersetzen:

$$
A=D\,\alpha\left(1-\frac{\alpha^2}{6}\right).
$$

Daraus ergibt sich, daß man für

$$
a = 20^0 = \frac{20 \cdot 2 \pi}{360} = \text{rd. } \frac{1}{3}
$$

einen Fehler von ungefähr 2 vH, und für  $a = 30^{\circ} =$ rd. /<sub>2</sub> einen Fehler von ungefähr 4 vH macht, wenn man

$$
A = D\alpha \quad . \quad . \quad . \quad . \quad . \quad . \quad . \quad . \quad . \quad . \quad (62)
$$

setzt und *D* als unveränderlich ansieht. Hierbei ist zu begründen, wie man dazu kommt, als Proportionalitätsfaktor die Direktionskonstante  $D$  einzusetzen.

<sup>&</sup>lt;sup>1</sup>) Unter Berücksichtigung des *JW-Vektors* im Diagramm der Wechselstrommaschine findet man, daß die Leistungslinien gegen den Vektor *P* etwas geneigt sind.

<sup>2)</sup> Dem Diagramm der Leistungslinien liegt als wesentliche Voraussetzung der Satz zu· grunde, daß der Vektor  $E_s$  in allen Fällen proportional der Stromstärke ist, und daß die Proportionalitätskonstante einen einzigen bestimmten Wert hat.

Die erstmalige Einführung der Direktionskonstanten *D* knüpfte sich an Fig. 1 an. Zwischen der Abbildung 1 und dem Diagramm der Wechselstrommaschine besteht aber ein enger Zusammenhang, der auf bekannten Tatsachen beruht: Der Vektor der Sternspannung *P* ist identisch mit dem Vektor der Sternspannung des Netzes, den wir ohne Rücksicht auf seine Länge als "Netzvektor« *N* in Fig. 1 eingeführt haben. Ferner hat der Vektor *Ei,* immer dieselbe Lage wie der »Maschinenvektor« *M,* Fig. I, den wir uns von der Wellenmitte durch die Mitte eines Poles gezogen denken. In Fig. 29 sind daher die Vektoren *P* und X einerseits und die Vektoren  $E_{\lambda}$  und *M* andererseits übereinander gezeichnet. Im ersten Kapitel haben wir die Gleichung

$$
A = D' \alpha' \qquad \qquad \dots \qquad \dots \qquad \dots \qquad (4)
$$

eingeführt, wobei  $\alpha'$  den räumlichen Winkel zwischen den Vektoren M und N, bedeutet. Führt man für *a'* den elektrischen Winkel *a* ein und für *D '* den pmal kleineren Wert *D,* so geht diese Gleichung über in

### $A = D \alpha$ .

Diese Beziehung ist offenbar identisch mit der G1. 62, in die wir daher von vornherein die Direktionskonstante *D* als Proportionalitätsfaktor eingesetzt haben.

Auf Grund des Diagramms der Wechselstrommaschine und auf Grund der Leistungslinien können jetzt nähere Angaben über die Direktionskonstante gemacht werden.

Nach GI. 61 und 62 ist die Direktionskonstante um so größer, je kleiner der Winkel ist, um den sich der Vektor *Ei.* von dem Vektor *P* entfernen muß, damit die Leistung der Maschine einen bestimmten Wert erreicht. Die Direktionskonstante ist also um so größer, die elektrische Kupplung der Maschine an das Netz ist um so straffer, je dichter die Leistungslinien beieinander liegen, je kleiner bei einer bestimmten Leistung der Vektor *E,* oder mit andern Worten: je geringer der Spannungsabfall der Maschine ist. Schaltet man Drosselspulen zwischen Maschine und Netz, so wird der Spannungsabfall durch Selbstinduktion vergrößert, Direktionskonstante und Eigenschwingungszahl werden kleiner. Sorgt man anderseits dafür, daß der Spannungsabfall bei Belastung kleiner ausfällt - z. B. durch Vergrößerung des Luftspaltes zwischen Polschuhen und Stator - so werden Direktionskonstante und Eigenschwingungszahl größer.

Bei normalen Maschinen verhalten sich die Längen der Vektoren *E,* und *E A,*  Fig. 30, bei induktionsfreier voller Belastung *A* ungefähr wie 1:3. Es ist daher nach GI. 62

$$
A = D \sin \alpha = D^{-1/3}
$$
  

$$
D = 3 \cdot A,
$$

d. h. die Direktionskonstante ist ungefähr gleich dem dreifachen Wert der vollen Maschinenleistung. Wir haben diesen Satz benutzt, um von vornherein mit dem Begriff der Direktionskonstanten einen konkreten Sinn zu verbinden.

Im VIII. Abschnitt wurden einige Kurven besprochen, welche die Abhängigkeit der Eigenschwingungszahl von der Belastung, der Phasenverschiebung und der Netzspannung darstellen. Der Verlauf der Kurven Fig. 19 und 20 kann mit Hülfe der Leistungslinien folgendermaßen erklärt werden:

Nach Fig. 19 ist die Eigenschwingungszahl für Uebererregung größer als für Untererregung. Das erklärt sich daraus, daß die Direktionskonstante mit der Länge des Vektors *Ei.,* also mit zunehmender Erregung wächst, wie aus den Leistungslinien ohne weiteres zu erkennen ist.

Nach Fig. 20 ist die Eigenschwingungszahl angenähert proportional der Netzspannung. Das ist so zu erklären: Wenn man die Spannung eines Wechselstromnetzes verringert und dementsprechend für eine angeschlossene Maschine den Vektor  $E_k$  durch Verminderung der Erregung verkleinert, so daß die Belastung induktionsfrei bleibt, sinkt der Wert der Direktionskonstanten aus zwei Gründen herab: einmal deshalb, weil der Vektor *Ei,* kleiner, und ferner deshalb, weil der Abstand zwischen zwei benachbarten Leistungslinien größer wird, da bei geringerer Spannung eine größere Stromstärke dazu gehört (E, größer), damit eine bestimmte Leistung aufgebracht wird. Der Winkel *a*, um den sich der Vektor Ei. vom Vektor *P* fortbewegen muß, damit sein Endpunkt auf die nächste Leistungslinie gelangt, wächst auf das 4 fache, wenn die Netzspannung auf die Hälfte reduziert wird; die Direktionskonstante sinkt also auf den vierten Teil ihres früheren Wertes, die Eigenschwingungszahl auf die Hälfte; *Zo* verändert sich also proportional der Netzspannung.

Auf Grund der Gl. 62 kann man sich ohne weiteres ein Urteil bilden von der Ueberlastungsfähigkeit der Synchronmaschinen. Eine Synchronmaschine bringt die größte Leistung dann auf, wenn

# $\sin \alpha = 1, \Delta \alpha = 90^{\circ}$

ist, und zwar ist die größte Leistung durch die Direktionskonstunte gegeben, sie ist also ungefähr gleich dem dreifachen Betrag der vollen Maschinenleistung. Eine größere mechanische Leistung vermag die Maschine nicht in elektrische Energie umzusetzen. Ein Ueberschuß der mechanischen Leistung über die angegebene Höchstleistung kann durch Trägheitsleistung ausgeglichen werden, wenn der Ueberschuß nur für kurze Zeit in Frage kommt. Ist jedoch die mechanische Leistung oder ihr Mittelwert dauernd größer als der Höchstwert *D,*  so fällt die Maschine außer Tritt. Die mittlere Abweichung des Maschinenvektors vom Netzvektor kann demnach nicht größer als 90 elektrische Grade sein; dagegen läßt sich zeigen, daß eine augenblickliche Abweichung bis zum Betrage von 180 elektrischen Graden möglich ist, ohne daß die Maschine außer Tritt fällt. Der Höchstwert der Schwingungsamplituden der Maschine gegen das Netz ist also durch den Abstand zwischen zwei benachbarten Polmitten gegeben. Die' Amplituden der Schwingungen des Polrades um einen Zustand gleichförmiger Rotation können bedeutend größer sein, wenn der Netzvektor seinerseits in beträchtlichem Maße schwingt.

Die Eigenschwingungzahl der Dynamomaschine kann aus der Formel

$$
z_{\scriptscriptstyle 0} = \tfrac{1}{2\,\pi}\,\sqrt{\frac{\,D\,p}{\varTheta\,\omega}}
$$

berechnet werden. Dabei bedeutet

- *D* die Direktionskonstante,
- *p* die Zahl der Polpaare,
- *e* das Trägheitsmoment aller umlaul'enden Teile (Generator und Antriebmaschine) und
- $\omega$  die Winkelgeschwindigkeit.

Die Eigenschwingungszahl kann bei gegebener Netzspannung nahezu als unveränderlich gelten für alle Belastungen und Phasenverschiebungen, die praktisch in Frage kommen, wenn es gestattet ist, aus den Versuchsergebnissen für eine einzelne Maschine, Fig. 18 und 19, auf allgemeine Tatsachen zu schließen.

Dann muß auch die Direktionskonstante für verschiedene Belastungen und Phasenverschiebungen annähernd unveränderlich sein. Wir wollen uns deshalb damit begnügen, bei der Bestimmung der Direktionskonstanten das Diagramm der Wechselstrommaschine für induktionsfreie Belastung zugrunde zu legen.

Wenn das Diagramm, Fig. 31, für eine bestimmte Leistung *A* gilt, so ist nach GI. 61 die Direktionskonstante gegeben durch die einfache Beziehung

$$
D = \frac{A}{\sin \alpha} = A \frac{E_{\lambda}}{E_{s}} \qquad \qquad \ldots \qquad \ldots \qquad (63).
$$

Als Beleg dafür, daß diese Gleichung aus richtigen Ueberlegungen hervorgegangen ist, mögen folgende Angaben Platz finden.

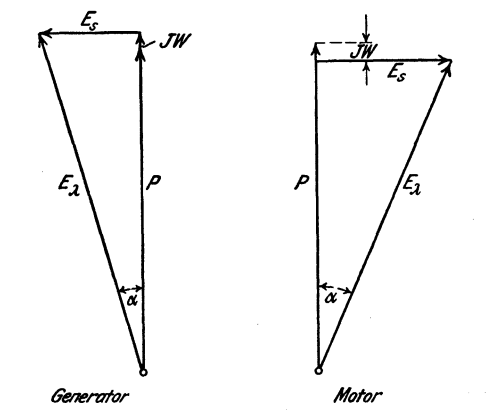

Fig. 31. Diagramm für induktionsfreie Belastung.

Für die Versuchsmaschine wurden 2 Diagramme konstruiert, Fig. 31, von denen das eine für die Maschine als Generator, das andre für die Maschine als Motor gilt. Die Diagramme wurden auf Grund von Belastungsversuchen bestimmt:

In dem einen Fall lief die Maschine als Generator, gleichförmig angetrieben und mit günstigster Erregung. Die Belastung betrug

$$
A=4,5 \text{ KW},
$$

die Klemmenspannung 110 V und die Wattstromstärke 1) 23,6 Amp. Daraus ergeben sich die Längen der Vektoren

$$
P = \frac{110}{\sqrt{3}} = 63,5
$$
 Volt,  
 $JW = 23,6 \cdot 0,123 = 2,9$  Volt.

Die Erregerstromstärke war 2,88 Amp, und die Leerlaufcharakteristik zeigte für denselben Erregerstrom eine Leerlaufspannung von 121 V; also ist der Vektor

$$
E_{\lambda} = \frac{121}{\sqrt{3}} = 70
$$
 Volt.

Nach diesen Ergebnissen wurde clas Diagramm Fig. 31 gezeichnet, in welchem

$$
\sin\alpha = \frac{E_s}{E_\lambda} = 0,298
$$

ist. Die Direktionskonstante ist demnach

<sup>&#</sup>x27;) Die Angabe des Stromzeigers war etwas größer, die Konstruktion des Diagrammes hat sich jedoch nicht danach zu richten.

$$
- 55 -
$$

$$
D = \frac{A}{\sin a} = 15\,100
$$
 Watt<sup>1</sup>).

Die übrigen Größen, die in der Formel

$$
z_0 = \frac{1}{2\pi} \sqrt{\frac{D p}{\theta \omega}}
$$

vorkommen, sind

$$
\Theta = 0,590 \text{ (Seite 50)},
$$
  
\n
$$
p = 3
$$
  
\n
$$
\omega = \frac{2 \pi 1000}{60} = 104,7.
$$

Die Eigenschwingungszahl ist also

$$
z_0 = 4{,}30 \text{ sk}^{-1} (4{,}25).
$$

Nach demselben Verfahren ergab sich für die als Synchronmotor laufende Maschine

$$
D = 11300
$$
 Watt  

$$
z_0 = 3,73
$$
 sk<sup>-1</sup> (3,70).

Hinter den berechneten Eigenschwingungszahlen sind die aus Resonanzversuchen gefundenen Werte angegeben, die sich auf die gleiche Leistung, Spannung und Periodenzahl beziehen. Man sieht, daß die Uebereinstimmung recht gut ist.

Dagegen ist bemerkenswert, daß auf Grund von Leerlauf- und Kurzschlußversuch die Eigenschwingungszahl auch nicht annähernd richtig berechnet werden konnte. Das ist besonders deshalb von Bedeutung, weil in einem großen Teil der Arbeiten über den Parallelbetrieb Formeln zur Berechnung der Eigenschwingungszahl angegeben werden, in die die Kurzschlußstromstärke eingeführt ist. Man stützt sich dabei auf die Voraussetzung, daß

$$
\sin\alpha = \frac{E_s}{E_\lambda} = \frac{J}{J_k}
$$

sei, wobei *J <sup>k</sup>*den Kurzschlußstrom darstellt und *J* denjenigen Strom, der den Spannungsabfall *E,* zustande bringt. Danach wäre die Direktionskonstante

$$
D=\frac{A}{\sin a}=A\,\frac{J_k}{J}\,.
$$

Die Kurzschlußstromstärke der Versuchsmaschine, bezogen auf Leerlauferregung, war

$$
J_k=45 \text{ Amp},
$$

während zu der Leistung

$$
A=4,5\,\,\mathrm{KW}
$$

bei induktionsfreier Belastung die Stromstärke

$$
J=23, \rm 6~Amp
$$

gehörte (110 V Netzspannung). Danach wäre die Direktionskonstante

 $D = 8600$  Watt

und die Eigenschwingungszahl des Generators

 $z_0 = 3,26$  sk<sup>-1</sup>

 $^{1)}$ Um das Rechnen mit vielstelligen Zahlen zu vermeiden, wenn es sich um große Maschinen handelt, kann man D in KW angeben; dann muß natürlich das Trägheitsmoment  $\Theta$  in m<sup>2</sup>t eingeführt werden *(t* = Tonne),

gegenüber dem richtigen Wert  $z_0 = 4,25$  sk<sup>-1</sup>, der sich aus den Resonanzversuchen ergeben hat. Die mangelhafte Uebereinstimmung· ist nicht überraschend; denn die Voraussetzung·

$$
\frac{E_{\rm B}}{E_{\rm A}} = \frac{J}{J_{\rm R}}
$$

stimmt bekanntlich sehr wenig. Man kann daraufhin kein richtiges Diagramm zeichnen und den Spannungsabfall bei Belastung nicht richtig darstellen. Es ist also nicht zu erwarten, daß man bei der Berechnung der Eigenschwingungszahl bessere Erfahrungen macht, wenn man die Kurzschlußstromstärke in der angegebenen Weise verwendet.

Uebrigens liegt ja dazu keine Veranlassung vor. Das Arbeiten mit dem Diagramm hat den Vorzug, daß man bei der Vorausberechnung des Spannungsabfalles ohnedies darauf angewiesen ist. Eine umfangreiche Spezialliteratur beschäftigt sich mit der Konstruktion des Diagrammes nach Versuchen und mit seiner Vorausbestimmung nach den Wicklungsangaben. Es soll hier nicht näher darauf eingegangen werden. Den Rechnungsbureaus der großen Elektrizitätsfirmen, in denen sich sehr viel Erfahrungen in diesen Fragen ansammeln, dürfte die Vorausberechnung der Eigenschwingnngszahl nach dieser Hinsicht keine großen Schwierigkeiten verursachen.

Bach: Versuche über den Gleitwiderstand einbetonierten

Eisens.<br>**Klein:** Ueber freigehende Pumpenventile.<br>**Fuchs:** Der Wärmeübergang und seine Verschieden-<br>heiten innerhalb einer Dampfkesselheizfläche.

### Heft 23.

Baum und Hoffmann: Versuche an Wasserhaltungen<br>
(Dampfwasserhaltung der Zeche Victor, hydraulische<br>
Wasserhaltung der Zeche Dannenbaum, Schacht II,<br>
und elektrische Wasserhaltungen der Zechen Victor,<br>
A. von Hansemann und

### Heft 24.

Klemperer: Versuche über den ökonomischen Einfluß der Kompression bei Dampfmaschinen. Bach: Versuche tiber die Festigkeitseigenschaften von Stahlguß bei gewöhnlicher und höherer Temperatur

### Heft 25.

Häußer: Untersuchungen über explosible Leuchtgas-

Luftgemische.<br> **Föttinger:** Effektive Maschinenleistung und effektives<br>
Drehmoment, und deren experimentelle Bestimmung<br>
(mit besonderer Berücksichtigung großer Schiffsmaschinen).

### Heft 26 und 27.

**Roser:** Die Prüfung der Indikatorfedern.<br>**Wiebe** und **Schwirkus:** Beiträge zur Prüfung von In-

dikatorfedern.<br>**Stans:** Einfluß der Wärme auf die Indikatorfeder.<br>**Schwirkus:** Ueber die Prüfung von Indikatorfedern.<br>—, Auf Zug beanspruchte Indikatorfedern.

### Heft 28.

Loewenherz und van der Hoop: Wirbelstromverluste<br>im Ankerkupfer elektrischer Maschinen.<br>Bach: Versuche über die Festigkeitseigenschaften von<br>Flußeisenblechen bei gewöhnlicher und höherer<br>Temperatur (hierzu Tafel 1 bis 4).

### Heft 29.

Bach: Druckversuche mit Eisenbetonkörpern.<br>-, Die Aenderung der Zähigkeit von Kesselblechen

- 
- mit Zunahme der Festigkeit.<br>-, Zur Kenntnis der Streckgrenze.<br>-, Zur Abhängigkeit der Bruchdehnung von der Meß-
- länge. . , Versuche über die Verschiedenheit der Elastizität von Fox- und Morisoll-Wellrohren.

#### Heft 30.

**Berg:** Die Wirkungsweise federbelasteter Pumpenven-<br>- tile und ihre Berechnung.<br>**Richtêr:** Das Verhalten überhitzten Wasserdampfes in

der Kolbenmaschine.

### Heft 3l.

Bach: Versuche zur Ermittlung der Durchbiegung und der Widerstandsfähigkeit von Scheibenkolben. Stribek: Warmzerreißversuche mit Durana-Gußmetall.

Gesichtspunkte zur Beurteilung der Ergebnisse von \Varmzerreiß versuchen.

Wendt: Untersuchungen an Gaserzeugern.

### Heft 32.

Richter: Thermische Untersuchung an Kompressoren.<br>
v. Studniarski: Ueber die Verteilung der magnetischen<br>
Kraftlinien im Anker einer Gleichstrommaschine.

### Heft 33.

Wagner: Apparat zur strobographischen Aufzeichnung<br>
von Pendeldiagrammen.<br>
von Pendeldiagrammen.<br>
Bach: Versuche über die Elastizität von Flammrohren<br>
Bach: Versuche über die Elastizität von Flammrohren<br>
—, Die Bildung von

- 
- 

Köhler: Die Rohrbruchventile. Untersuchungsergeb-<br>nisse und Konstruktionsgrundlagen.<br>Wiebe und Leman: Untersuchungen über die Pro-<br>portionalität der Schreibzeuge bei Indikatoren.

### Heft 35 und 36.

- Adam: Ueber den Ausfluß von heißem Wasser. Ott: Untersuchungen zur fiage der Erwärmung elektri-scher Maschinen. I. Wärmeleitvermögen der lamel-lierten Armatur. H. Erwärmungsgleichungen für
- Feldspulen. Knoblauch und Jakob: Ueber die Abhängigkeit der spezifischen Wärme *Cp* des Wasserdampfes von Druck und Temperatur.

### Heft 37.

Bendemann: Ueber den Ausfluß des Wasserdampfes<br>und über Dampfmengenmessung.<br>Möller: Untersuchungen an Drucklufthämmern.

### Heft 38.

Martene: Die Meßdose als Kraftmesser in der Materialprüfmaschine.

### Heft 39

Bach: Versuche mit Eisenbetonbalken. Erster Teil. Versnche mit einbetoniertem Thacher-Eisen.

### Heft 40.

Versuche an der Wasserhaltung der Zeche Franziska in Witten. Grübler: Vergleicheude Festigkeitsversnche an Körpern aus Zementmörtel.

Lorenz: Vergleichsversuche an Schiffschrauben.<br>-, Die Aenderung der Umlaufzahl und des Wirkungs<br>grades von Schiffschrauben mit der Fahrgeschwin<br>digkeit.

## Heft 4t

Hort: Die Wärmevorgänge beim Längen von Metallen. Mühlschlegel: Regulierversnche an den Turbinen des Elektrizitätswerkes Gersthofen am Lech.

### Heft 42.

Biel: Die Wirkungsweise der Kreiselpumpen und Ven-tilatoren. Versuchsergebnisse und Betrachtungen.

#### Heft 43 .

Schlesinger: Versuche über die Leistung von Schmirgel- und Karborundumscheiben bei Wasserzuführung.

### Heft 44.

Biel: Ueber den Druckhöhenverlust bei der Fortleitung tropfbarer und gasförmiger Flüssigkeiten.

### Heft 45 bis 47.

Bach: Versuche mit Eisenbetonbalken. Zweiter Teil.

### Heft 48.

Becker: Strömung'svorgänge in ringförmigen Spalten und ihre Beziehungen zum Poiseuilleschen Gesetz. Pinegin: Versuche über den Zusammenhang von Bie· gungsfestigkeit und Zugfestigkeit bei Gußeisen.

### Heft 49.

Martens: Die Stulpenreibung und der Genauigkeitsgrad<br>der Kraftmessung mittels der hydraulischen Presse.<br>Wieghardt: Ueber ein neues Verfahren, verwickelte<br>Spannungsverteilungen in elastischen Körpern auf<br>experimentellem Weg

### Heft 50.

Rötscher: Versuche an einer 2000 pferdigen Riedler-Stumpf-Dampfturbine.